# **LAPORAN KERJA PRAKTEK**

# **PERANCANGAN SISTEM INFORMASI PEMBAYARAN INTERNET (ISP) PADA JAVA VISION BERBASIS WEB**

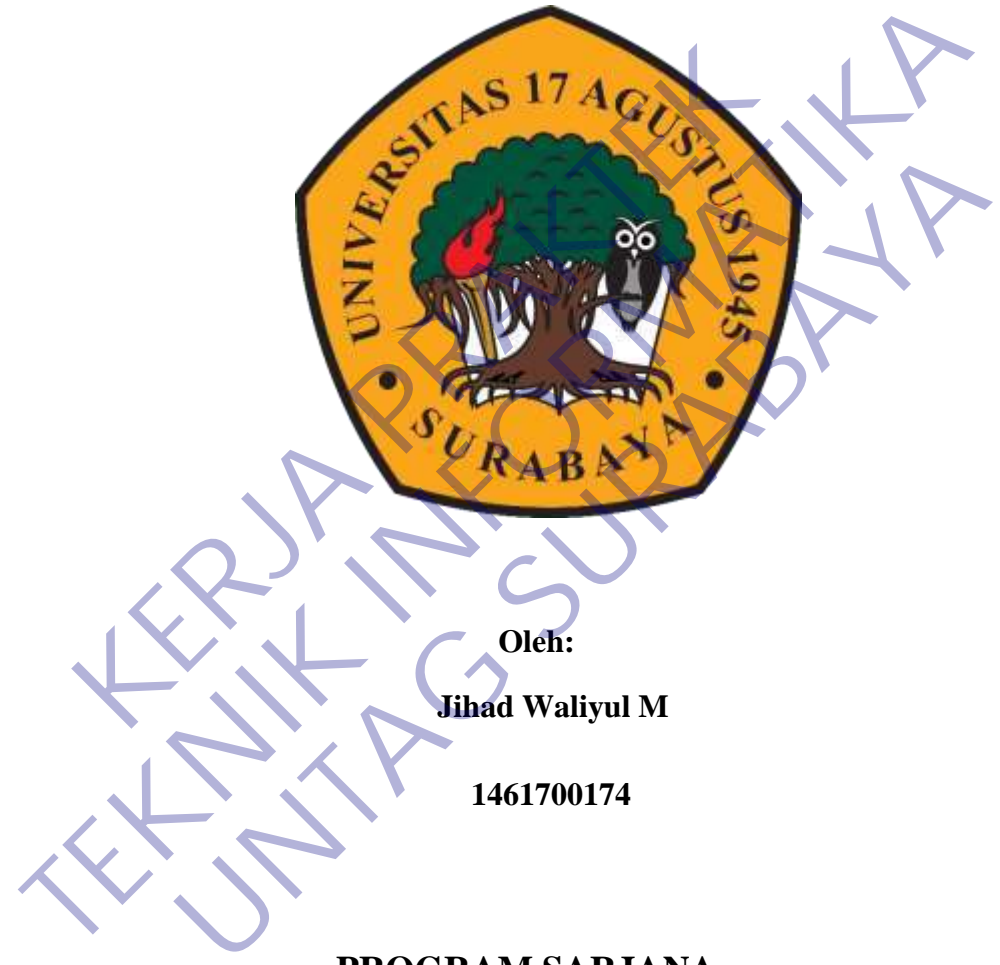

# **PROGRAM SARJANA**

# **PROGRAM STUDI TEKNIK INFORMATIKA**

**FAKULTAS TEKNIK UNIVERSITAS 17 AGUSTUS 1945 SURABAYA 2021**

# **LEMBAR PENGESAHAN LAPORAN KERJA PRAKTEK**

# **PERANCANGAN SISTEM INFORMASI PEMBAYARAN INTERNET (ISP) PADA JAVA VISION BERBASIS WEB**

Oleh :

Jihad Waliyul M

1461700174

Surabaya, 18 Januari 2021

Koordinator KP, Dosen Pembimbing

Supangat, S.Kom., M.Kom. NPP. 20460.11.0602

Anton Breva Yunanda, ST., MT NPP. 20450020554

Mengetahui, Ka, Program Studi Teknik Informatika 1461700174<br>
Surabaya, 18 Januari 2021<br>
Koordinator KP,<br>
Nepangat, S.Kom., M.Kom.<br>
NPP. 2046041.0602<br>
Nepangat, S.Kom., M.Kom.<br>
Mengetahui,<br>
Ka, Program Studi Teknik Informatika For Surabaya, 18 Januari 2021<br>
Koordinator KP,<br>
Surabaya, 18 Januari 2021<br>
Koordinator KP,<br>
Supangat, S.Kom., M.Kom.<br>
NPP. 20460.41.0602<br>
Mengetahui,<br>
Ka, Program Studi Teknik Informatika<br>
Geri Kusnanto, S.Kom., MM<br>
NPP. 2 Koordinator KP,<br>
Ingat, S.Kom., M.Kom.<br>
IPP. 2046041.0602<br>
IPP. 20450020554<br>
IPP. 20450020554<br>
IPP. 20450020554<br>
IPP. 20450020554<br>
Ceri Kusnanto, S.Kom., MM<br>
NPP. 20460.94.0401

Geri Kusnanto, S.Kom., MM NPP. 20460.94.0401

# **KATA PENGANTAR**

Puji syukur kami panjatkan kehadirat Allah SWT yang telah melimpahkan rahmat, taufik serta hidayah-Nya sehingga kami dapat melaksanakan Kerja Praktek serta dapat menyelesaikan laporannya tepat waktu dan tanpa adanya halangan yang berarti. Laporan Kerja Praktek ini disusun berdasarkan apa yang telah kami lakukan pada saat dilapangan yakni pada kerja Praktek yang beralamat di Ruko no 25, Jl. Bung Tomo No.08, Ngagel, Kec. Wonokromo, Kota SBY, Jawa Timur 60246, dimulai dari tanggal 01 November 2020 – 30 November 2020.

Kerja praktek ini merupakan salah satu syarat wajib yang harus ditempuh dalam Program Studi Teknik Informatika. Dalam penyusunan laporan hasil kerja praktek ini kami banyak mendapatkan bantuan dari berbagai pihak, oleh sebab itu kami ingin mengungkapkan rasa terima kasih kepada : Kerja praktek ini merupakan salah satu syarat wajib yang harus di dalam Program Sudi Teknik Informatika. Dalam penyusunan laporan hasi praktek ini kami banyak mendapatkan bantuan dari berbagai pihak, oleh selemi ingin meng

- 1. Bapak Anton Breva Yunanada ST., MT selaku pembimbing yang telah banyak memberikan arahan dan masukan kepada kami dalam melaksanakan kerja praktek dan juga penyelesaian laporan kerja praktek lapangan ini.
- 2. Bapak Muhammad Ruchfi A. selaku pembimbing lapangan kerja praktek yang juga telah banyak memberikan masukan baik secara langsung maupun tidak langsung sehingga dapat melaksanakan kerja praktek terlaksana dengan baik dan lancar. Kerja praktek ini merupakan salah satu syarat wajidun Program Studi Teknik Informatika. Dalam penyusur<br>Kek ini kami banyak mendapatkan bantuan dari berbagi<br>Kek ini kami banyak mendapatkan bantuan dari berbagi<br>Kerja praktek mengungkapkan rasa terima kasih kepada :<br>
ak Anton Breva Yunanada ST., MT selaku pembimbing ya<br>
apraktek dan juga penyelesaian laporan kerja praktek Iapangan<br>
apraktek dan juga penyelesaian laporan kerja praktek Iapangan<br>
- 3. Tak lupa pula kami ingin mengucapkan banyak terima kasih kepada pihak pihak terkait lainya yang telah banyak membantu baik itu untuk pelaksanaan Kerja Praktek maupun dalam penyelesaian Laporan Kerja Praktek ini.

Penulis menyadari bahwa penyusunan laporan kerja praktek ini masih banyak kekurangan, karena keterbatasan kemampuan yang dimiliki. Akhir kata, semoga penulisan laporan praktek kerja ini bisa diterima dengan baik.

Surabaya, 18 Januari 2021

Penulis

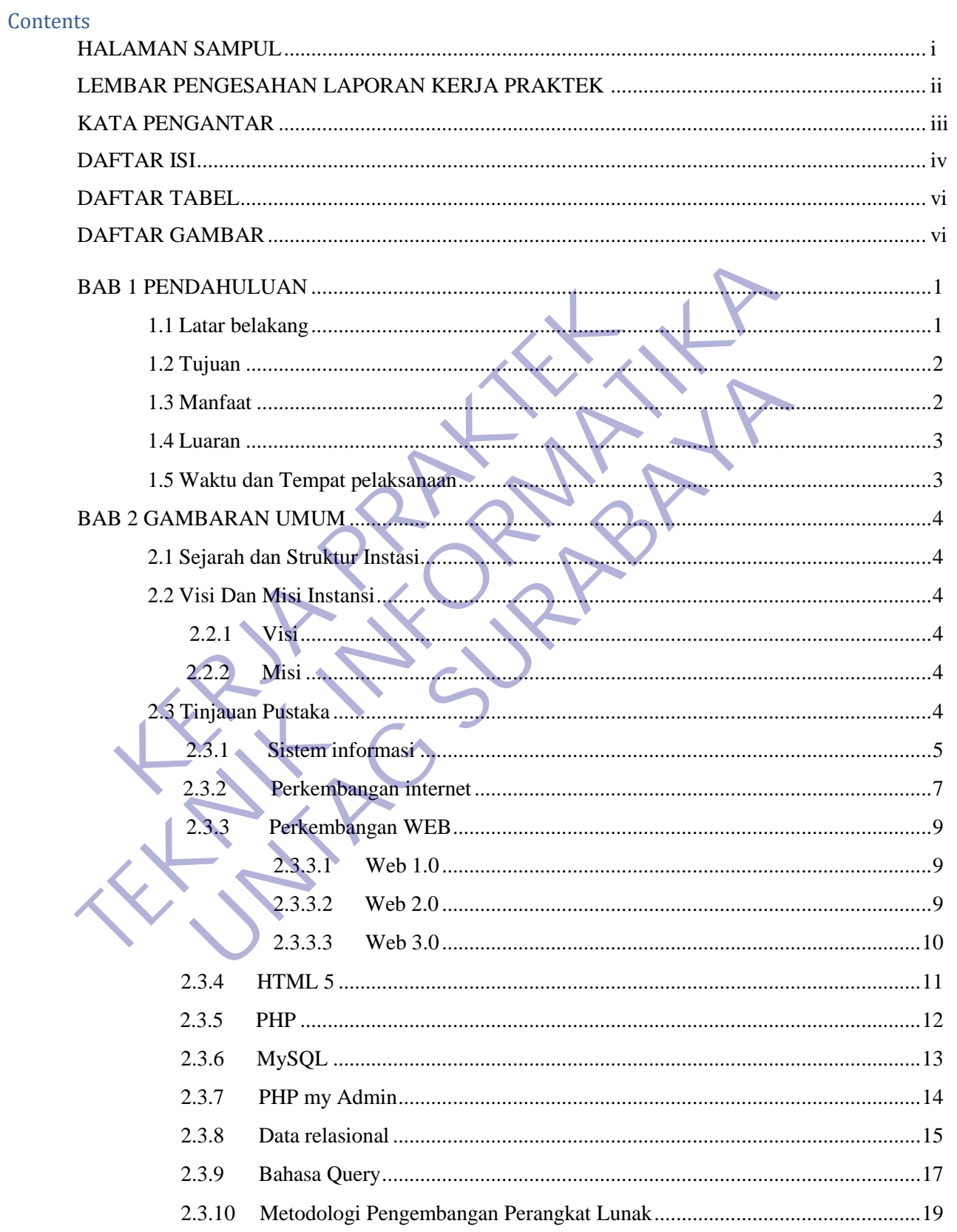

# **DAFTAR ISI**

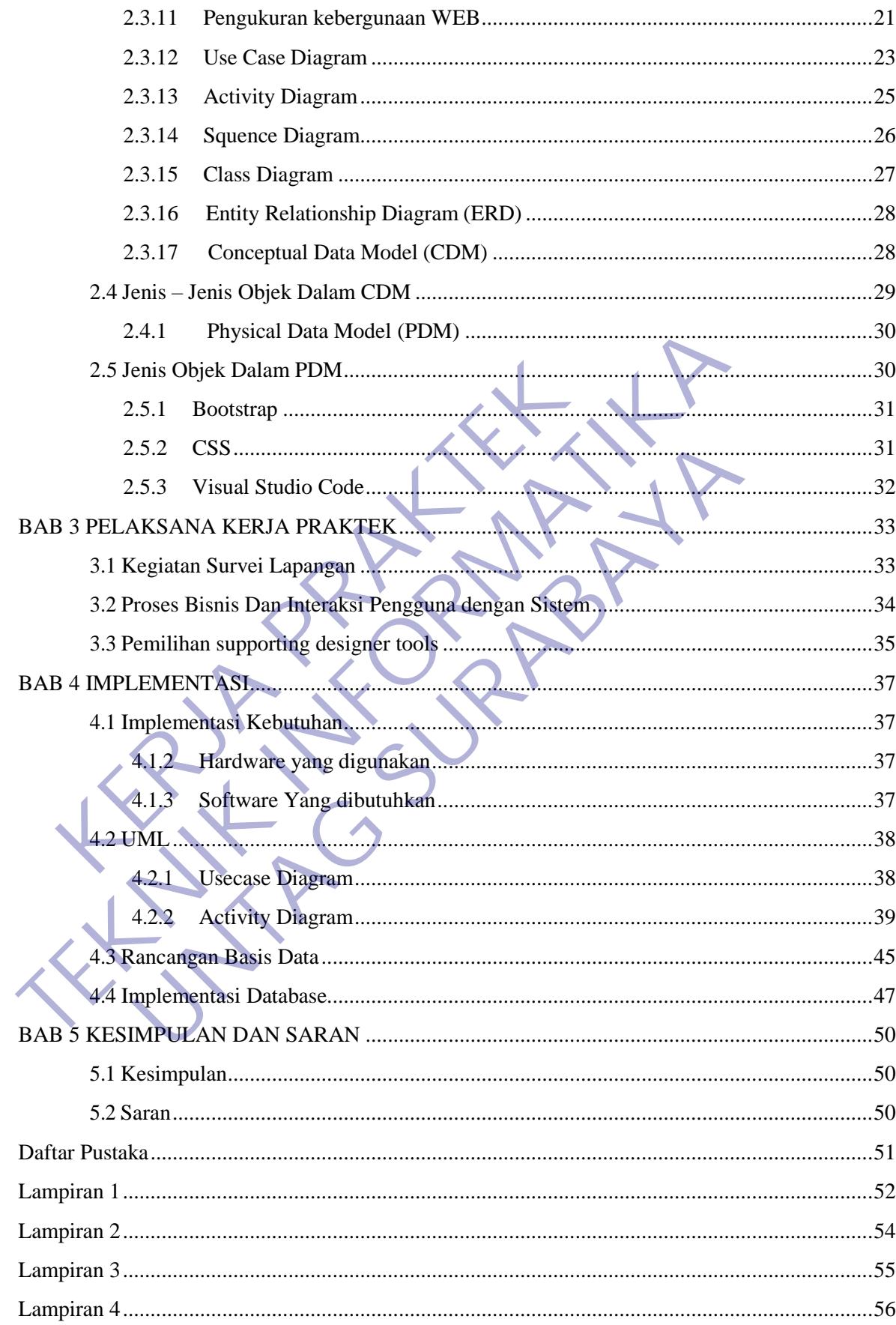

# **DAFTAR TABEL**

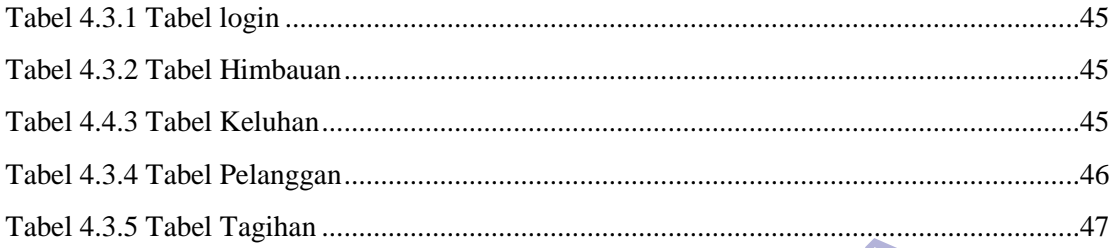

# DAFTAR GAMBAR

 $\frac{1}{\sqrt{2}}$ 

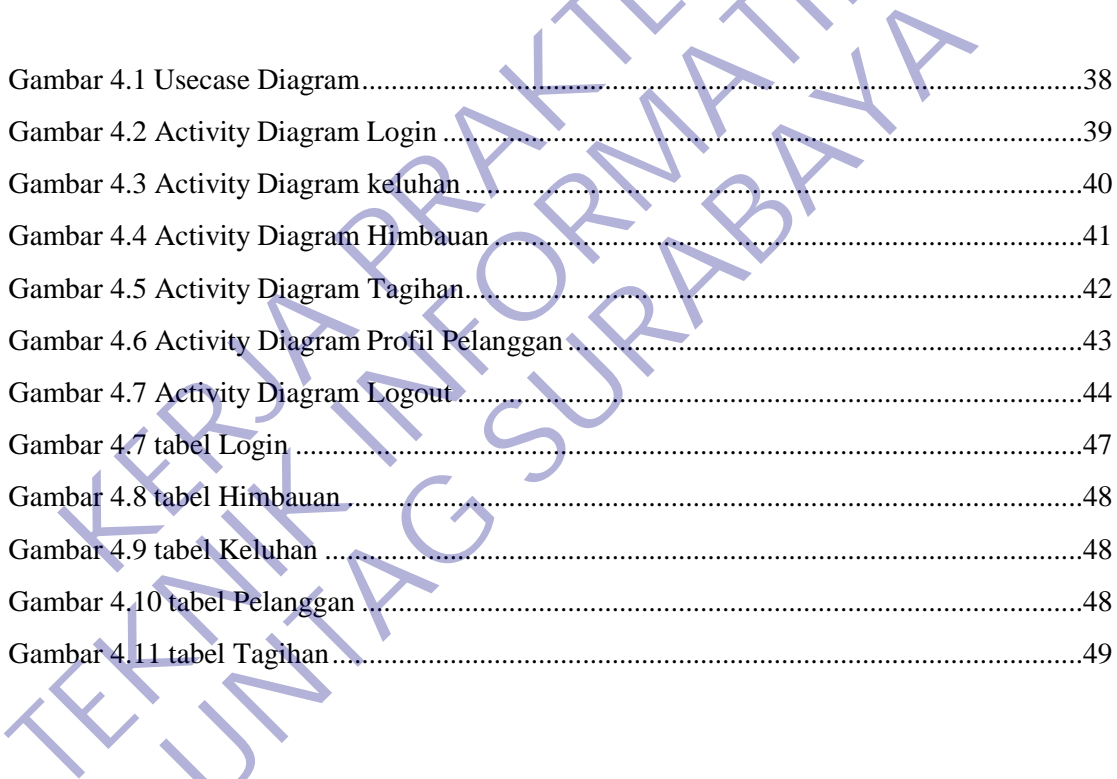

## **BAB 1**

# **PENDAHULUAN**

#### <span id="page-6-1"></span><span id="page-6-0"></span>**1.1 Latar belakang**

Memasuki era persaingan bebas saat ini, diperlukan suatu strategi pengembangan bidang teknologi informasi dalam pembangunan yang berkesinambungan secara terus-menerus dan diaplikasikan dalam berbagai bidang. Dengan diperlukannya penguasaan terhadap teknologi informasi yang di aplikasikan dan juga penyiapan sumber daya manusia yang ada, diharapkan akan menghasilkan manusia Indonesia yang berkualitas.

Jurusan Teknik Infromatika yang merupakan salah satu yang ada di Universitas 17 Agustus 1945 Surabaya di karenakan kemajuan teknologi yang berkembang sangat pesat dan semakin cangih maka kami di siapkan dan mampu menyikapi kemajuan yang sangat pesat tersebut.

Sehingga nanti Bangsa Indonesia tidak hanya pemakai teknologi yang cangih dalam persaingan industri teknologi tersebut melainkan dapat terlibat lebih jauh seperti perkambangan teknologi yang akan maju dan mampu bersaing di industri teknologi tersebut. Tidak hanya berkembang teknologi yang berperangkat keras saja melainkan mampu berkembang di bidang aplikasi atau software yang lagi banyak digunakan masyarakat Indonesia dan lagi besar-besarnya dan di maafatkan dalam perindustrian berkembang sangat cepat. nghasilkan manusia Indonesia yang berkualitas.<br>
Jurusan Teknik Infromatika yang merupakan salah satu<br>
Agustus 1945 Surabaya di karenakan kemajuan tekno<br>
gat pesat dan semakin cangih maka kami di siapkan rajuan yang sangat aplikasikan dan juga penyiapan sumber daya manusia yang ada, diharapka<br>menghasilkan manusia Indonesia yang berkualitas.<br> **TEKNIK INTONESIA INTONESIA SEPANDANA DENGENDANG SEPANGAT SEPANGANG SEPANGANGAN SEPANGANGAN SEPANGANG** 1945 Surabaya di karenakan kemajuan teknologi yang berluman samakin cangih maka kami di siapkan dan mampu mang sangat pesat tersebut.<br>
1. Tananti Bangsa Indonesia tidak hanya pemakai teknologi yan<br>
1. Tananti Bangsa Indone

Kerja Praktek (KP) adalah salah satu dari mata kuliah wajib dengan bobot 1 SKS yang harus ditempuh oleh setiap mahasiswa Fakultas Teknik Infomatika Universitas 17 Agustus 1945 Surabaya sebagai syarat kami untuk menuju tugas akhir kami sehingga di wajibkan untuk mangambil Kerja Praktek.

Dari latar belakang Kerja Praktek ini kami dapat membuat Website dengan judul "PERANCANGAN SISTEM INFORMASI PEMBAYARAN INTERNET (ISP) PADA JAVA VISION BERBASIS WEB yang merupakan salah satu tugas yang diberikan untuk memenuhi syarat mata kuliah kerja praktek.

## <span id="page-7-0"></span>**1.2 Tujuan**

- 1. Mencoba belajar menerapkan ilmu yang didapat dari bangku kuliah dengan kenyataan yang ada di lapangan
- 2. Memperluas wawasan mahasiswa sebelum memasuki dunia kerja yang sesungguhnya.
- 3. Mengenal masalah yang terjadi dan usaha pemecahannya sesuai dengan kendala yang ada.
- 4. Melatih mahasiswa bekerja secara Profesional
- 5. Mengenalkan dan membiasakan diri terhadap suasana kerja sebenarnya sehingga dapat membangun etos kerja yang baik, serta sebagai upayauntuk memperluas cakrawala wawasan kerja.

## <span id="page-7-1"></span>**1.3 Manfaat**

- 1. Tugas mahasiswa yang merupakan inti dari program KP dapat dimanfaatkan sebagai mitra tukar pikiran dalam menghadapi berbagai masalah yang terjadi dalam kegiatan praktis yang berhubungan dengan Teknik Informatika. **Kanfaat**<br>
1. Tugas mahasiswa yang merupakan inti dari program<br>
sebagai mitra tukar pikiran dalam menghadapi b<br>
terjadi dalam kegiatan praktis yang berhubu<br>
1. Tugas mahasiswa yang merupakan inti dari program<br>
(Case Study) memperluas cakrawala wawasan kerja.<br> **TEKNIK INTERNATIKA KERIK INTERNATIKA NA KERIK INTERNATIKA KERIK SERA TENGERATAN SERA TENGERATAN SERA TENGERATAN SERA TENGERATAN SERA TENGERATAN SERA TENGERATAN SERA TENGERAN SERA KERIK** as mahasiswa yang merupakan inti dari program KP dapat dima<br>gai mitra tukar pikiran dalam menghadapi berbagai masal<br>di dalam kegiatan praktis yang berhubungan dengan<br>rmatika.<br>as mahasiswa yang merupakan inti dari program K
	- 2. Tugas mahasiswa yang merupakan inti dari program KP, yaitu studi kasus (Case Study) dan pemecahan masalah (Problem Solving), dapat dimanfaatkan oleh instansi atau perusahaan untuk menyelesaikan suatu topik secara khusus.
	- 3. Instansi atau perusahaan dapat mengusulkan persoalan-persoalan yang timbul di dalam instansi atau sekolahan dan mahasiswa dapat diminta untuk mengidentifikasi persoalan yang ada
	- 4. Kegiatan pekerjaan yang ada dalam suatu yang terkait bisa membantu mahasiwa yang melaksanakan kegiatan Kerja Praktek
	- 5. Dengan dilaksanakanya kegiatan Kerja Praktek Di Kantor dapat meingkatkan produktifitas.
	- 6. Dengan dilaksanaknya kegiatan Kerja Praktek Di Kantor dapat menambah tenaga kerja manusia

## <span id="page-8-0"></span>**1.4 Luaran**

Luaran dari kerja praktek ini adalah laporan akhir serta dokumentasi dan Produk Program (alat/perkakas, desain, piranti lunak, model, dan lainnya).

### <span id="page-8-1"></span>**1.5 Waktu dan Tempat pelaksanaan**

Tempat Kerja Praktek dilaksanakan di:

Tempat : Java Vision Surabaya Tanggal : 01 November 2020 – 30 November 2020 Alamat : Ruko no 25, Jl. Bung Tomo No.08, Ngagel, Kec. Wonokromo, mpat<br>
: Java Vision Surabaya<br>
uggal<br>
: Ol November 2020 – 30 November 2020<br>
Kota SBY, Jawa Timur 60246<br>
Kota SBY, Jawa Timur 60246<br>
Kota SBY, Jawa Timur 60246 Tempat Kerja Praktek dilaksanakan di:<br>
Tempat : Java Vision Surabaya<br>
Tanggal : 01 November 2020 – 30 November 2020<br>
Alamat : Ruko no 25, Jl. Bung Tomo No.08, Ngayed, Kec.<br>
Kota SBY, Jawa Timur 60246<br>
Kota SBY, Jawa Timur Thuko no 25, Jl. Bung Tomo No.08, Nga<sub>geel,</sub> Kec. Wonol<br>Kota SBY, Jawa Timur 60246<br>Kota SBY, Jawa Timur 60246

## **BAB 2**

# **GAMBARAN UMUM**

#### <span id="page-9-1"></span><span id="page-9-0"></span>**2.1 Sejarah dan Struktur Instasi**

Berdiri sejak tahun 2013 PT. Mitra Linstas Multimedia bergerak dalam bidang jasa telekomunikasi yang meliputi jasa internet, jasa konsultasi multimedia untuk keperluan CATV. MATV berbasis analog atau digital dengan sistem distribusi Fiber optic atau Coaxial.

Berkantor pusat di Surabaya dan mempunyai klien serta kantor perwakilan cabang yang sudah tersebar di hamper seluruh wilayah Indonesia. Mulai dari wilayah Sumatra, jawa, Kalimantan, Sulawesi dan NTB.

Kami hadir untuk memberikan solusi dan kontribusi positif bagi masyarakat dan para investor yang berinvestasi di bisnis ini dengan insfraktuktur multimedia yang berkualitas serta di tunjang oleh SDM yang berpengalaman.

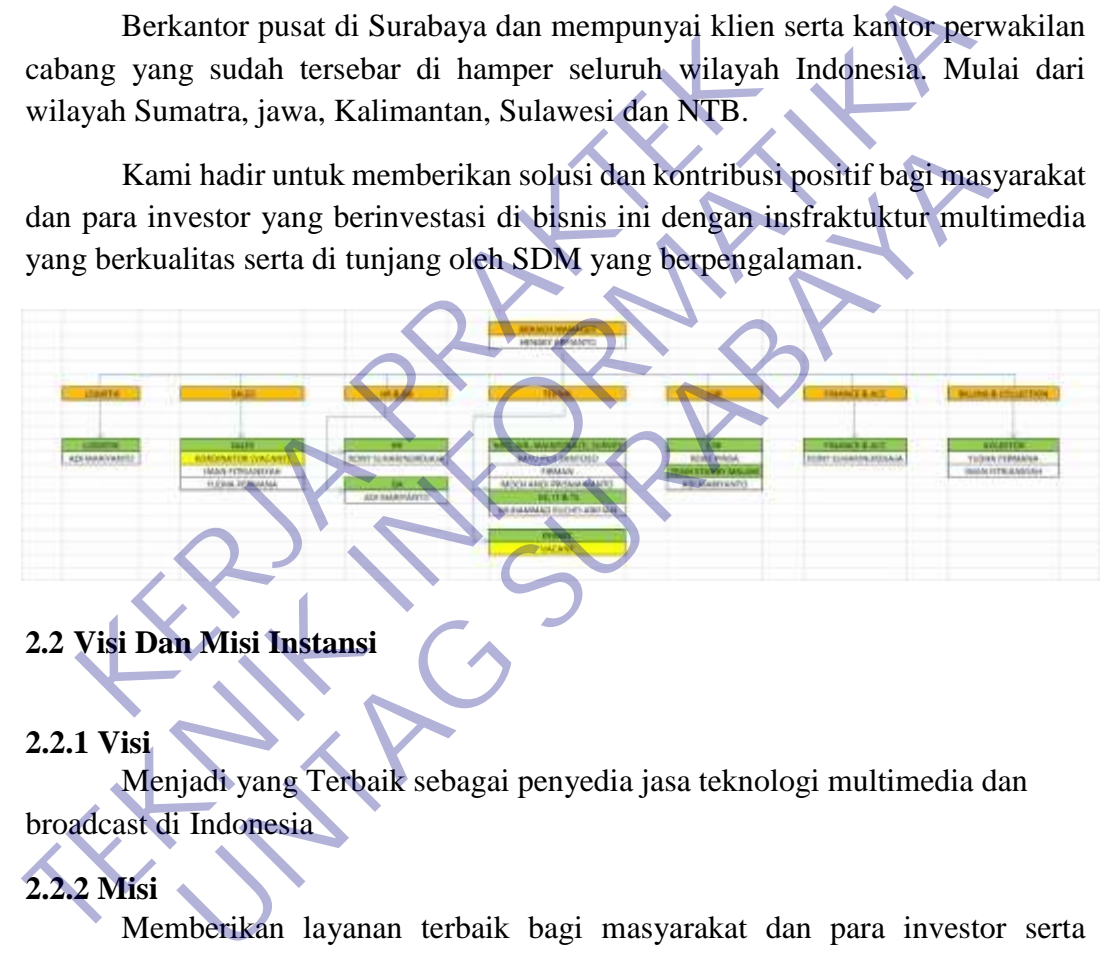

# <span id="page-9-2"></span>**2.2 Visi Dan Misi Instansi**

## <span id="page-9-3"></span>**2.2.1 Visi**

Menjadi yang Terbaik sebagai penyedia jasa teknologi multimedia dan broadcast di Indonesia

## <span id="page-9-4"></span>**2.2.2 Misi**

Memberikan layanan terbaik bagi masyarakat dan para investor serta menjadikan market leader sebagai penyedia jasa telekomunikasi dan multimediadi Indonesia

#### <span id="page-9-5"></span>**2.3 Tinjauan Pustaka**

Kajian pustaka merupakan kegiatan untuk meningkatkan literasi dan kemampuan analisis dalam pemecahan masalah yang sedang dihadapi dalam kerja praktek ini. Kajian pustaka meliputi tinjauan konsep dan teori yang relevan dalam permasalahan, termasuk dengan memahami hasil-hasil penelitian terdahulu yang bersumber dari publikasi jurnal ilmiah. Adapun kajian pustaka yang digunakan dalam kerja praktek dapat dijelaskan pada bagian berikut ini.

#### **2.3.1 Sistem informasi**

<span id="page-10-0"></span>Sistem informasi yaitu suatu sistem yang menyediakan informasi untuk manajemen dalam mengambil keputusan dan juga untuk menjalankan operasional perusahaan, di mana sistem tersebut merupakan kombinasi dari orang-orang, teknologi informasi dan prosedur-prosedur yang tergorganisasi. Biasanya suatu perusahan atau badan usaha menyediakan semacam informasi yang berguna bagi manajemen.

Sebagai contoh: Perusahaan toko buku mempunyai sistem informasi yang menyediakan informasi penjualan buku-buku setiap harinya, serta stock buku-buku yang tersedia, dengan informasi tersebut, seorang manajer bisa membuat kebutusan, stock buku apa yang harus segera mereka sediakan untuk toko buku mereka, manajer juga bisa tahu buku apa yang paling laris dibeli konsumen, sehingga mereka bisa memutuskan buku tersebut jumlah stocknya lebih banyak dari buku lainnya. Ke buku apa yang natus segera mereka sedakan untuk<br>majer juga bisa tahu buku apa yang paling laris dibeleka bisa memutuskan buku tersebut jumlah stocknya laris<br>mya.<br>Pengertian sistem menurut Raymond McLeod (dalah<br>ljamudin, stock buku apa yang harusi estecta, sedang mang negara mereka sediakan untuk toko buku negara mereka sediakan untuk toko buku manajer juga bisa tahu buku apa yang paling haris dibeli konsumen, se<br>mereka bisa memutuskan buk

*Pengertian sistem menurut Raymond McLeod (dalam Al-Bahra Bin Ladjamudin, 2013:3) Sistem adalah sekelompok elemen yang terintegrasi dengan maksud yang sama untuk mencapai suatu tujuan.* dia sistem menurut Raymond McLeod (dalam Al-Bahra Bir<br>1, 2013:3) Sistem adalah sekelompok elemen yang terintegrasi<br>1, 2013:3) Sistem adalah sekelompok elemen yang terintegrasi<br>1<br>1 angkan menurut Gordon B. Davis (dalam Al-B

*Sedangkan menurut Gordon B. Davis (dalam Al-Bahra Bin Ladjamudin, 2013:3) Sistem sebagai bagian-bagian yang saling berkaitan yang beroperasi bersama untuk mencapai beberapa sasaran atau maksud.*

*Pengertian sistem menurut Abdul Kadir (2003:1) dalam buku Pengenalan Sistem Informasi, yaitu :*

*"Sistem adalah sekumpulan elemen yang saling terkait atau terpadu yang dimaksudkan untuk mencapai suatu tujuan".*

Karakter Sistem informasi

- 2.3.1.1 Sistem informsi memiliki komponen yang berupa subsistem yang merupakan elemen-elemen yang lebih kecil yang membentuk sistem informasi tersebut misalnya bagian input, proses, output. Contoh input adalah salesman memasukan data penjualan bulan ini, maka disana terdapat manusia yang melakukan pekerjaan input dengan menggunakan hardware keyboard dan menggunakan interface sebuah aplikasi laporan penjualan yang sudah di sediakan oleh sistem informasi tersebut.
- 2.3.1.2 Ruang lingkup sistem informasi yaitu rung lingkup yang ditentukan dari awal pembuatan yang meupakan garis batas lingkup kerja sistem tersebut

sehingga sistem informasi tersebut tidak bersinggungan dengan sistem informasi lainnya.

- 2.3.1.3 Tujuan sistem informasi adalah hal pokok yang harus ditentukan dan dicapai dengan menggunakan sistem informasi tersebut, sebuah informasi dianggap berhasil apabila dapat mencapai tujuan tersebut.
- 2.3.1.4 Lingungan sistem informasi yaitu sesuatu yang berada diluar ruanglingkup sistemm informasi yang dapat mempengaruhi sistem informasi, hal ini urut dipertimbangkan pada saat perencanaann sistem informasi. Sisistem informasi dikembangkan untuk tujuan yang berbeda-beda, tergantung pada kebutuhan bisnis.

Dari beberapa pengertian tersebut dapat diambil kesimpulan bahwa sistem merupakan kumpulan kelompok elemen yang saling berhubungan dan bekerja sama untuk mencapai suatu tujuan dan sasaran yang di inginkan.

Adapun komponen sistem informasi adalah sebagai berikut :

A. Sumber Daya Manusia

Manusia mengambil Peranan penting dalam sistem informasi. Manusia dibutuhkan sebagai user untuk mengoperasikan sistem informasi.

*B.* Sumber Daya *Hardware*

Sumber daya *hardware* adalah semua peralatan yang digunakan dalam pemrosesan sistem informasi. Sumber daya *hardware* tidak hanya sebatas. komputer, melainkan seluruh media data seperti lembaran kertas dan disk magnetik atau optikal. Dari beberapa pengertian tersebut dapat diambil ke;<br>
huk mencapai suatu tujuan dan sasaran yang di inginkan.<br>
huk mencapai suatu tujuan dan sasaran yang di inginkan.<br>
huk mencapai suatu tujuan dan sasaran yang di inginkan. Dari beberapa pengertian tersebut dapat diambil kesimpulan bahwa<br>
merupakan kumpulan kelompok elemen yang saling berhubungan dan bekerj<br>
untuk mencapai suatu tujuan dan sasaran yang di inginkan.<br>
Adapun komponen sistem inf

*C.* Sumber Daya *Software*

Sumber daya *software* adalah semua rangkaian perintah yang digunakan untuk memproses informasi. Sumber daya *software* tidak hanya berupa program saja, tetapi juaga berupa prosedur. Program adalah sekumpulan instruksi untuk pemrosesan informasi. Sedangkan prosedur adalah sekumpulan aturan yang digunakan untuk mewujudkan pemrosesan informasi dan mengoperasikan perintah bagi orang-orang yang akan menggunakan informasi. Kunpulari Kelompok elemen yang santig berhabungan dan beka<br>apai suatu tujuan dan sasaran yang di inginkan.<br>mponen sistem informasi adalah sebagai berikut :<br>mber Daya Manusia<br>musia mengambil Peranan penting dalam sistem inf

D. Sumber Daya Data

Sumber daya data bukan hanya bahan baku untuk masukansebuah sistem informasi, melainkan sebagai dasar membentuk sumber daya organisasi.

#### E. Sumber Daya Jaringan

Sumber daya jaringan merupakan media komunikasi yang menghubungkan komputer, pemroses komunikasi, dan peralatan lainnya, serta dikendalikan melalui software komunikasi. Sumber daya jaringan dapat berupa kabel, satelit, seluler dan dukungan jaringan seperti modem.

#### **2.3.2 Perkembangan internet**

<span id="page-12-0"></span>Sejarah singkat internet diawali dengan pembangunan proyek ARPANET awalnya hanya untuk keperluan militer. Pada saat itu, Departemen Pertahanan AS membuat sistem jaringan untuk komputer dan disebarkan dengan cara menghubungkan komputer di berbagai daerah yang rentan atau kritis. Adanya jaringan tersebut bertujuan untuk mengatasi masalah jika terjadi serangan atau gangguan nuklir dari lawan. Sistem jaringan komputer juga digunakan untuk menghindari adanya informasi terpusat yang tidak diketahui oleh seluruh anggota. Sehingga saat terjadi perang atau serangan, dapat diatasi dan dihadapi dengan mudah dan siap dihancurkan.

Pada awalnya, proyek ARPANET menghubungkan hanya empat situs saja. Empat situs tersebut membangun satu jaringan yang terpadu pada tahun 1969. Dari empat situs yang terhubung yaitu Stanford Research Institute, Santa Barbara, University of California, dan University of Utah. Proyek ARPANET diumumkan pada bulan Oktober tahun 1972 secara resmi. Masa tersebut bisa juga disebut sebagai tahun web dibuat pertama. Setelah pengumuman proyek tersebut, ARPANET mulai berkembang dengan pesat di berbagai daerah dan universitas di Amerika Serikat. Karena banyaknya daerah atau institusi yang ingin bergabung dengan sistem jaringan tersebut membuat ARPANET kesulitan untuk mengatur jaringan agar dapat digunakan dengan baik. Oleh karena itu, ARPANET dibagi menjadi dua yaitu ARPANET dan MILNET. mbuat sistem jaringan untuk komputer dan disaphubungkan komputer di berbagai daerah yang rentangan tersebut bertujuan untuk mengatasi masalah jikanguan nuklir dari lawan. Sistem jaringan komputer nghindari adanya informasi awalnya hanya untuk keperluan militer. Pada saat itu, Departemen Pertahan membuat sistem jaringan untuk komputer dan disebarkan dengan menghubungkan komputer di berbagai daerah yang rentan atau kritis. A jaringan tersebut Sebut bertujuan untuk mengatasi masalah jika terjadi serany<br>
uuklir dari lawan. Sistem jaringan komputer juga digunaka<br>
i adanya informasi terpusat yang tidak dikefahui oleh seluruh<br>
aat terjadi perang atau serangan, dapat

ARPANET digunakan untuk keperluan non militer secara eksternal pada daerah atau institusi yang membutuhkan. MILNET digunakan untuk keperluan militer secara internal. Seiring dengan perkembangan teknologi dan kebutuhan yang semakin tinggi, kedua jaringan tersebut digabungkan kembali dengan nama DARPA Internet. Dari nama tersebut disederhanakan kembali agar mudah dikenal yaitu Internet. Dalam catatatn sejarah singkat perkembangan internet terdapat kejadian penting yang terjadi. Pada tahun 1957, negera Uni Soviet yang sekarang menjadi Rusia meluncurkan Sputnik yaitu wahana luar angkasa. Akhirnya pada tahun 1958, Amerika Serikat juga meluncutkan wahana luar angkasa dengan sasarannya yaitu teknologi komputer. Wahana luar angkasa tersebut bertujuan untuk meningkatkan ilmu dan pengetahuan serta teknologi di Amerika Serikat.

Hingga tahun 1969, Departemen Pertahanan Amerika Serikat membentuk proyek ARPANET yang menjadi sejarah dimulainya perkembangan internet sampai saat ini.

Pada tahun 1965, sistem jaringan internet Hypertext dikeluarkan oleh Ted Nelson. Dan pada tahu 1968 disusul dengan jaringan Tymnet. Anggota ARPANET menjadi 23 node komputer yang terdiri dari komputer untuk universitas atau institusi dan untuk riset pemerintah Amerika Serikat pada tahun 1971.

Satu tahun berikutnya, *International Network Working Group* atau INWG dibentuk untuk meningkatkan teknologi sistem jaringan internet. Kelompok kerja ini dapat membuat standar yang digunakan untuk jaringan komputer dan internet. Kelompok INWG pertama kali melakukan pertemuan dan Vint Cert ditugaskan sebagai pembicara pertama. Sehingga Vint Cert dikenal sebagai Bapak Internet hingga sekarang.

ARPANET mulai melayani beberapa layanan basis data untuk komersial seperti Lexis, SDC Orbit, Dialog, The New York Times Data Bank, dan sebagainya melalui jaringan dial Up. Pada tahun 1973, universitas terkenal di Amerika yaitu University College of London dan Inggris serta Royal Radar Establishment dari Noewrgia bergabung dengan ARPANET.

Untuk memperluas jaringan internet, Bapak Internet dan Bob Kahn memberikan spesifikasi secara detail akan TCP dalam sebuah artikel yangberjudul A Protocol for Packet Network Interconnection. ARPANET bekerja sama dengan Beranet dan Newman membuka jaringan internet untuk versi komersial yang disebut dengan Telnet atau layanan paket data publik yang pertama. Hingga tahun 1977, ARPANET sudah mempunyai 111 komputer yang terhubung. Sehingga TCP dibagi menjadi dua yaitu TCP atau Transmission Control Protocol dan IP atau Internet Protocol. Sejarah internet pada awal tahun 1980 dimulai dengan komputer pribadi atau PC yang mulai banyak digunakan. mbuat standar yang digunakan untuk jaringan komputer e<br>
WG pertama kali melakukan pertemuan dan Vint Co<br>
nbicara pertama. Sehingga Vint Cert dikenal sebagai<br>
arang.<br>
ARPANET mulai melayani beberapa layanan basis<br>
erti Lexi untuk meningkatkan teknologi sistem jaringan internet. Kelompok kerja ini membuat standar yang digunakan untuk jaringan komputer dan internet. Kelompok pertemuan kali melakukan pertemuan dan Vint Cert ditugaskan separa per **INTERT mulai melayani beberapa layanan basis data untuk k**<br> **UNTAG MANET mulai melayani beberapa layanan basis data untuk k**<br> **UNTAG SURABAT SURABAT SURABAT SURABARA SURABANG SURABANG SURABANET.**<br> **UNTAG SURABANET.**<br> **UNT** 

ARPANET sudah mempunyai 213 jaringan komputer yang terhubung sehingga layanan untuk BITNET mulai dibuka. BITNET menyediakan layanan email, list, mailing, dan file transfer protokol. Pakar Ilmuan juga membuatCSNET yang merupakan jaringan untuk menyediakan layanan email dan lainya untuk universitas tanpa harus mengakses ARPANET lagi. Pada tahun 1982 Internet dikembangkan dengan TCP dan IP yang digunakan sebagai protokol. Semua yang mengakses internet tidak perlu mengakses ARPANET lagi. Sehingga pada tahun 1986 mulai dikenalkan sistem nama domain yang dikenal dengan DNS. Domain Name System tersebut berfungsi untuk menyamakan sistem nama alamat pada

jaringan komputer atau internet. Dari sejarah singkat internet tersebut, hingga saat ini Anda dapat menggunakan internet tanpa batas dengan kecepatan yang tinggi.

Seiring berjalanya waktu, internet mulai banyak digunakan oleh beberapa negara di dunia. Berawal dari adanya media online luar negeri pada tahun 1990. Koran pertama Amerika dikeluarkan oleh Chicago Tribune hingga masuk ke Indonesia. Sehingga membuat jurnalisme online muncul pada tahun 1996.

#### **2.3.3 Perkembangan WEB**

<span id="page-14-0"></span>Sejak web ditemukan tahun 1990, Web semakin populer dan menjadi layanan internet dengan pengguna terbanyak. Sebagian pengguna internet bahkan mengira kalau Web adalah satu satunya layanan di internet. Teknologi Web pun terus bergulir dari era web 1.0, web 2.0 dan trend menuju web 3.0. Sayangnya, ciri ciri antara versi web 1.0,sampai 3.0 tidak ada kata sepakat antar para pakar. Namun demikian, bukan berarti kita tidak tahu polanya. Berikut ini adalah pola dari masing masing versi web menurut bebeberapa sumber yang saya baca. Sejak web ditemukan tahun 1990, Web semakin<br>
xanan internet dengan pengguna terbanyak. Sebagian pengira kalau Web adalah satu satunya layaman di internet<br>
us bergulir dari era web 1.0, web 2.0 dan trend menuju w<br>
i antara 2.3.3 Perkembangan WEB<br>
Sejak web ditemukan tahun 1990, Web semakin populer dan m<br>
layanan internet dengan pengguna terbanyak. Sebagian pengguna internet mengira kalau Web adalah satu satunya layanan di Internet. Teknologi **Example 1.0**<br>
Ilir dari era web 1.0, web 2.0 dan trend menuju web 3.0. Sayang<br>
versi web 1.0, sampai 3.0 tidak ada kata sepakat antar para pakar<br>
bukan berarti kita tidak tahu polanya. Berikut ini adalah pola dar<br>
si web

#### <span id="page-14-1"></span>**2.3.3.1 Web 1.0**

Web 1.0 dimulai sejak web era 90an. Ciri utama dari era ini adalah informasi yang bersifat statis.

- A. Ciri ciri dari web 1.0
- Website umumnya bersifat static yang jarang berubah atau samasekali tidak berubah.
- Website umumnya tidak interaktif.
- Umumnya teknologi yang dipakai adalah teknologi tertutup.
- Kebanyakan desain webnya menggunakan Frame.
- Tampilan kombinasi warna dan textnya terlihat norak karena hanya terbatas pada 16 warna dan 6 jenis font.
- Informasi yang ada umumnya berupa berita text dan gambar.
- B. Teknologi web 1.0
- HTML dasar, CSS dasar dan Javascript.
- Flash dan Java applet.
- Browser populer adalah Netscape dan Internet Explorer.
- Koneksi internet masih dial up maximal 56kbps.

## <span id="page-14-2"></span>**2.3.3.2 Web 2.0**

Web 2.0 dimulai sejak era 2005 sampai sekarang, Ciri khas adari era ini adalah *user generated content* dan jejaring social.

## 2.3.3.2.1 Ciri dari web 2.0

- Website bersifat dinamis dan interaktif dengan adanya teknologi AJAX.
- User bukan hanya sebagai konsumen tetapi juga sebagai produsen informasi dalam istilah populer adalah user generated content(contoh youtube atau wikipedia).
- Teknologi yang dipakai umumnya open source.
- Desain web menggunakan CSS layout.
- Informasi terdiri dari text, gambar, audio, video dan animasi.
- Web sebagai media berkomunikasi dan berkolaborasi.
- Jejaring social mendominasi di era ini.
- Munculnya startup.
- Munculnya jenis website seperti microbloging, photo dan video sharing, online bookmarking, blog dan jejaring social. **Example 1988** Social mendominasi di era ini.<br>
Munculnya startup.<br>
Munculnya jenis website seperti microbloging, photo da<br>
bookmarking, blog dan jejaring social.<br>
2.3.3.2.2 Teknologi di Web 2.0<br>
Ajax dan jQuery serta Javas

# 2.3.3.2.2 Teknologi di Web 2.0

- Ajax dan jQuery serta Javascript library mendominasi.
- Meningkatnya penggunaan HTML5 dan makin menurunnya pengguna Flash.
- Mobile Web dan Responsive web design.
- XML dan JSON untuk pertukaran data.
- Web API dan Mashup (Mashup adalah istilah menggabungkan beberapa layanan menjadi satu, contoh menampilkan tweet di Google maps).
- Browser yang popular adalah Chrome,safari dan Firefox. koneksi internet menggunakan broadband (>1MB/s).
- Android dan iOS mendominasi pengguna mobile web.

# <span id="page-15-0"></span>**2.3.3.3 Web 3.0**

Web 3.0 adalah generasi selanjutnya dari teknologi web. Ciri dari web 3.0 ada pada akses mobile, Semantic web dan personalifikasi. Beberapa website yang dianggap merupakan cikal bakal dari web 3.0 adalah Instagram. Instagram disebut sebut sebagai awal dari generasi web 3.0 karena layanan ini hanya tersedia lewat mobile Device. Web sebagai media berkomunikasi dan berkolaborasi.<br> **TERNIS Social mendominasi di era ini.**<br>
Munculnya startup.<br>
Munculnya ismtesite seperti microbloging, photo dan video sharing,<br>
bookmarking, blog dan jejaring social.<br>
2 arking, blog dan jejaring social.<br>
1.3.3.2.2 Teknologi di Web 2.0<br>
an jQuery serta Javascript fibrary mendominasi.<br>
Ekatnya penggunaan HTML5 dan makin menurunnya penggun<br>
1. Web dan Responsive web design.<br>
Ilan JSON untuk

- A. Ciri ciri Web 3.0
	- Integrasi web kedalam produk Rumah tangga seperti TV, Kulkas atau Jendala pintar atau home entertainment contoh produk ini adalahÂ Smart windows dari samsung $\hat{A}$  atau Google $\hat{A}$  Nexus Q $\hat{A}$ .
	- Semantic Web, Contoh dari penggunaan dari semantic web adalah Knowledge graph di Google Search.
	- Natural language prosesing. Perintah menggunakan suara. Contohnya adalah Siri, Voice Action Android atau Voice search di Google.
- Location based service dan personifikasi informasi. Web tidak lagi memberikan informasi, namun solusi. Contoh layanan ini adalah Layar dan Google Now.
- Komputer (dan web) yang bisa dipakai , Contoh dari produk ini adalah Google glass.
- B. Teknologi web 3.0
	- Untuk teknologi yang mendominasi web 3.0 adalah sbb:
	- Semantic Web (Contoh knowledge graph).
	- Artificial Intelegence (Siri).
	- Realtime comunication & colaboration (Google docs, Google Wave).
	- Augment Reality (Layar, aplikasi di android).
	- Computer generated Information (Contoh Wolfram Alpha).
	- HTML5 dan Cloud teknologi.

# <span id="page-16-0"></span>**2.3.4 HTML 5**

HTML 5 merupakan sebuah bahasa markah untuk menstrukturkan dan menampilkan isi dari World Wide Web, sebuah teknologi inti dari Internet. HTML5 adalah revisi kelima dari HTML dan hingga bulan Juni 2011 masih dalam pengembangan. Augment Reality (Layar, aplikasi di android).<br>
Computer generated Information (Contoh Wolfram Al<br/>HTML5 dan Cloud teknologi.<br> **KERJA PRAKTEKA PRAKTEKA PRAKTEKA PRAKTEKA PRAKTEKA PRAKTEKA PRAKTEKA PRAKTEKA PRAKTEKA PRANG** 

Dimana tujuan utama pengembangan HTML5 adalah untuk memperbaiki teknologi HTML agar mendukung teknologi multimedia terbaru, mudah dibaca oleh manusia dan juga mudah dimengerti oleh mesin.

HTML5 merupakan hasil proyek dari W3C (World Wide Web Consortium dan WHATWG ( Web Hypertext Application Technology Working Group ). Dimana WHATWG bekerja dengan bentuk web dan aplikasi dan W3C merupakan pengembang dari XHTML 2.0 pada tahun 2006, kemudian mereka memutuskan untuk bekerja sama dan membentuk versi baru dari HTML. • Realtime comunication & colaboration (Google docs, Google Wave)<br>
• Augment Reality (Layar, aplikasi di android)<br>
• Computer generated Information (Contol Wolfram Alpha)<br>
• HTML 5 HTML 5 HTML 5 HTML 5 HTML 5 HTML 5 metup **ML 5**<br> **WIL 5**<br> **WIL 5** merupakan sebuah bahasa markah untuk menstruktur<br>
an isi dari World Wide Web, sebuah teknologi inti dari Internet.<br>
is kelima dari HTML dan hingga bulan Juni 2011 masi<br>
gan.<br>
ana tujuan utama peng

Berikut tujuan dibuatnya HTML5 :

- 2.3.4.2 Fitur baru harus didasarkan pada HTML, CSS, DOM, dan JavaScript
- 2.3.4.3 Mengurangi kebutuhan untuk plugin eksternal ( Seperti Flash )
- 2.3.4.4 Penanagan kesalahan yang lebih baik
- 2.3.4.5 Lebih markup untuk menggantikan scripting
- 2.3.4.6 HTML5 merupakan perangkat mandiri
- 2.3.4.7 Proses pembangunan dapat terlihat untuk umum
- 2.3.4.8 Fitur baru dalam HTML5 :
- 2.3.4.9 Unsur kanvas untuk menggambar
- 2.3.4.10 Video dan elemen audio untuk media pemutaran
- 2.3.4.11 Dukungan yang lebih baik untuk penyimpanan secara offline
- 2.3.4.12 Elemen konten yang lebih spesifik, seperti artikel, footer, header, nav, section
	- 2.3.4.13 Bentuk kontrol form seperti kalender, tanggal, waktu, email, url, search.

Beberapa browser sudah mendukung HTML5 seperti safari, chrome, firefox, dan opera. Kabarnya IE9 ( Internet Explorer ) akan mendukung beberapa fitur dari HTML5.

Pembuatan HTML5 juga di karenakan Standard HTML4 yang dijumpai banyak memiliki kelemahan untuk mendukung aplikasi web yang interaktif. Akibat hal ini banyak orang menambahkan fitur baru baik disisi aplikasi web ataupun disisi browser. Solusi ini dikenal dengan plugin dan salah satunya adalah Flash dan Silverlight.

Semakin menjamurnya plugin didalam aplikasi atau browser membuat aplikasi web ini susah untuk menembus banyak browser. Hal ini dikarenakan setiap plugin mempunyai cara yang berbeda-beda

## <span id="page-17-0"></span>**2.3.5 PHP**

PHP singkatan dari Hypertext Preprocessor. Sedangkan pengertian dari PHP adalah bahasa pemrograman server-side yang digunakan dalam pembuatan website bersama dengan CSS dan HTML. PHP merubah website dari statis menjadi lebih dinamis dan mengubah konten serta fungsi website yang lebih interaktif untuk keperluan user. ini banyak orang menambahkan fitur baru baik disisi apli<br>
wser. Solusi ini dikenal dengan plugin dan salah satu<br>
werlight.<br>
Semakin menjamurnya plugin didalam aplikasi<br>
kasi web ini susah untuk menembus banyak browser. Ha<br>

PHP merupakan bahasa pemrograman yang populer hingga saat ini mengalahkan beberapa bahasa pemrograman lainnya, termasuk ASP.NET. Berdasarkan hasil survey dari **W3Techs.com,** PHP mendapatkan prosentase 78.9% mengalahkan bahasa pemrograman lainnya. Tentu ini prosentase yang besar jika dibandingkan dengan lainnya. Memang secara fungsi PHP bukan yang terbaik jika dibandingkan pemrograman web lainnya, tetapi secara pengguna PHP masih menjadi nomor satu. banyak memiliki kelemahan untuk mendukung aplikasi web yang interaktif.<br>
hal ini banyak orang menambahkan fitur baru baik disisi aplikasi web ataupun browser. Solusi ini dikenal dengan plugin dan salah satunya adalah Flas<br> n menjamurnya plugin didalam aplikasi atau browser<br>
b ini susah untuk menembus banyak browser. Hal ini dikarenak<br>
punyai cara yang berbeda-beda<br>
perbeda-beda<br>
perbeda-beda<br>
perbeda-beda<br>
perbeda-beda<br>
perbeda-beda<br>
perbeda

Dalam pembuatan website, sebenarnya dengan menggunakan HTML dan CSS saja sudah bisa menjadi website, tetapi website yang dibuat bersifat statis. Nah dengan menggunakan beberapa fungsi yang ada di PHP, website bisa berubah menjadi dinamis. Fungsi yang ada dalam PHP biasa disebut CRUD, CRUD kepanjangan dari Create, Read, Update dan Delete. Berikut penjelasan lengkapnya:

- 2.3.5.2 Create adalah fungsi yang digunakan untuk membuat data baru dalam website. Contoh saat Anda melakukan registrasi baru ke website, nah inilah yang dinamakan membuat data baru.
- 2.3.5.3 Read adalah fungsi yang digunakan untuk membaca atau bisa juga menampilkan data yang berada di database. Kemudian akan ditampilkan sesuai dari request user.
- 2.3.5.4 Update adalah fungsi untuk melakukan edit data dari dalam database. Contoh saat melakukan edit profil pengguna.
- 2.3.5.5 Delete adalah fungsi yang digunakan unuk menghapus database. Contoh Anda menghapus profil, komentar dan tindakan sejenis lainnya.

#### <span id="page-18-0"></span>**2.3.6 MySQL**

Basis MySQL adalah sebuah implementasi dari sistem manajemen basisdata relasional (RDBMS) yang didistribusikan secara gratis. Setiap pengguna dapat secara bebas menggunakan MySQL, namun dengan batasan perangkat lunak tersebut tidak boleh dijadikan produk turunan yang bersifat komersial. MySQL sebenarnya merupakan turunan salah satu konsep utama dalam basisdata yang telah ada sebelumnya; SQL (Structured Query Language). SQL adalah sebuah konsep pengoperasian basisdata, terutama untuk pemilihan atau seleksi dan pemasukan data, yang memungkinkan pengoperasian data dikerjakan dengan mudah secara otomatis. 6 MySQL<br>Basis MySQL adalah sebuah implementasi dari sistem<br>Sasis MySQL adalah sebuah implementasi dari sistem<br>Sasis menggunakan MySQL, namun dengan ba<br>ebut tidak boleh dijadikan produk turunan yang bersi<br>enarnya merupakan

Kehandalan suatu sistem basisdata (DBMS) dapat diketahui dari cara kerja pengoptimasi-nya dalam melakukan proses perintah-perintah SQL yang dibuat oleh pengguna maupun program-program aplikasi yang memanfaatkannya. Sebagai peladen basis data, MySQL mendukung operasi basisdata transaksional maupun operasi basisdata non-transaksional. Pada modus operasi non-transaksional, MySQL dapat dikatakan unggul dalam hal unjuk kerja dibandingkan perangkat lunak peladen basisdata kompetitor lainnya. Namun demikian pada modus nontransaksional tidak ada jaminan atas reliabilitas terhadap data yang tersimpan, karenanya modus non-transaksional hanya cocok untuk jenis aplikasi yang tidak membutuhkan reliabilitas data seperti aplikasi blogging berbasis web (wordpress), CMS, dan sejenisnya. Untuk kebutuhan sistem yang ditujukan untuk bisnis sangat disarankan untuk menggunakan modus basisdata transaksional, hanya saja sebagai konsekuensinya unjuk kerja MySQL pada modus transaksional tidak secepatunjuk kerja pada modus non-transaksional. Anda menghapus profil, komentar dan tindakan sejenis lainnya.<br>
2.3.6 MySQL<br>
Basis MySQL adalah sebuah implementasi dari sistem manajemen ba<br>
relasional (RDBMS) yang didistribusikan secara gratis. Setiap pengguna<br>
secara be Is MySQL adalan sebuah implementasi dari sistem manajemen t<br>
RDBMS) yang didistribusikan secara gratis. Setiap penggun<br>
as menggunakan MySQL, namun dengan batasan perangk<br>
ak boleh dijadikan produk turunan yang bersifat ko

MySQL AB merupakan perusahaan komersial Swedia yang mensponsori dan yang memiliki MySQL. Pendiri MySQL AB adalah dua orang Swedia yang bernama David Axmark, Allan Larsson dan satu orang Finlandia bernama Michael "Monty". Setiap pengguna MySQL dapat menggunakannya secara bebas yang

didistribusikan gratis dibawah lisensi GPL(*General Public License*) namun tidak boleh menjadikan produk turunan yang bersifat komersial.

Pada saat ini MySQL merupakan database server yang sangat terkenal di dunia, semua itu tak lain karena bahasa dasar yang digunakan untuk mengakses database yaitu SQL. SQL (*Structured Query Language*) pertama kali diterapkan pada sebuah proyek riset pada laboratorium riset San Jose, IBM yang bernama system R. Kemudian SQL juga dikembangan oleh Oracle, Informix dan Sybase. Dengan menggunakan SQL, proses pengaksesan database lebih user-friendly dibandingan dengan yang lain, misalnya dBase atau Clipper karena mereka masih menggunakan perintah-perintah pemrograman murni.

#### <span id="page-19-0"></span>**2.3.7 PHP my Admin**

phpMyAdmin merupakan salah satu software penting dalam pengelolaan database dengan menggunakan MySQL (Bahasa SQL). Sesuai dengan namanya phpMyAdmin ini ditulis dalam Bahasa pemrograman PHP. Sempat dibahas juga bahwa phpMyAdmin khusus menangani pengelolaan database dalam lingkup website (World Wide Web). Sama halnya dengan MySQL, software yang rilis perdana pada tahu 1998 ini juga berlisensi GNU (General Public License) dan sudah mensupport mutilingual (multi bahasa) dalam user interfacenya. **T PHP my Admin**<br>
phpMyAdmin merupakan salah satu software pent<br>
abase dengan menggunakan MySQL (Bahasa SQL). SM<br>
MyAdmin ini ditulis dalam Bahasa pemrograman PHF<br>
wa phpMyAdmin khusus menangani pengelolaan de<br>
ssite (Worl **TERNIK INTERNATIF (TERNIK INTERNATIF)**<br> **TERNIK INFORMATIF INTERNATIF (THERNIK INTERNATIF)**<br> **TERNIK INFORMATIF INTERNATIF INTERNATIF (THERNIK INSIDE A SCIULATIF IN SERVID ADMIN DRIVAL ADMINIT IN THE SERVIDE AND DRIVID AD** man ini ditulis dalam Bahasa pemrograman PHP. Semata diban ini ditulis dalam Bahasa pemrograman PHP. Semat diba<br>MyAdmin khusus menangani pengelolaan database dalam<br>forld Wide Web). Sama halnya dengan MySQL, software y<br>la t

Software phpMyAdmin ini tergolong software dasar sehingga sangat cocok digunakan bagi para pemula yang ingin menekuni pengelolaan database dalam web server. Dengan sifatnya yang open source serta cross platform (dapat beroperasi di semua perangkat) tentunya menjadi keunggulan tersendiri bagi phpMyAdmin, sehingga sangat wajar bahwa mereka yang masih belajar bisa mengoperasikannya.

Hampir di semua web server juga mensupport penggunaan phpMyAdmin, selain itu dalam kondisi offline pun anda juga dapat mengoperasikannya. Cukup dibantu software simulasi semacam XAMPP dan dengan menuliskan url "localhost/phpmyadmin" maka anda sudah bisa mengelola database dengan menggunakan software phpMyAdmin.

Kegiatan pengelolaan database tentunya membutuhkan software yang memiliki efisiensi dan tentu saja mampu menangani banyaknya data yang tersimpan dalam suatu memori. Apalagi untuk database web seringkali banyak pihak yang mengeluh karena perlunya koneksi internet untuk menghandle pengelolaan dasar database seperti membuat tabel. Namun jika anda menggunakan phpMyAdmin, semua kesulitan diatas pasti dapat teratasi. Hal ini dikarenakan fungsi dari phpMyAdmin yang mampu memberikan efisiensi bagi para developer web karena semua perintah atau command yang biasanya dituliskan dalam Bahasa SQL sudah tersedia. Anda hanya perlu mengcopy dan menyesuaikan sesuai kebutuhan.

Selain itu software phpMyAdmin juga tersedia dalam versi offline atau localhost sehingga akan lebih efektif daripada harus memulai membuat database langsung pada web server. Ada fasilitas import yang dapat anda manfaatkan untuk membuat database dengan ekstensi (.sql) pada versi offline lalu kemudian tinggal di pindahkan ke versi web. Biasanya terdapat sedikit perubahan nama database saja mengikuti kebijakan pihak penyedia server.

Selain pembuatan database dan tabel anda juga bisa melakukan aktivitas dasar seperti insert data, menghapus data, edit value pada tabel serta mengubah data yang sudah ada sebelumnya. Penentuan primary dan foreign key juga bisa dilakukan pada salah satu field tabel. Selain itu kegiatan relasi data pada beberapa tabel juga dapat dilakukan.

#### <span id="page-20-0"></span>**2.3.8 Data relasional**

Database relasional merupakan jenis Database Management System (DBMS) yang terbaru, yang memberikan gambaran atau bagam skema yang menjelaskan tentang hubungan antar tabel bisa dilakuan di dalam sebuah database. Model database ini digagas oleh seorang pakar database bernama EF codd. Jenis database relasional ini merupakan jenis database yang paling sederhana disamping jenis database pendahulunya yaitu database Hierarki *(Hierarchical Database Model)***,** dan database Jaringan *(Network Database Model)***.** Jenis database relasional menggunakan strukrur database 2D (dimensi). Perlu diketahui bahwa kedua model pendahulu relasional database yaitu database hirarki dan database jaringan untuk saat ini sudah tidak banyak digunakan, hal ini karena adanya berbagai kelemahan dan fungsionalitas yang ada dari kedua jenis database tersebut yang sudah memenuhi spesifikasj atau kebutuhan aplikasi modern saat ini, yang menuntut sistem database yang lebih kompleks dan terstruktur untuk memenuhi berbagai kebutuhan komputasi skala besar saat ini, baik dalam skala personal maupun Enterprise. **Kara relasional**<br>
Database relasional merupakan jenis Database<br>
BMS) yang terbaru, yang memberikan gambaran ata<br>
njelaskan tentang hubungan antar tabel bisa dilakuan di del database ini digagas oleh seorang pakar database dapat dilakukan.<br>
2.3.8 Data relasional<br>
Database relasional merupakan jenis Database Management S<br>
(DBMS) yang terbaru, yang memberikan gambaran atau bagam skem<br>
menjelaskan tentang hubungan antar tabel bisa dilakuan di d ndexternal merupakan Jems Database Management<br>
ang terbaru, yang memberikan gambaran atau bagam sker<br>
ntentang hubungan antar tabel bisa dilakuan di dalam sebuah<br>
obase ini digagas oleh seorang pakar database bernama EF co

Untuk membuat sistem basis data yang terpadu kita perlu menghubungkan terlebih dahulu kedua tabel yang ingin Kita dikoneksikan. Untuk setiap tabel yang ada terdapat field kunci atau primary key, primary key ini dikoneksikan padatabel kedua sehingga di tabel kedua ini menjadi foreign key. Dengan relational database ini Kita cukup mengubungkan kedu tabel yang ada melalui foreign key. Secara umum ada 3 jenis database relasional yaitu :

1. One to One (1 to 1)

Relasi database model ini terjadi apalabila sebuah data terdapat pada 2 buah tabel, dan hanya diperbolehkan satu data saja pada masing masing tabel (unique record), sama halnya seperti primary key, record yang ada pada model ini tidak boleh ada yang sama.

2. One to Many (1 to n)

Relasi database model ini membolehkan data yang sama pada tabel kedua, tapi hanya membolehkan data yang bersifat unique (unik) pada tabel pertama. Jadi pada model tabel kedua boleh memiliki beberapa data yang sama.

3. Many to many (n to m)

Berbeda dengan kedua model diatas, relasi database model ini membolehkan beberapa data yang sama baik pada tabel pertama maupun tabel kedua. Dengan demikian tidak ada unique record di kedua tabel tersebut.

Tujuan model relasional database

- Menciptakan konsep database DBMS yang terintegrasi dan bersifat standalone
- Menciptakan DBMS yang konsisten dan menghindari terjadinya data redundancy (duplikasi data) dengan menerapkan konsep normalisasi data, dengan tujuan untuk meningkatkan kemampuan dalam mengambil dan juga memproses data. Francel tabel kedua boleh memiliki beberapa data yang<br>
3. Many to many (n to m)<br>
Berbeda dengan kedua model diatas, relasi database nerapa data yang sama baik pada tabel pertama maupu<br>
inkian tidak ada unique record di ked TERNATION EN TRANSIS EN TRANSIS AN ARTICULAR SERVICE TRANSIS AND A SURFACT DRIVID BETOCAL AND DETERNATION DETERNATION DETERNATION DETERNATION DESPENSE AND A CONTROLL TUJIUM INCOLE PRESENTED AND ARRIV DRIVIDENT TUJIUM INCOL da dengan kedua model diatas, relasi database model ini memberata yang sama baik pada tabel pertama maupun tabel kedua.<br>
dak ada unique record di kedua tabel tersebut.<br>
In model relasional database<br>
Inciptakan konsep datab

Karakteristik Database Relasional

Struktur tabel bersifat Tabular

- Satu bahasa pemrograman atau sintaksis yang ada dapat digunakan untuk semua user
- Field dikoneksikan melalui value didalam record tabel

Kelebihan Database Relasional

- Model tampilan / View Tabular dan Query nya berupa table
- Tidak adanya variabel pointer
- Kemampuan operator yang baik
- User-friendly

Beberapa istilah data yang umumnya ditemui :

#### 1. Entitas

Entitas adalah objek yang direkam sebagai data di dalam konsep database sendiri, jadi entity ini merujuk pada object yang hendak dijadikan data yang akan disimpan (bukan nama tabel atau field), sebagai contoh dalam entity perpustakaan yaitu buku, penerbit, pengarang, dsb.

2. Field

Setiap entity mempunyai field atau kolom yang mewakili isi datanya. Dalam dunia programming ini disebut atribut.

#### 3. Record

Record adalah kumpulan data yang terdiri dari sekumpan field. Record merupakan satuan informasi database yang berisi satu unit data konkrit.

#### 4. Data Value

Jika record merupakan satuan data konkrit, maka data value / nilai merupakan satuan data terkecil yang berisi hanya nilai pada field tertentu.

Demikianlah ulasan dari artikel Database Relasional. Semoga artikel ini bisa memberi pengetahuan dan wawasan tambahan terhadap para pembaca sekalian akan database relasional ini. Dengan demikian pembaca mampu memiliki gambaran dan wawasan yang cukup untuk mengenal dan membuat rancangan database relasional untuk keperluan dalam pengembangan aplikasi yang akan dirancangnya atau dibuatnya. Setiap entity mempunyai field atau kolom yang mewa<br>
ia programming ini disebut atribut.<br>
3. Record<br>
Record adalah kumpulan data yang terdiri dari se<br>
rupakan satuan informasi database yang berisi satu unit<br>
4. Data Value<br> 2. Field<br>
Setiap entity mempunyai field atau kolom yang mewakili isi datanya.<br>
dunia programming ini disebut atribut.<br>
3. Record<br>
Record adalah kumpulan data, yang terdiri dari sekumpan field.<br> **TEKNIKAR INGC 2008**<br>
TEKNIK amming ini disebut atribut.<br>
Cord<br>
d adalah kumpulan data yang terdiri dari sekumpan field.<br>
satuan informasi database yang berisi satu unit data konkrit.<br>
ta Value<br>
ecord merupakan satuan data konkrit, maka data value / n

# <span id="page-22-0"></span>**2.3.9 Bahasa Query**

Ketika diterjemahkan dari bahasa Inggris ke bahasa Indonesia, kata *query*  mengacu pada permintaan akan informasi. Lalu, apa itu query di bahasa pemrograman komputer? Pada dasarnya, pengertian *query* dalam bahasa Inggris sehari-hari dan bahasa pemrograman komputer memiliki arti yang sama – kecuali di komputer, query meliputi informasi yang diterima atau diambil dari database. Bahasa pemrograman ini berguna untuk memanipulasi data – menambah, menghapus, dan mengubah data.

Pada saat membuat query, Anda tidak bisa mengetikkan 'request' secara asal-asalan. Query ditulis berdasarkan pada sekumpulan *pre-defined code* sehingga database dapat memahami instruksi yang diminta. Kami menyebut kode ini sebagai bahasa query. Standar manajemen database adalah Structure Query Language (SQL). Satu hal yang harus Anda ingat, SQL berbeda dari MySQL: SQL merupakan bahasa query, sedangkan MySQL adalah software yang menggunakan bahasa tersebut. SQL memang dikenal sebagai software database yang paling banyak digunakan. Namun, SQL tidak menjadi satu-satunya pilihan software. AQL, Datalog, dan DMX adalah contoh software database yang bisa Anda gunakan. Query memiliki cara kerja yang sama seperti ketika Anda memesan Americano. Query *memasukkan* arti ke kode yang digunakan di berbagai bahasa query. Entah itu SQL atau software yang lain, baik user maupun database dapat selalu bertukar informasi selama keduanya menggunakan bahasa yang sama.

Secara umum, bahasa query dapat diklasifikasikan menurut apakah itu bahasa query database atau bahasa query pencarian informasi. Perbedaannya adalah bahwa bahasa query database mencoba memberikan jawaban faktual terhadap pertanyaan faktual, sementara bahasa query pencarian kembali mencoba untuk menemukan dokumen yang berisi informasi yang relevan dengan area inquiry.

Dalam pelaksanaan kerja praktek ini, penggunaan bahasa query yang dimaksud adalah dengan menggunakan SQL (Structured Query Languange) untuk basis data relasional (Oracle, 2015) . SQL (Structured Query Language) adalah bahasa pemrograman standar yang digunakan untuk mengelola basis data relasional dan melakukan berbagai operasi untuk data di dalamnya. Awalnya dibuat pada tahun 1970an, SQL secara teratur digunakan oleh administrator database, dan juga oleh pengembang yang menulis *script* integrasi data dan analis data yang ingin membuat dan menjalankan query analitik. SQL atau software yang lain, baik user maupun databas<br>
ormasi selama keduanya menggunakan bahasa yang sam<br>
Secara umum, bahasa query dapat diklasifikasikan men<br>
rry database atau bahasa query pencarian informasi. Perbe<br>
as Query *memasukkan* arti ke kode yang digunakan di berbagai bahasa query.<br>
itu SQL atau software yang lain, baik user maupun database dapat selalu be<br>
informasi selama keduanya menggunakan bahasa yang sama.<br>
Secara umum, ba umum, bahasa query dapat diklasifikasikan menurut apakah itu<br>sae atau bahasa query pencarian informasi. Perbedaannya adala<br>ry database mencoba memberikan jawaban faktual terhadap penentara bahasa query pencarian kembali me

Penggunaan SQL termasuk memodifikasi tabel database dan struktur indeks; Menambahkan, memperbarui dan menghapus deretan data Dan mengambil subkumpulan informasi dari dalam database untuk pemrosesan transaksi dan aplikasi analisis. Kueri dan operasi SQL lainnya berbentuk perintah yang ditulis sebagai pernyataan - pernyataan SQL yang umum digunakan meliputi pilih, tambahkan, sisipkan, perbarui, hapus, buat, ubah dan *truncate* (Oracle, 2015) . Perintah SQL dibagi menjadi beberapa jenis, di antaranya bahasa manipulasi data (DML) dan definisi data bahasa (DDL), kontrol transaksi dan tindakan pengamanan. Kosa kata DML digunakan untuk mengambil dan memanipulasi data, sementara pernyataan DDL untuk mendefinisikan dan memodifikasi struktur basis data. Kontrol transaksi membantu mengelola pemrosesan transaksi, memastikan bahwa transaksi diselesaikan atau diluncurkan kembali jika ada kesalahan atau

masalah. Pernyataan keamanan digunakan untuk mengendalikan akses database sekaligus menciptakan peran dan izin pengguna.

#### <span id="page-24-0"></span>**2.3.10 Metodologi Pengembangan Perangkat Lunak**

Menurut riset dari IBM, pengembangan perangkat lunak merupakan istilah dalam ilmu komputer. Maknanya adalah serangkaian aktivitas yang dilakukan untuk merancang, membuat, mengaplikasikan, dan mendukung atau meningkatkan fungsi perangkat lunak. Komponen komputer terdiri dari dua jenis, yaituperangkat keras dan perangkat lunak. Perangkat keras merupakan komponen fisik, sedangkan perangkat lunak berupa material tidak kasat mata. Saat mengoperasikan komputer, kedua komponen ini bekerja secara bersamaan.

Perangkat keras atau *hardware* menjadi wadah dari perangkat lunak yang membutuhkan media untuk dapat bekerja. Sebaliknya, perangkat keras komputer tidak dapat berfungsi tanpa adanya perangkat lunak. Jadi, kedua komponen ini saling membutuhkan satu sama lain.

Perangkat lunak sering disebut dengan istilah *software*, berisi serangkaian program yang membuat perangkat keras bisa berfungsi sehingga komputer dapat dioperasikan. Program ini berisi instruksi dalam format digital yang dibuat dengan bahasa pemrograman.

Model waterfall adalah pendekatan teknik tradisional yang diterapkan pada rekayasa perangkat lunak. Pendekatan waterfall yang ketat mencegah peninjauan ulang dan merevisi setiap fase sebelumnya setelah selesai. "Fleksibilitas" ini dalam model waterfall murni telah menjadi sumber kritik oleh para pendukung model "fleksibel" lainnya. Telah banyak disalahkan untuk beberapa proyek pemerintah berskala besar yang berjalan sesuai anggaran, dari waktu ke waktu dan terkadang gagal memenuhi persyaratan karena pendekatan Big Design Up Front. Kecuali bila diperlukan secara kontraktual, model waterfall sebagian besar telah digantikan oleh metodologi yang lebih fleksibel dan serbaguna yang dikembangkan secara khusus untuk pengembangan perangkat lunak. ua komponen ini bekerja secara bersamaan.<br>
Perangkat keras atau *hardware* menjadi wadah dari<br>
mbutuhkan media untuk dapat bekerja. Sebaliknya, per<br>
k dapat berfungsi tanpa adanya perangkat lunak. Jadi<br>
ng membutuhkan satu perangkat lunak berupa material tidak kasat mata. Saat mengoperasikan kon<br>
kedua komponen ini bekerja secara bersamaan.<br>
Perangkat keras atau *hardware* menjadi wadah dari perangkat luna<br>
membutuhkan media untuk dapat beke **Engena media untuk dapat bekerja. Sebaliknya, perangkat keras k**<br>berfungsi tanpa adanya perangkat lunak. Jadi, kedua komp<br>butuhkan satu sama lain.<br>mgkat lunak sering disebut dengan istilah *software*, berisi sering<br>membua

Model waterfall sangat sederhana dan mudah dipahami, seperti yang terlihat pada gambar 2.1, sehingga dapat dikatakan menggunakan metode waterfall sangat bermanfaat bagi pemula atau pengembang pemula, mudah dikelola, karena kekakuan model. Selain itu, setiap fase memiliki kiriman khusus dan proses peninjauan individual. Oleh karena itu, dalam fase model ini diproses dan selesai sekaligus dalam waktu sehingga menghemat waktu dalam jumlah besar. Jenis model pengembangan ini bekerja lebih efektif dalam proyek yang lebih kecil

dimana persyaratannya sangat dipahami dengan baik dan pengujian lebih mudah, karena dapat dilakukan dengan mengacu pada skenario yang didefinisikan dalam spesifikasi fungsional sebelumnya (TatvaSoft, 2017; Whitten, et al., 1994).

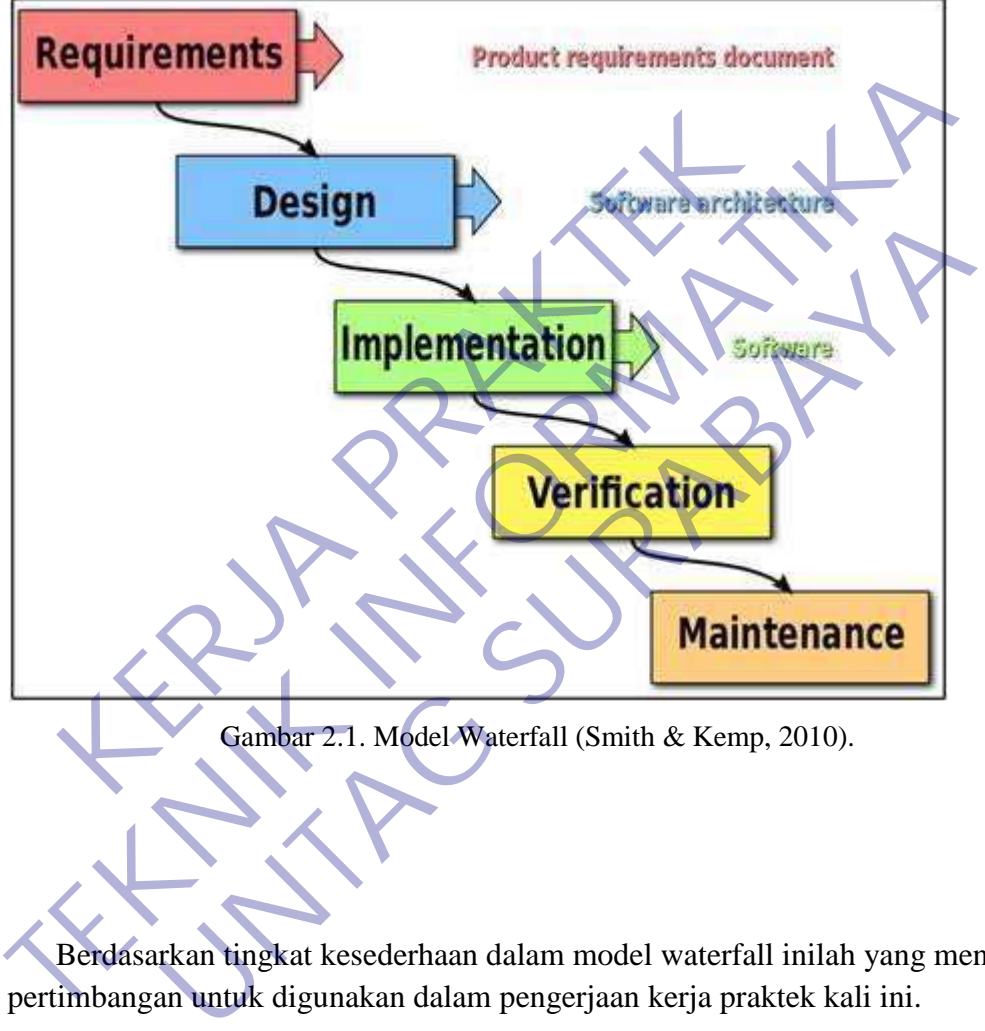

Berdasarkan tingkat kesederhaan dalam model waterfall inilah yang menjadi pertimbangan untuk digunakan dalam pengerjaan kerja praktek kali ini.

#### <span id="page-26-0"></span>**2.3.11 Pengukuran kebergunaan WEB**

Ada banyak hal yang perlu dipertimbangkan saat Anda membangun situs web baru. Situs Anda harus cukup menarik sehingga orang ingin melihatnya. Ini juga perlu berisi semua informasi yang ingin Anda bagikan dengan pembaca Anda untuk membantu mereka mencapai tujuan yang mereka datangi kesitus web Anda. Salah satu aspek terpenting dalam membangun sebuah situs web adalah menguji kegunaan (Usability Geek, 2017) . Pengguna internet terbiasa bisa mengetahui cara menggunakan situs web dengan cepat. Kebanyakan dari mereka tidak akan meluangkan waktu untuk mencari tahu situs yang tidak bisa digunakan (*usable)*.

Istilah "Usabilitas" diciptakan pada awal tahun 1980an untuk merujuk pada beberapa atribut produk yang kabur dan subyektif, yang secara kolektif dikenal sebagai "karakteristik yang mudah digunakan". Ini menandai dimulainyaperalihan penting dari ungkapan yang berfokus pada fitur antarmuka produk ke sebuah istilah yang menjadi perhatian dengan berbagai aspek interaksi seperti yang terlihat dari perspektif tindakan manusia (Usability Geek, 2017) . Usabilitas adalah seberapa mudah sebuah objek digunakan. Objeknya bisa hampir semuanya, termasuk mesin, alat, proses, buku, aplikasi perangkat lunak atau situs web. Apa pun yang seseorang dapat berinteraksi dengannya harus bisa digunakan. Dalam kasus situs web dan aplikasi perangkat lunak, usabilitas telah didefinisikan sebagai kemudahan di mana rata-rata orang dapat menggunakan perangkat lunak atau situs web untuk mencapai tujuan tertentu. Engara ambat prodak yang kabar dan sabyekan, yang kagai "karakteristik yang mudah digunakan". Ini menand<br>ting dari ungkapan yang berfokus pada fitur antarmuka p<br>g menjadi perhatian dengan berbagai aspek interaksi se<br>spekti **TEKNIK TERNATIKAN TERNATIKAN TERNATIKAN TERNATIKAN TERNATIKAN TERNATIKAN TERNATIKAN TERNATIKAN SEPERBATIKAN SEPERBATIKAN SEPERBATIKAN SEPERBATIKAN SEPERBATIKAN SEPERBATIKAN SEPERBATIKAN SEPERBATIKAN SEPERBATIKAN SEPERBATI** di perhatian dengan berbagai aspek interaksi seperti yang terl<br>
indakan manusia (Usability Geek, 2017). Usabilitas adalah :<br>
iah objek digunakan. Objeknya bisa hampir semuanya, termasu<br>
buku, aplikasi perangkat lunak atau

Dengan semakin pentingnya faktor usabilitas, mendorong dilakukannya beberapa penelitian yang berbasis studi kasus, diantaranya :

A. Evaluasi Usabilitas Layanan Sistem Informasi Akademik Berdasarkan Kombinasi ServQual dan Webqual (Studi Kasus : SIAKAD Politeknik XYZ). Penelitian ini melakukan pengukuran kualitas layanan berbasis web menggunakan kombinasi metode ServQual dan WebQual dan dianalisis menggunakan SEM, yang secara efektif untuk menangani multikolinieritas (jika banyak variabel yang sangat berkorelasi), karena membuatnya lebih kuat dari faktor analisis dan regresi berganda dalam evaluasi usabilitas. Hasil pengukuran menggunakan SEM menunjukkan bahwa jika variabel subyektif (ServQual) dari indeks usabilitas ditingkatkan, maka variabel obyektif dari indeks usabilitas (WebQual) juga akan meningkat secara signifikan. Hasil penelitian ini menunjukkan bahwa aspek-aspek obyektif dan subjektif yang menjadi faktor penilaian usabilitas mendapatkan hasil yang baik dan memuaskan dari hampir semua responden dalam menggunakan layanan sistem informasi akademik kampus XYZ

B. Pengembangan Kuesioner Untuk Mengevaluasi Usabilitas E-Learning. Penelitian bertujuan mengembangkan alat ukur kuesioner yang dapat menangkap masalah usabilitas pada e-learning, mengetahui atribut-atribut pertanyaan usabilitas yang paling berpengaruh terhadap evaluasi usabilitas studi kasus e-learning, dan mengevaluasi masalah usabilitas pada studi kasus beberapa elearning dengan kuesioner yang telah dikembangkan.

Objek penelitian ini adalah elearning yang dikembangkan Universitas Gadjah Mada, yaitu eLisa Sintesis (Fakultas Ekonomi dan Bisnis), Gamel(Fakultas Kedokteran), dan Papirus (Jurusan Teknik Elektro dan Teknologi Informasi). Hasil dari penelitian adalah kuisioner valid dan reliable serta didapatkan, 14 dimensi usabilitas dengan 56 variabel pertanyaan dari hasil analisis faktor. Kuesioner ini memiliki konsistensi dan relevansi antara permasalahan yang ada pada pertanyaan terbuka dengan tertutup dilihat dari nilai mean merit usabilitasnya, dengan hasil berupa adalah peringkat yang konsisten antara rata-rata nilai merit 56 variabel pertanyaan pada bagian isi dengan 5 variabel pertanyaan pada bagian kesimpulan. Hasil perbandingan dengan kuesioner lain menunjukkan bahwa kuesioner lebih efektif karena dapat mengungkap 73,21% dari masalah yang ada pada eLisa dan lebih spesifik mengevaluasi suatu permasalahan usabilitas (Kiswandari, et al., 2016). bulutas dengan 56 variabel pertanyaan dari hasil analisi<br>
miliki konsistensi dan relevansi antara permasalahan yan<br>
uuka dengan tertutup dilihat dari nilai mean merit usab<br>
upa adalah peringkat yang konsisten antara rata-r

C. Analisis Usabilitas Sistem Informasi Manajemen Penerimaan Koleksi Deposit Di Perpusnas Berdasarkan Pendekatan Evaluasi Heuristik. Penelitian bertujuan untuk menemukan beberapa kendala termasuk ketidakmampuan sistem mendeteksi registrasi ganda, tampilan monoton, terlalu banyak menu dan terlalu banyak halaman yang harus dilewati sebelum pergi ke Halaman yang diinginkan, informasi yang dihasilkan tidak sesuai dengan apa yang dibutuhkan, dan adanya sistem analisis terbelakang yang harus dilewati oleh sistem bila sudah digunakan. Pengumpulan data penelitian ini menggunakan lokus yang tersebar di 17 pengguna sistem yaitu anggota Kelompok Akuisisi, Monitoring, dan Evaluasi Sub Direktorat Deposito. Analisis data menggunakan uji statistik siswa terhadap satu sampel. Hasil penelitian ini adalah perlunya perbaikan SIM Pengambilan Koleksi Deposito Perpustakaan Nasional RI terkait kegunaan sistem untuk memenuhi kegunaan elemen, dan rekomendasi perbaikan termasuk dalam kategori: Learnability, peningkatan respon untuk mempercepat pencarian data dengan optimasi query yang melibatkan tabel data terkait yang dibutuhkan dan pengindeksan berdasarkan tag ID dan perbaikan pada pengaturan dan penggunaan fitur yang harus disesuaikan dengan kebutuhan pengguna berdasarkan ID pengguna dan otoritas posisinya (Irwan, et al., 2015). dari penelitian adalah kuisioner valid dan reliable serta didapatkan, 14 di<br>usabilitas dengan 56 variabel pertanyaan dari hasil analisis faktor. Kuesion<br>miniliti konsistensi dan relevansi antara permasalahan yang ada pada lah peringkat yang konsisten antara rata-rata nilai merit 56<br>pada bagian isi dengan 5 variabel pertanyaan pada bagian kesi<br>ondingan dengan kuesioner lain menunjukkan bahwa kuesior<br>na dapat mengungkap 73,21% dari masalah ya

D. Analisis Usabilitas Aplikasi Sistem Informasi Manajemen Koperasi (SIMK). Dalam penelitian ini dilakukan pengukuran tingkat usabilitas dari aplikasi Sistem Informasi Manajemen Koperasi (SIMK) dalam dimensi learnability, efficiency, memorability, error, dan satisfaction, mengetahui permasalahan pada penggunaan aplikasi SIMK dan solusi perbaikan dari permasalahan. Metode yang digunakan yaitu metode thinking aloud dengan menggunakan responden pegawai koperasi ABC. Hasil uji usabilitas aplikasi SIMK untuk dimensi learnability dan memorability menunjukkan bahwa aplikasi SIMK mudah dipelajari, penggunaan aplikasi SIMK mempunyai efisiensi 16%, nilai error penggunaan aplikasi SIMK adalah 11 kali, dan untuk dimesni satisfaction mencapai 3.67 yaitu antara netral dengan puas. Permasalahan yang muncul dari aplikasi SIMK yaitu tingkat memorability, efficiency, error dan satisfaction yang tergolong kurang baik yang disebabkan karena kemudahan penggunaan aplikasi masih kurang baik (Sari, 2016). Berdasarkan hasil-hasil yang dicapai pada beberapa penelitian diatas dapat disimpulkan bahwa faktor usabilitas sangat penting untuk diperhatikan dalam pembuatan aplikasi untuk meningkatkan kepuasan penggunanya. Oleh karena itu dalam pelaksanaan KP ini juga perlu dipertimbangkan untuk menyiapkan rencana pengujian aplikasi dan pengujian usabilitasnya. morability, efficiency, error dan satisfaction yang tergo<br>
Ebabkan karena kemudahan penggunaan aplikasi masih ku<br>
Kasarkan hasil-hasil yang dicapai pada beberapa p<br>
mpulkan bahwa faktor usabilitas sangat penting untubuatan dengan puas. Permasalahan yang muncul dari aplikasi SIMK yaitu temenorability, efficiency, error dan satisfaction yang tergolong kurang bail disebabkan karena kemudahan penggunaan aplikasi masih kurang baid Berdasarkan has The Hash-Hash yang dicapat pada beoletapa penemuan diata bahwa faktor usabilitas sangat penting untuk diperhatikan aplikasi untuk meningkatkan kepuasan penggunanya. Oleh kasanaan KP ini juga perlu dipertimbangkan untuk men

23

#### <span id="page-28-0"></span>**2.3.12 Use Case Diagram**

Use case diagram digunakan untuk memodelkan semua bisnis proses berdasarkan perspektif pengguna sistem. Use case diagram terdiri atas diagram untuk use case dan actor. Actor merepresentasikan orang yang akan mengoperasikan atau orang yang berinteraksi dengan sistem aplikasi.

Use case merepresentasikan operasi-operasi yang dilakukan oleh actor. Use case digambarkan berbentuk elips dengan nama operasi dituliskan di dalamnya. Actor yang melakukan operasi dihubungkan dengan garis lurus ke use case.

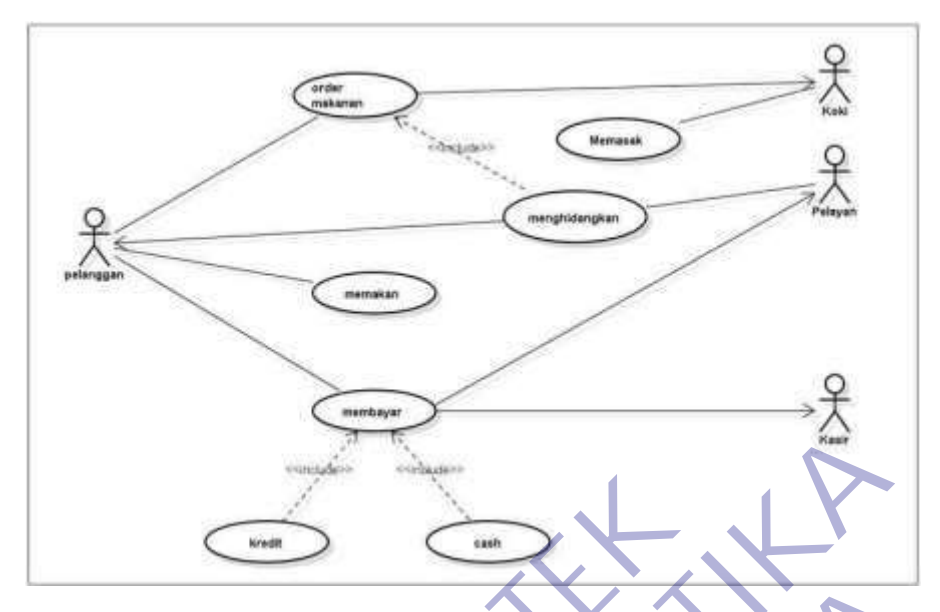

Gambar 2.1 Use Case Diagram

| 438646<br>Kredit        | $2 - 4 = 1$<br>cash<br>Gambar 2.1 Use Case Diagram                                                                |
|-------------------------|----------------------------------------------------------------------------------------------------|
| Simbol                  | Keterangan<br>Aktor: Mewakili peran orang, sistem                                                                 |
|                         | yang lain, atau alat ketika berkomunikasi<br>dengan use case<br>Use case : Abstraksi dan interaksi antara         |
|                         | sistem dan aktor<br>Association : Abstraksi dari penghubung                                                       |
|                         | antara aktor dengan use case<br>Generalisasi: Menunjukkan spesialisasi<br>aktor untuk dapat berpartisipasi dengan |
| $\ll$ include $\gg$     | use case<br>Menunjukkan bahwa suatu use case<br>seluruhnya merupakan fungsionalitas dari                          |
| < <extend>&gt;</extend> | use case lainnya<br>Menunjukkan bahwa suatu use case<br>merupakan tambahan fungsional dari use                    |
|                         | case lainnya jika suatu kondisi terpenuhi                                                                         |

Tabel Usecase

## <span id="page-30-0"></span>**2.3.13 Activity Diagram**

Activity diagram ini menggambarkan tentang aktifitas yang terjadi pada sistem. Dari pertama sampai akhir, diagram ini menunjukkan langkah – langkah dalam proses kerja sistem yang dibuat. Sebagai contoh, langkah – langkah memasak air. Tetapi akan menjelaskannya dengan bentuk grafik. Struktur diagram ini juga mirip dengan flowchart.

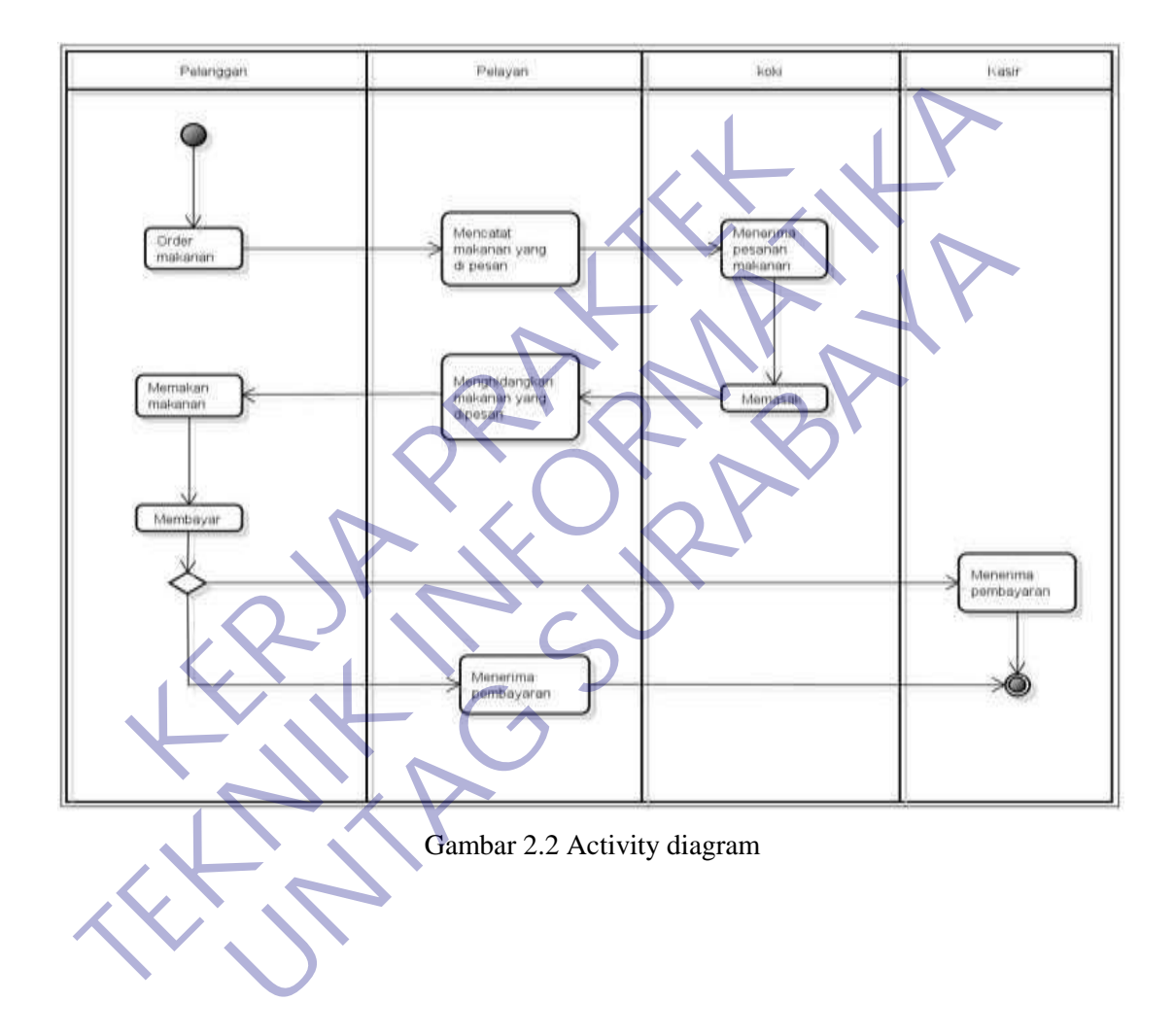

#### <span id="page-31-0"></span>**2.3.14 Squence Diagram**

Sequence Diagram merupakan gambungan dari Diagram Class dan diagram Object yangmemiliki suatu gambaran model statis. Namun ada juga yang bersifat dinamis, seperti Diagram Interaction. Diagram sequence merupakan salah satu diagram Interaction yang menjelaskan bagaimana suatu operasi itu dilakukan; message (pesan) apa yang dikirim dan kapan pelaksanaannya. Diagram ini diatur berdasarkan waktu. Objek-objek yang berkaitan dengan proses berjalannya operasi diurutkan dari kiri ke kanan berdasarkan waktu terjadinya dalam pesan yang terurut.

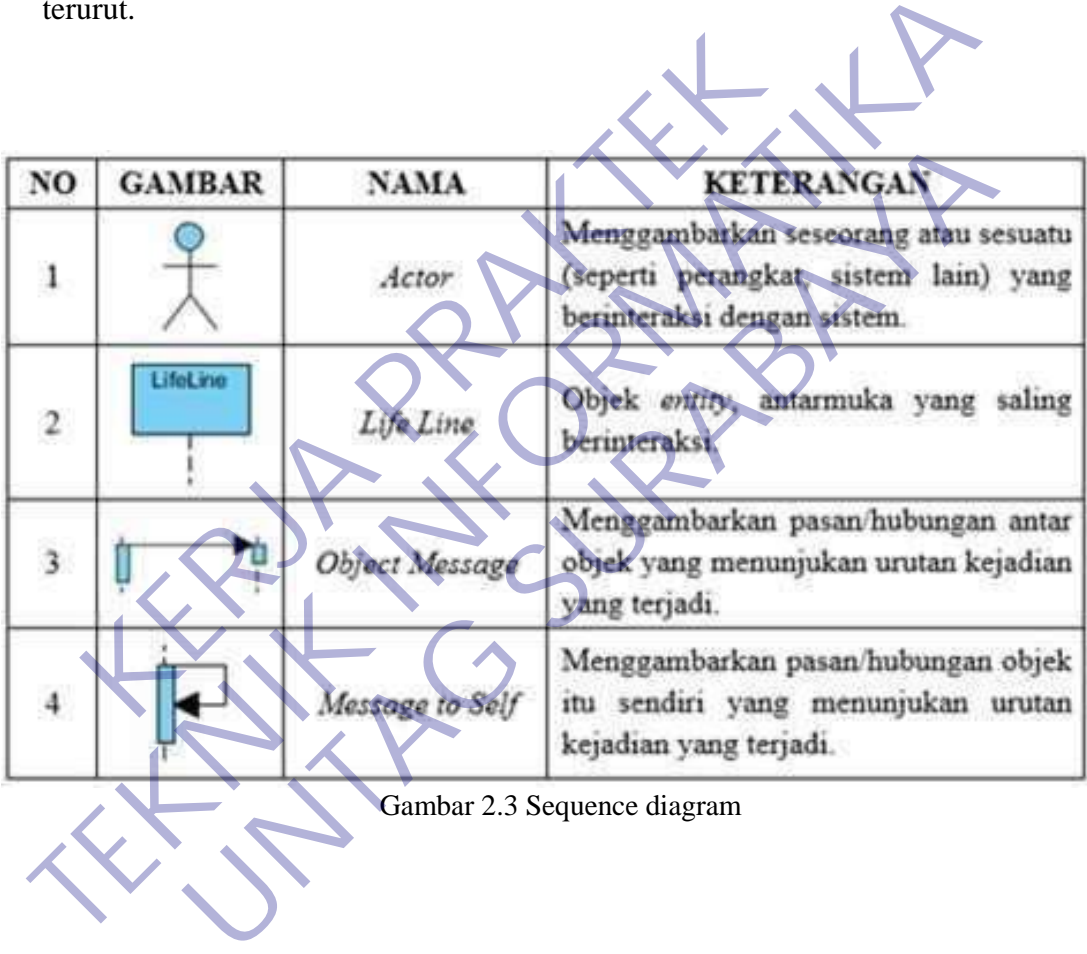

# <span id="page-32-0"></span>**2.3.15 Class Diagram**

Class diagram yaitu salah satu jenis diagram pada UML yang digunakan untuk menampilkan kelas-kelas maupun paket-paket yang ada pada suatu sistem yang nantinya akan digunakan. Jadi diagram ini dapat memberikan sebuah gambaran mengenai sistem maupun relasi-relasi yang terdapat pada sistem tersebut.

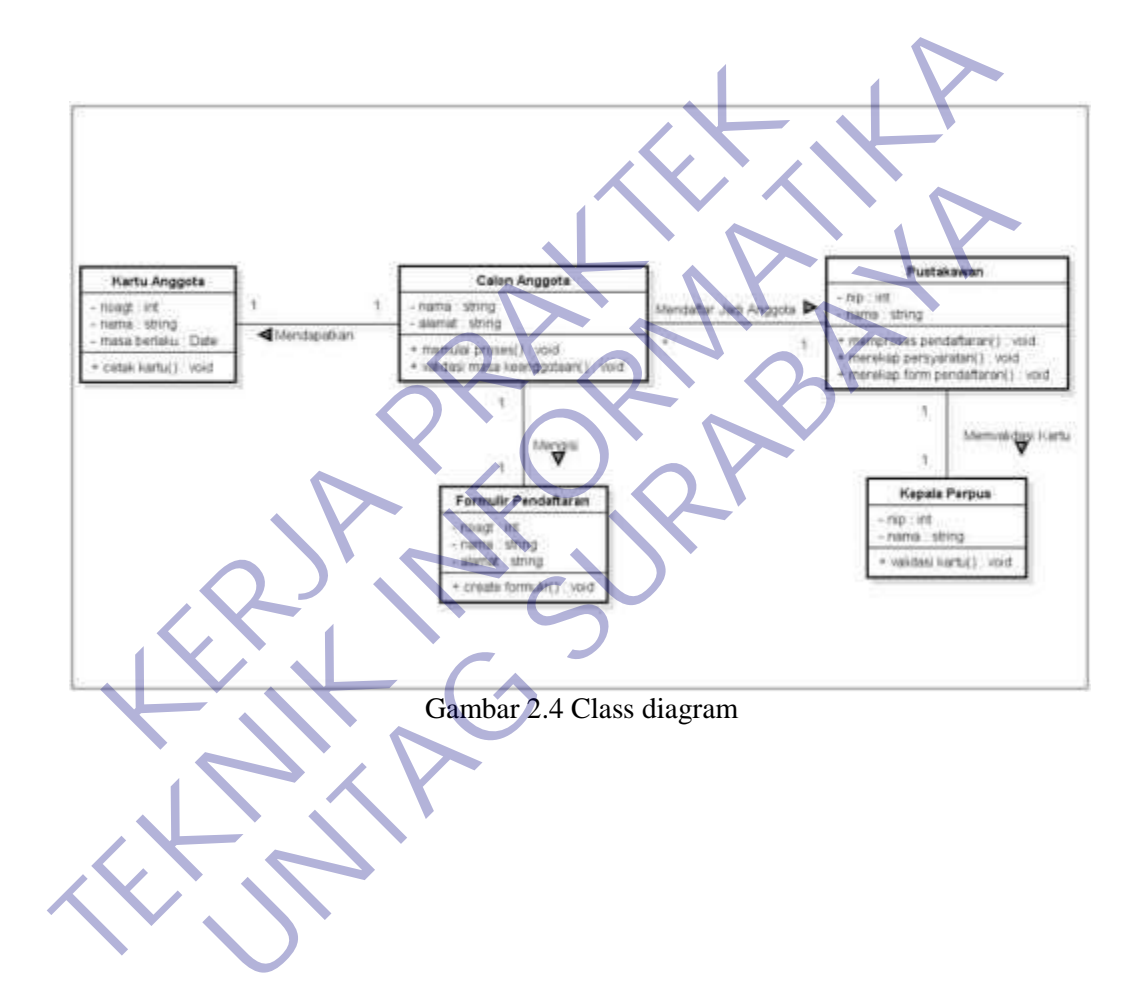

#### <span id="page-33-0"></span>**2.3.16 Entity Relationship Diagram (ERD)**

Suatu model untuk menjelaskan hubungan antar data dalam basis data berdasarkan objek-objek dasar data yang mempunyai hubungan antar relasi. ERD untuk memodelkan struktur data dan hubungan antar data, untuk menggambarkannya digunakan beberapa notasi dan simbol.

Terdapat tiga komponen yang digunakan, diantaranya entitas, atribut, dan hubungan/relasi.

| <b>Notasi</b>                      | Keterangan                                                                         |
|------------------------------------|------------------------------------------------------------------------------------|
| <b>ENTITAS</b>                     | Entitas, adalah suatu objek yang dapat diidentifikasi<br>dalam lingkungan pemakai. |
|                                    | Relasi, menunjukkan adanya hubungan di antara                                      |
| RELASI                             | sejumlah entitas yang berbeda.                                                     |
|                                    |                                                                                    |
|                                    | Atribut, berfungsi mendeskripsikan karakter entitas                                |
| <b>ATRIBUT</b>                     | (atribut yg berfungsi sebagai key diberi garis bawah)                              |
|                                    | Garis, sebagai penghubung antara relasi dengan                                     |
|                                    | entitas, relasi dan entitas dengan atribut.                                        |
|                                    | Gambar 2.5 Atribut Diagram                                                         |
| 2.3.17 Conceptual Data Model (CDM) |                                                                                    |
|                                    | CDM dipakai untuk menggambarkan secara detail struktur basis data dala             |
|                                    | bentuk logik. Struktur ini independen terhadap semua software maupun struk         |

Gambar 2.5 Atribut Diagram

# <span id="page-33-1"></span>**2.3.17 Conceptual Data Model (CDM)**

CDM dipakai untuk menggambarkan secara detail struktur basis data dalam bentuk logik. Struktur ini independen terhadap semua software maupun struktur data storage tertentu yang digunakan dalam aplikasi ini. CDM terdiri dari objek yang tidak diimplementasikan secara langsung kedalam basis data yang sesungguhnya.

Pembuatan CDM adalah suatu tahap dimana melakukan proses identifikasi dan analisa kebutuhan-kebutuhan data dan ini disebut pengumpulan data dan analisa. Untuk menentukan kebutuhan-kebutuhan suatu sistem database, harus mengenal terlebih dahulu bagian-bagian lain dari sistem informasi yang akan berinteraksi dengan sistem database. Tipe data bersifat general dan tidak spesifik. CDM dalam penerapannya dapat di samakan dengan ERD yang fungsinya memang sama yaitu memodelkan struktur logik dari basis data.

## <span id="page-34-0"></span>**2.4 Jenis – Jenis Objek Dalam CDM**

➢ Entity

Untuk membuat entitas, klik item pada palette dengan label Entity, kemudian klik space putih di sebelah kanan. Untuk membuat beberapa entitas, klik terus sebanyak jumlah entitas yang dibutuhkan.

## ➢ Relationship

Untuk membuat relasi antara 2 buah entitas, klik item pada palette dengan label Relationship, kemudian hubungkan kedua entitas. Beri nama pada relasi yang sudah dibuat dengan melakukan double klik pada relasi dan mengisi nama pada field Name pada tab General.

➢ Inheritance

Untuk membuat inheritance dari sebuah entitas, terlebih dahulu buat entitasentitas lain yang merupakan child dari entitas parent. Lalu klik item pada palette dengan label inheritance, hubungkan entitas parent dengan salah satu entitas child. Untuk menghubungkan entitas child yang lain, tarik garis antara lambang inheritance (bentuk setengah lingkaran) dengan entitas child. Kemudian beri nama Pada inheritance and a laboratory and the method of the method of the method of the method of the method of the method of the method of the method of the method of the method of the method of the method of the method of th

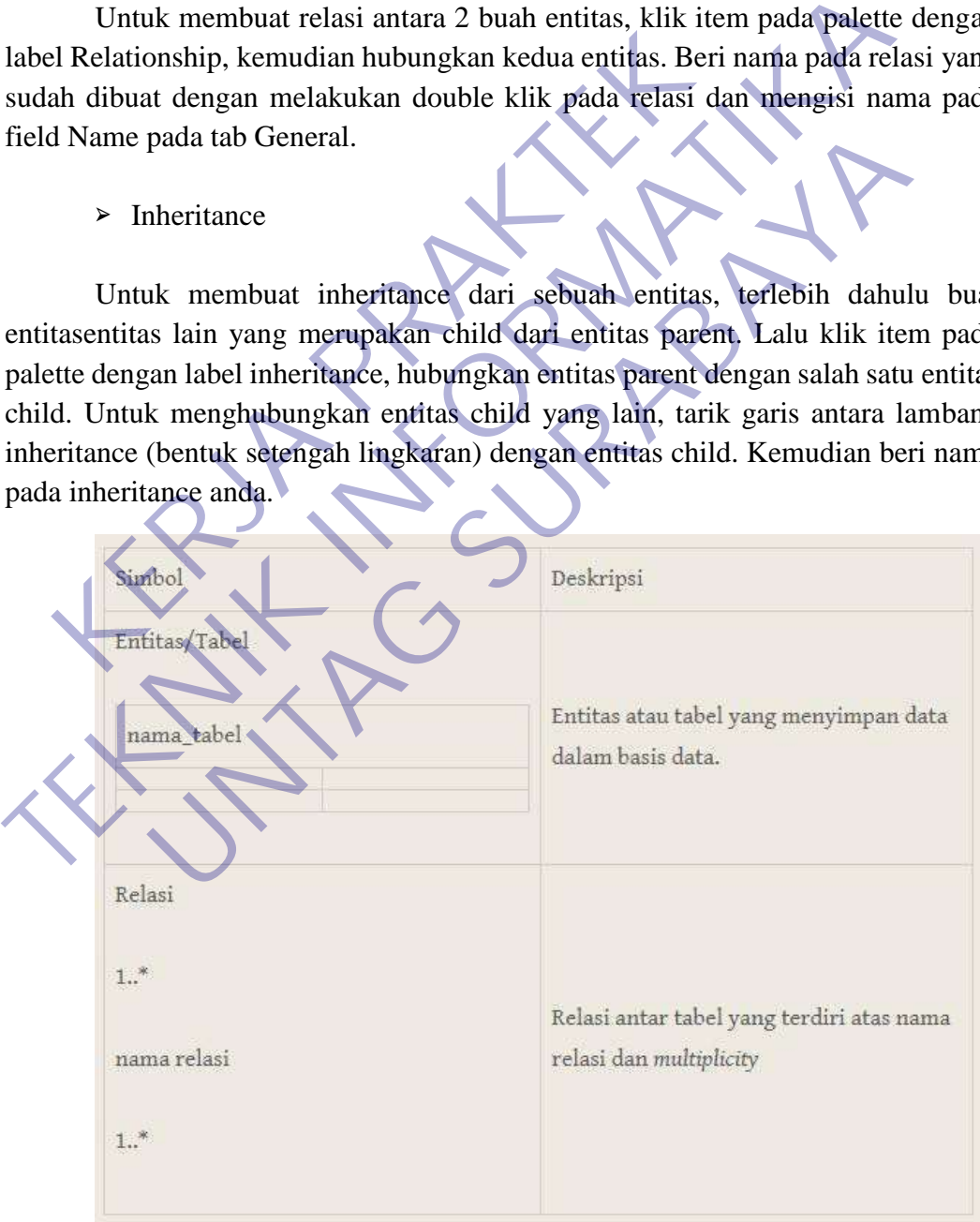

# <span id="page-35-0"></span>**2.4.1 Physical Data Model (PDM)**

PDM merupakan gambaran secara detail basis data dalam bentuk fisik dengan mempertimbangkan DBMS yang akan digunakan. PDM dapat dihasilkan (di-generate) dari CDM yang valid. Tipe datanya bersifat lebih khusus dan spesifik. Penggambaran rancangan PDM memperlihatkan struktur penyimpanan data yang benar pada basis data yang digunakan sesungguhnya.

PDM dalam penerapannya dapat di samakan dengan Skema Relasi yang fungsinya adalah memodelkan struktur fisik dari suatu basis data.

<span id="page-35-1"></span>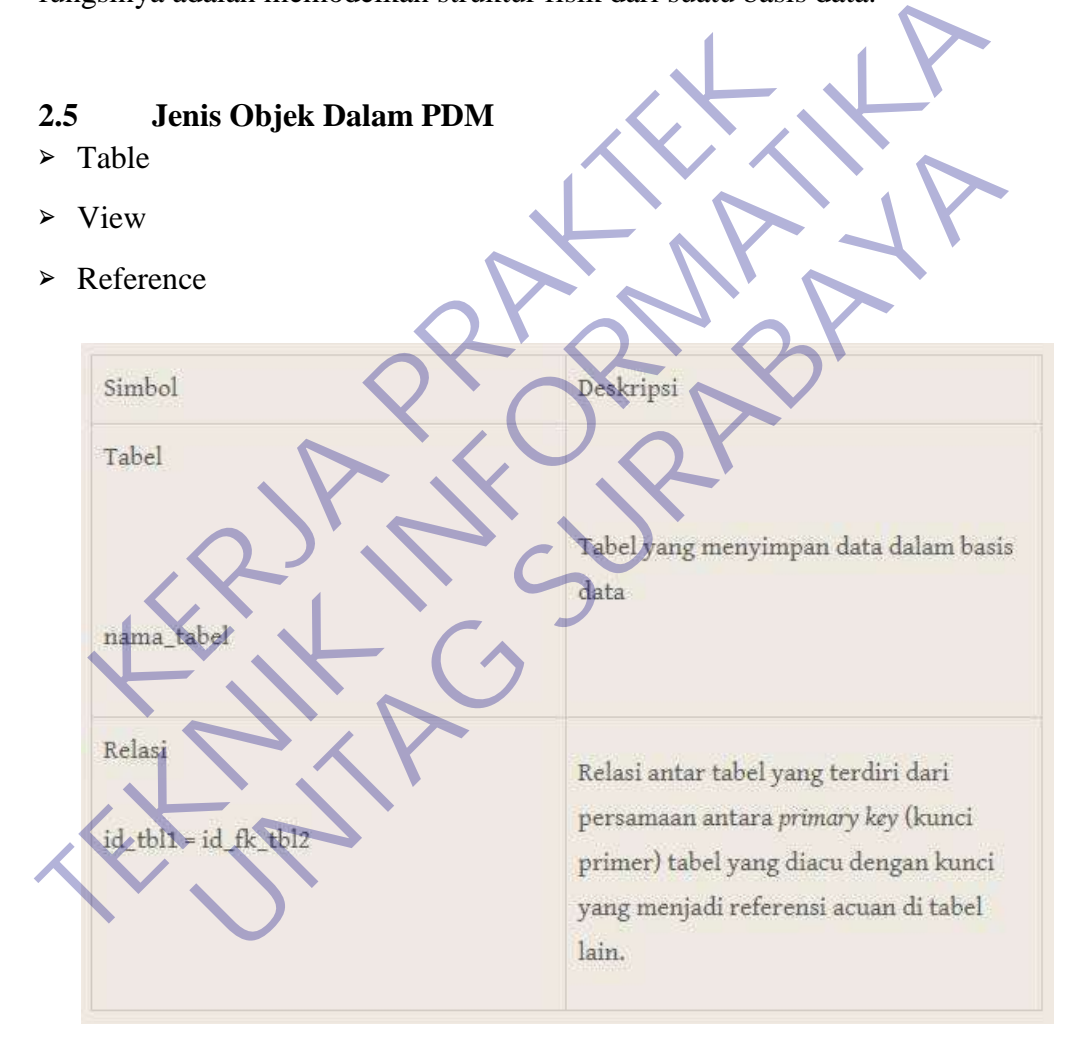

Gambar 2.7 Simbol PDM

#### <span id="page-36-0"></span>**2.5.1 Bootstrap**

Bootstrap adalah sebuah library framework CSS yang dibuat khusus untuk bagian pengembangan *front-end* website. Bootstrap juga merupakan salah satu framework HTML, CSS dan javascript yang paling populer di kalangan web developer yang digunakan untuk mengembangkan sebuah website yang responsive. Sehingga halaman website nantinya dapat menyesuaikan sesuai dengan ukuran monitor device (desktop, tablet, ponsel) yang digunakan pengguna disaat mengakses website dari browser. Pada mulanya bootstrap bernama "Twitter Blueprint" yang dikembangkan oleh Mark Otto dan Jacob Thornton di Twitter sebagai kerangka kerja untuk mendorong konsistensi di alat internal.

<span id="page-36-1"></span>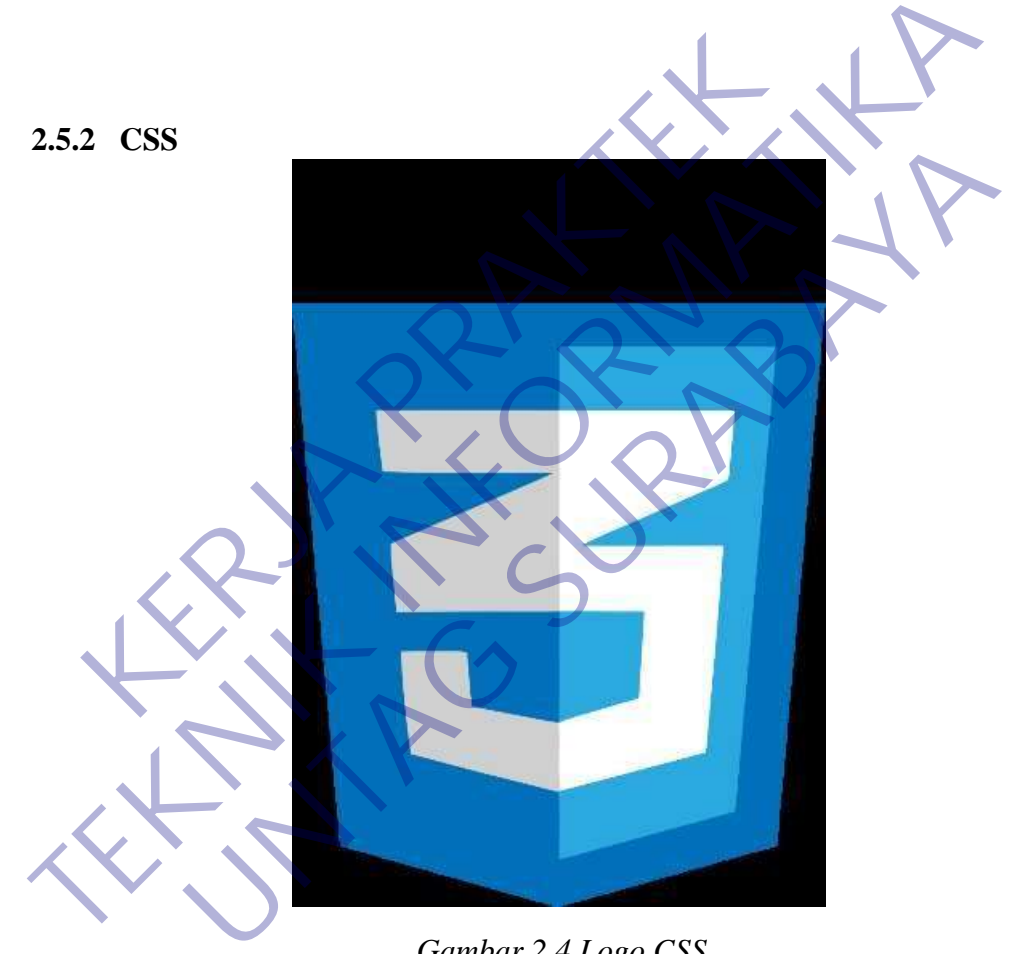

*Gambar 2.4 Logo CSS*

CSS (*Cascading Style Sheet*) adalah salah satu bahasa desain web (*style sheet language*) yang mengontrol format tampilan sebuah halaman web yang ditulis dengan menggunakan penanda (*markup language*). Biasanya CSS digunakan untuk mendesain sebuah halaman HTML dan XHTML, tetapi sekarang CSS bisa diaplikasikan untuk segala dokumen XML, termasuk SVG dan XUL bahkan Android.

## <span id="page-37-0"></span>**2.5.3 Visual Studio Code**

Visual Studio Code adalah editor kode sumber gratis yang dibuat oleh Microsoft untuk Windows, Linux, dan macOS. Fitur termasuk dukungan untuk debugging, syntax highlighting, intelligent code complete, snippet, code refactoring, dan embedded Git

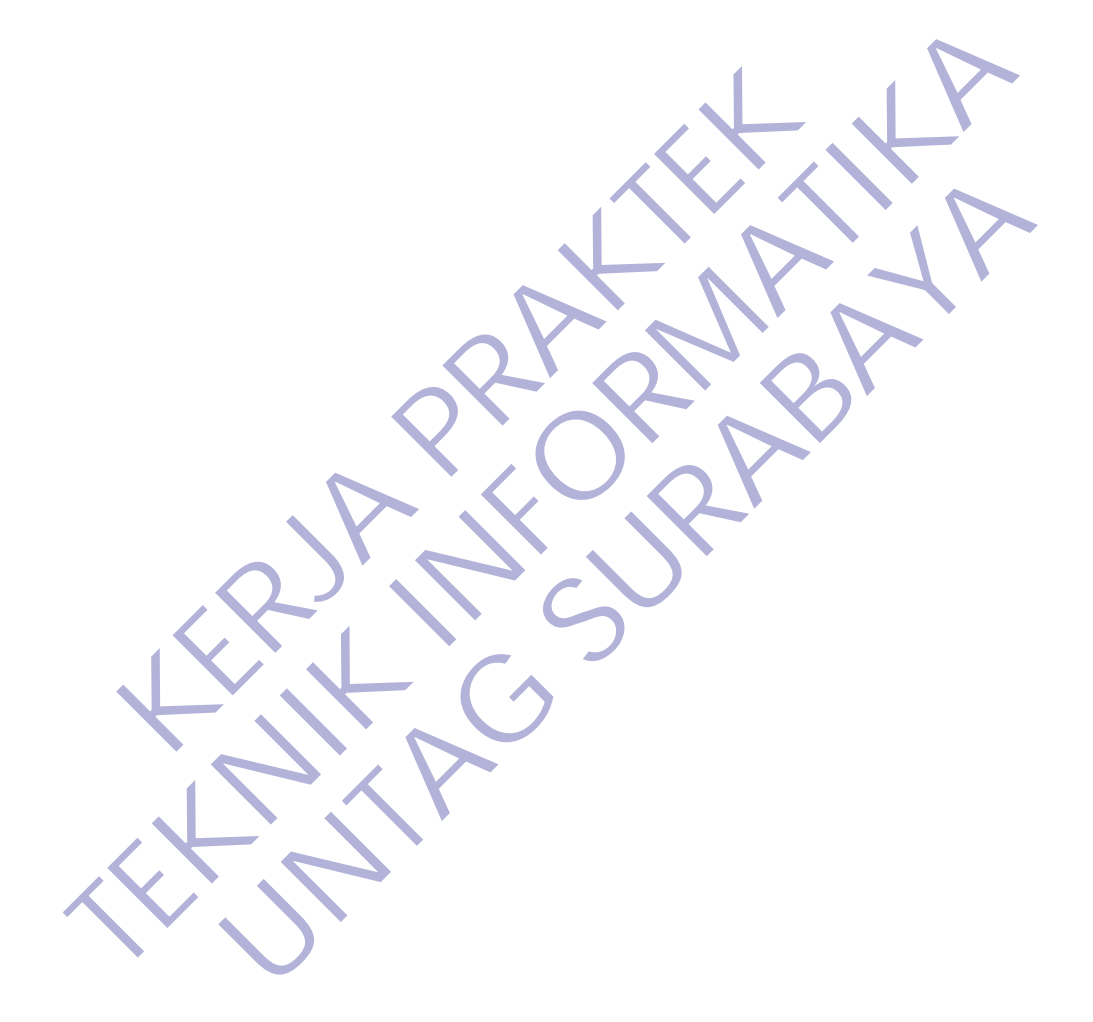

# **BAB 3 PELAKSANAAN KERJA PRAKTEK**

#### <span id="page-38-1"></span><span id="page-38-0"></span>**3.1 Kegiatan Survei Lapangan**

Pelaksaanan kerja praktek dimulai dengan kegiatan survei lapangan untuk mengakuisisi data sebagai bahan untuk memahami dan menganalisis kebutuhan *stakeholder* sebagai bentuk *user requirement* dalam pengembangan perangkat lunak. Adapun kegiatan survei dilakukan dalam dua bentuk, yaitu observasi dan wawancara. Kegiatan observasi yang kami lakukan berupa mengamati proses atau aktivitas sehari-hari untuk memahami kebutuhan *stakeholder*, khususnya yang berkaitan dengan teknologi informasi, sedangkan kegiatan wawancara, baik dialog langsung maupun menggunakan perangkat kuesioner, yang digunakan untuk menggali lebih dalam informasi yang kami butuhkan dalam mengembangkan kebutuhan *stakeholder* dalam bentuk perangkat lunak berupa website sekolah.

Kami juga melakukan *benchmarking* dengan website sekolah lain agar dapat menjelaskan kepada *stakeholder* gambaran umum dari website yang dibutuhkan, sekaligus sebagai tambahan bahan pertimbangan bagi kami dalam melakukan analisis dan perancangan sistem.

Kegiatan survei lapangan ini merupakan bagian dari proses elisitasi dalam pengembangan web portal. Proses elisitasi ini cukup penting dikarenakan sebagai landasan dalam membuat rancangan awal web portal, agar menghindari proses iterasi berulang-ulang dalam perancangan (Sommerville, 2015) . Adapun hasil yang diperoleh dari kegiatan survei lapangan dapat dilihat pada tabel 3.1. berikut ini : kaitan dengan teknologi informasi, sedangkan kegiatan vegsung maupun menggunakan perangkat kuesioner, yanggali lebih dalam informasi yang kami butuhkan dutuhan *stakeholder* dalam bentuk perangkat lunak berup Kami juga mel aktivitas sehari-hari untuk memahami kebutuhan *stakeholder*, khususnya berkaitan dengan teknologi informasi, sedangkan kegiatan wawancara, baik semangali lebih dalam informasi pang kani beritohkan dalam mengembke kebutuha **Example 19 Stateholder dalam bentuk perangkat lunak berupa website sekondor dalam bentuk perangkat lunak berupa website sekondor dan an an kepada** *stakeholder* **gambaran umum dari website yang dibebagai tambahan bahan pert** 

| Kegiatan       | Hasil                                                                                |
|----------------|--------------------------------------------------------------------------------------|
| Observasi      | 1. Mendapatkan deskripsi profil organisasi.                                          |
| dokumen        | 2. Mendapatkan model atau fitur yang dibutuhkan dalam web                            |
|                | portal                                                                               |
| Observasi user | Mendapatkan informasi kebutuhan penunjang sekolah                                    |
|                | berupa web portal yang digunakan untuk publikasi informasi                           |
|                | dan komunikasi.                                                                      |
|                |                                                                                      |
| Wawancara      | Mendapatkan dan memahami alur proses bisnis<br>1.                                    |
|                | sekolah                                                                              |
|                | Melakukan proses elisitasi untuk memahami<br>2.                                      |
|                | user requirement dalam perancangan dan pengembangan web                              |
|                | portal.                                                                              |
|                | 3.<br>Melakukan verifikasi dan validasi hasil perancangan                            |
|                | portal<br>web                                                                        |
|                | Mendapatkan hasil dari user acceptance testing dari<br>$\overline{4}$ .              |
|                | portal yang sudah dibuat.<br>web                                                     |
|                |                                                                                      |
|                |                                                                                      |
|                | Dalam menyusun dan merancang kuesioner, perlu memperhatikan nilai                    |
|                | validitas dan realibilitasnya dengan uji statistik, sehingga dapat dipastikan bahwa  |
|                | item pertanyaan yang terdapat dalam kuesioner dapat dikatakan valid dan relevan      |
|                | (Sugiyono, 2006). Proses pengujian validitas secara statistik, menggunakan           |
|                | batasan pada tabel t, dengan nilai signifikansi 0,05 dengan bantuan Microsoft Excel  |
|                | sebagai alat hitung. Pada penelitian batasan t tabel dengan n = 100 maka di dapat t  |
|                | tabel sebesar 1.9840, artinya jika nilai korelasi lebih dari batasan yang ditentukan |
|                | maka item dari pertanyaan dianggap valid, sedangkan jika kurang dari batasan yang    |
|                | ditentukan maka item dianggap tidak valid (Sugiyono, 2006).                          |

Tabel 1.0. Hasil Survei Lapangan

#### <span id="page-39-0"></span>**3.2 Proses Bisnis Dan Interaksi Pengguna dengan Sistem**

Perancangan web portal dalam kegiatan Kerja Praktek ini mengacu pada alur proses bisnis Dari Java Vision Surabaya.

#### <span id="page-40-0"></span>**3.3 Pemilihan supporting designer tools**

Untuk menunjang pengerjaan perancangan web portal dan lapran kerja praktek ini, kami menggunakan perangkat lunak sebagai designer tool, yaitu :

A. Microsoft Word

Aplikasi Microsoft Word dibuat oleh Microsoft. Aplikasi ini pertama kali diluncurkan pada sistem operasi Windows pada tahun 1983, lebih dulu 4 tahun sebelumnya daripada Microsoft Excel. Dengan semakin meluasnya pemakaian Windows, turut mempopulerkan penggunaan aplikasi Microsoft Word. Perangkat bantu Microsoft Word kami gunakan untuk menyusun laporan kerja praktek, dengan adanya microsoft word kami dapat menyusun laporan secara komprehensif sebagai bagian dari proses dokumentasi. Microsoft Word mempuyai berbagai macam fitur yang mendukung dalam penyelesaian laporan, sehingga dapat lebih mudah digunakan.

#### B. Sublime Text

Sublime Text termasuk aplikasi *shareware* yang berfungsi seperti text editor. Dikeluarkan dari SublimeHQ oleh Jon Skinner. Dengan antarmuka *application programming interface (*API) Python. Aplikasi ini mempunyai fitur yang sangat lengkap dan mampu bersaing dengan text editor lainnya. Selain itu sublime text juga ditambahkan banyak macam plug-in yang tentunya akan mempermudah pekerjaan sebagai programmer. Selain itu ada berbagai macam fitur advanced atau fitur lanjutan yang lebih baik disamping juga dapat merubah tema dari program sesuai keinginan. Keunggulan lainnya adalah software ini mendukung berbagai macam Bahasa pemrograman. Microsoft Word mempuyai berbagai macam fitur y<br>penyelesaian laporan, sehingga dapat lebih mudah d<br>B. Sublime Text<br>Sublime Text<br>Sublime Text<br>Sublime Text<br>Kerdara dari Sublime FQ oleh Jon Skin<br>application programming interfa Laporan secara komprehensif sebagai bagian dari proses dokum<br>Microsoft Word mempuyai berbagai macam fitur yang mendukung<br>penyelesaian laporan, sehingga dapat lebih mudah digunakan.<br>B. Sublime Text termasuk aplikasi *sharew* lime Text<br>
lime Text<br>
time Text termasuk aplikasi *shareware* yang berfungsi sep<br>
or. Dikeluarkan dari SublimeHQ oleh Jon Skinner. Dengan ar<br>
ilication programming interface (API) Python. Aplikasi ini me<br>
yang sangat lengk

Sublime Text dalam pelaksanaan kerja praktek ini digunakan untuk menulis program web. Yang dimana pada kegiatan kerja praktek ini menggunakan Bahasa pemrograman php.

# C. XAMPP

XAMPP adalah software yang dikembangkan oleh Apache Friends. XAMPP sudah terdapat di berbagai platform mulai dari windows, linux dan

sistem operasi yang lainnya. Fungsinya adalah sebagai server *localhost*. yang terdiri atas program Apache HTTP Server, MySQL database, dan penerjemah bahasa yang ditulis dengan bahasa pemrograman PHP dan Perl. Nama XAMPP merupakan singkatan dari X (empat sistem operasi apapun), Apache, MySQL, PHP dan Perl. Yang dimana hal tersebut merupakan bagian dari layanan aplikasi XAMPP.

Dalam kerja praktek ini software XAMPP sangat digunakan sebagai web server lokal, untuk menjalankan prototype web dan juga sistem *database*.

D. Power Designer

SAP PowerDesigner adalah alat pemodelan perusahaan kolaboratif yang diproduksi oleh Sybase, yang saat ini dimiliki oleh SAP. PowerDesigner dapat berjalan di Microsoft Windows sebagai aplikasi dan juga di Eclipse melalui sebuah plugin. PowerDesigner mendukung desain perangkat lunak arsitektur berbasis model. PowerDesigner menyimpan model menggunakan berbagai ekstensi file, seperti .bpm, .cdm, dan .pdm. Struktur file internal dapat berupa XML atau format file biner yang terkokmpresi. PowerDesigner juga dapat menyimpan model dalam repositori database. Dalam pelaksanaan kerja praktek ini, aplikasi PowerDesigner digunakan untuk merancang *conceptual data model (CDM)* dan *physical data model (PDM).* Sehingga dapat digambarkan skema *database* dalam sistem agar memudahkan dalam membuat program dan mempresentasikan program ke dapat berupa XML atau format file biner<br>
PowerDesigner juga dapat menyimpan model dalam<br>
Dalam pelaksanaan kerja praktek ini, aplikasi Pow<br>
untuk merancang *conceptual data model* (CDM) da<br>
(PDM). Sehingga dapat digambarka berbagai ekstensi file, seperti .bpm, .cdm, dan .pdm. Struktur-file ii<br>dapat berupa XML atau format file biner yang terkokr<br>
PowerDesigner juga dapat menyimpan model dalam repositori datab<br>Dalam pelaksanaan In perassanaan Reija prakiek m., apinkasi Powerbesigher und ke merancang *conceptual data model* (CDM) dan *physical data*<br>
M. Sehingga dapat digambarkan skema *database* dalam sistemudahkan dalam membuat program dan mempr

# **BAB 4 IMPLEMENTASI**

## <span id="page-42-1"></span><span id="page-42-0"></span>**4.1 Implementasi Kebutuhan**

Implementasi kebutuhan perancangan meliputi kebutuhan hardware dan software.

Berikut penjelasan masing-masing :

## <span id="page-42-2"></span>**4.1.2 Hardware yang digunakan**

Beberapa perangkat keras (*hardware*) yang digunakan untuk mendukung pembuatan sistem ini adalah sebagai berikut :

- *A. Prosessor Intel Core i7(9th gen) 2.60GHz.*
- *B. RAM 8 GB DDR4.*
- *C. SSD 256 GB*
- *D. Mouse.*

# <span id="page-42-3"></span>**4.1.3 Software Yang dibutuhkan**

Beberapa perangkat lunak (*software*) yang dibutuhkan untuk mendukung pembuatan sistem ini adalah sebagai berikut : mendukung pembuatan sistem ini adalah sebagai berikut<br>
A. Prosessor Intel Core i7(9<sup>th</sup> gen) 2.60GHz.<br>
R. RAM 8 GB DDR4.<br>
C. SSD 256 GB<br>
D. Mouse.<br> **3 Software Yang dibutuhkan**<br>
Beberapa perangkat lunak (software) yang dib Beberapa perangkat keras (hardware) yang digunakan untuk<br>
mendukung pembuatan sistem ini adalah sebagai berikut :<br>
A. Prosessor Intel Core i7(9<sup>th</sup> gen) 2.60GHz.<br>
C. SSD 256 GB<br>
D. Mouse.<br> **C. SSD 256 GB**<br>
D. Mouse.<br> **A. S** SSOT Intel Core 1/(9<sup>m</sup> gen) 2.6006Hz.<br>
8 GB DDR4.<br>
256 GB<br>
e.<br>
are Yang dibutuhkan<br>
erapa perangkat lunak (*software*) yang dibutuhkan untuk mend<br>
tan sistem ini adalah sebagai berikut :<br>
10 Operasi Windows TO<br>
PP versi 3

- *A.* Sistem Operasi *Windows 10*
- *B. XAMPP* versi 3.2.1
- *C.* Media basis data *MySQL*
- *D.* Visual Studio Code

*E.* Microsoft Visio

# <span id="page-43-0"></span>**4.2 UML**

Penjelasan UML sistem Informasi pembayaran internet pada Java vision surabaya adalah sebagai berikut :

# **4.2.1 Usecase Diagram**

<span id="page-43-1"></span>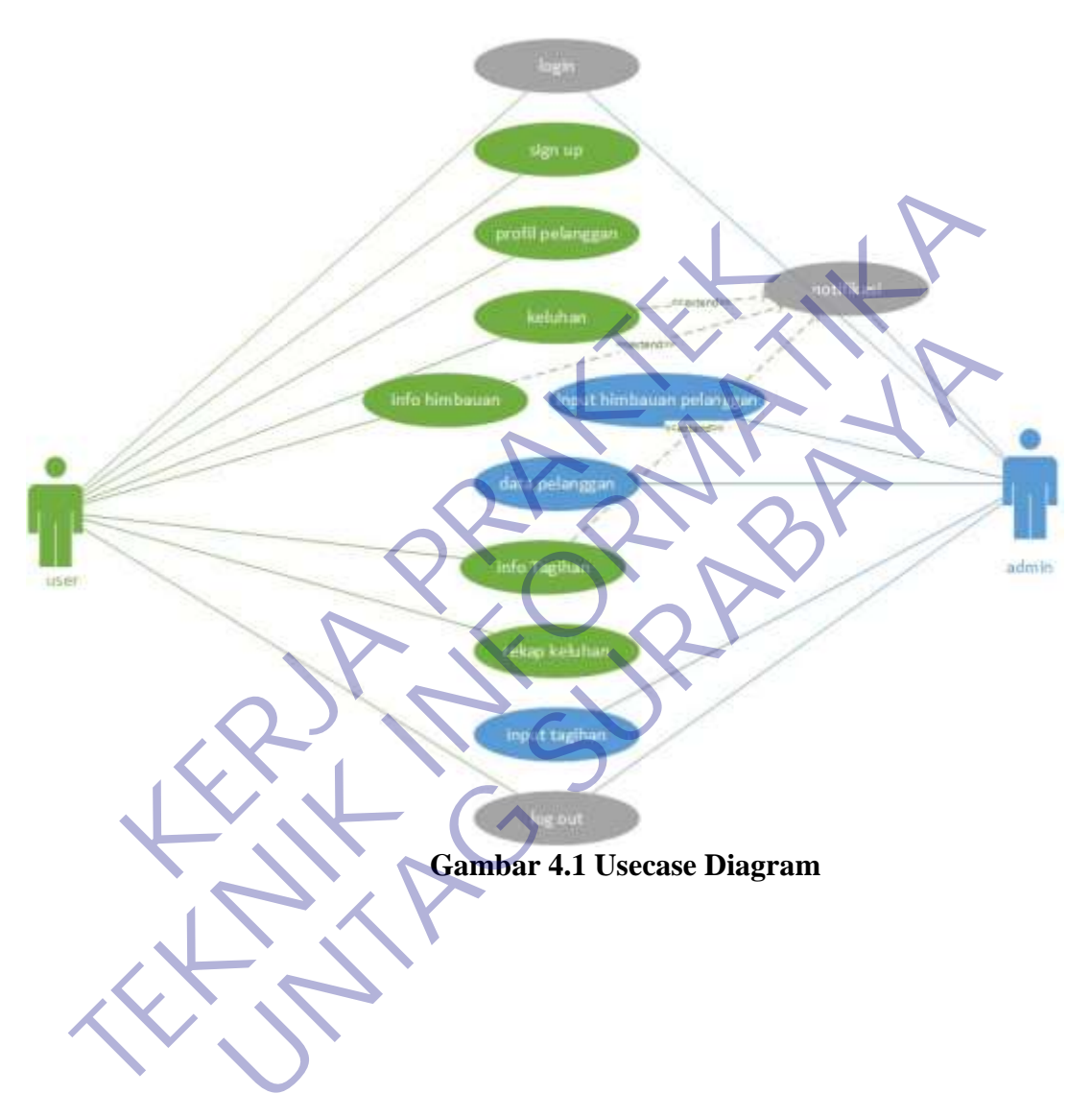

# <span id="page-44-0"></span>**4.2.2 Activity Diagram**

<span id="page-44-1"></span>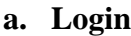

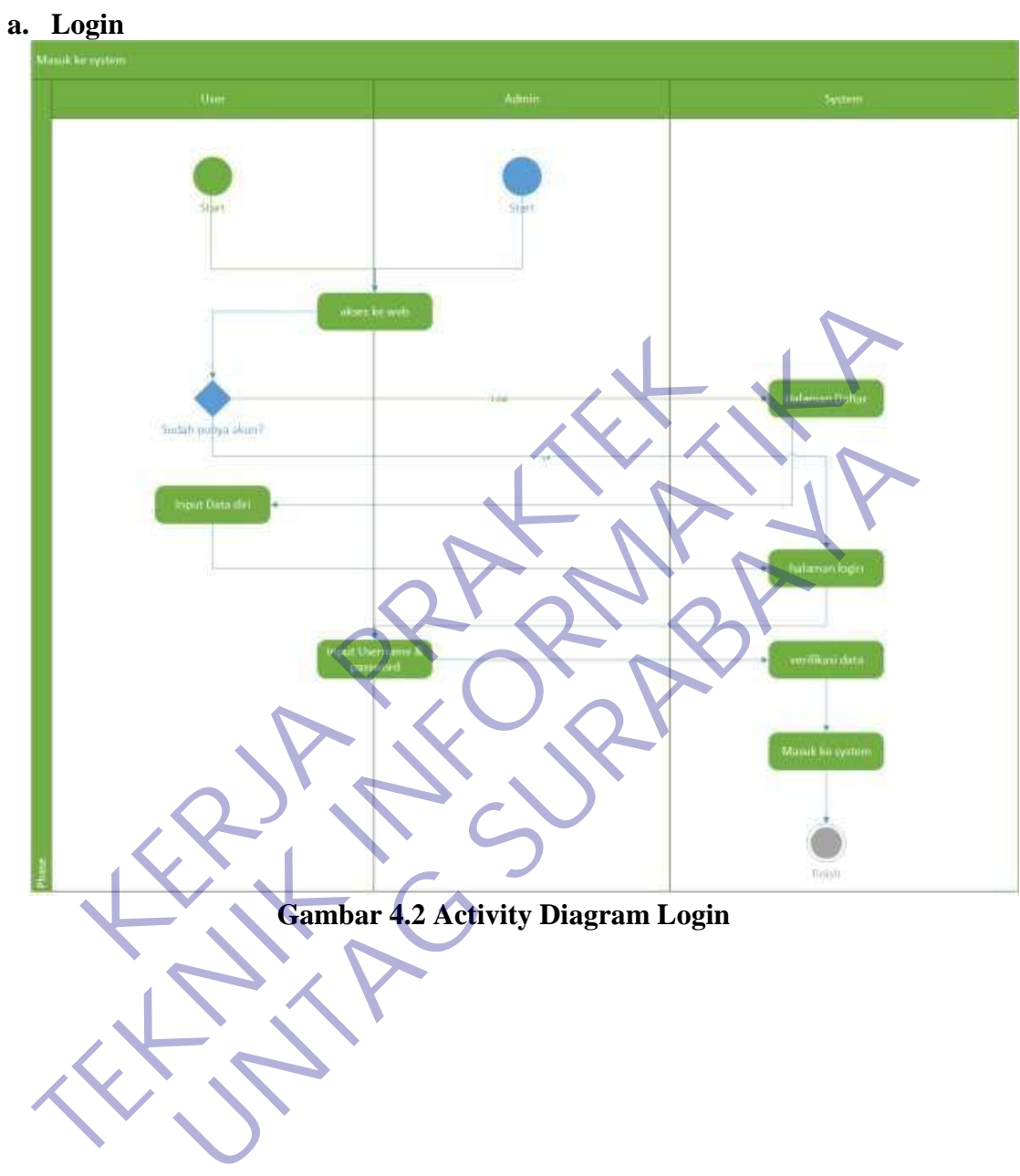

# **b. Pengaduan Keluhan**

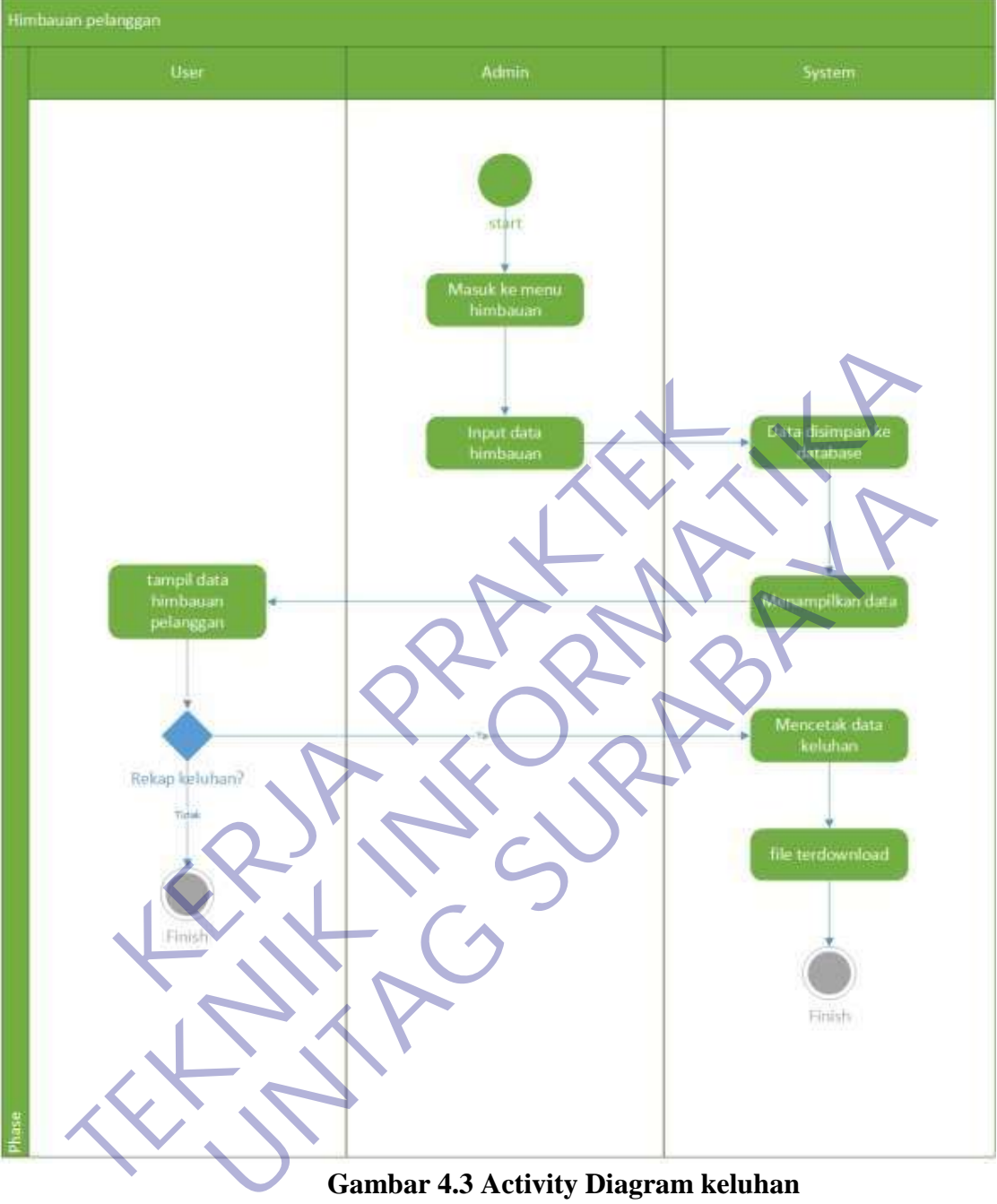

<span id="page-45-0"></span>**Gambar 4.3 Activity Diagram keluhan**

# **c. Himbauan pelanggan**

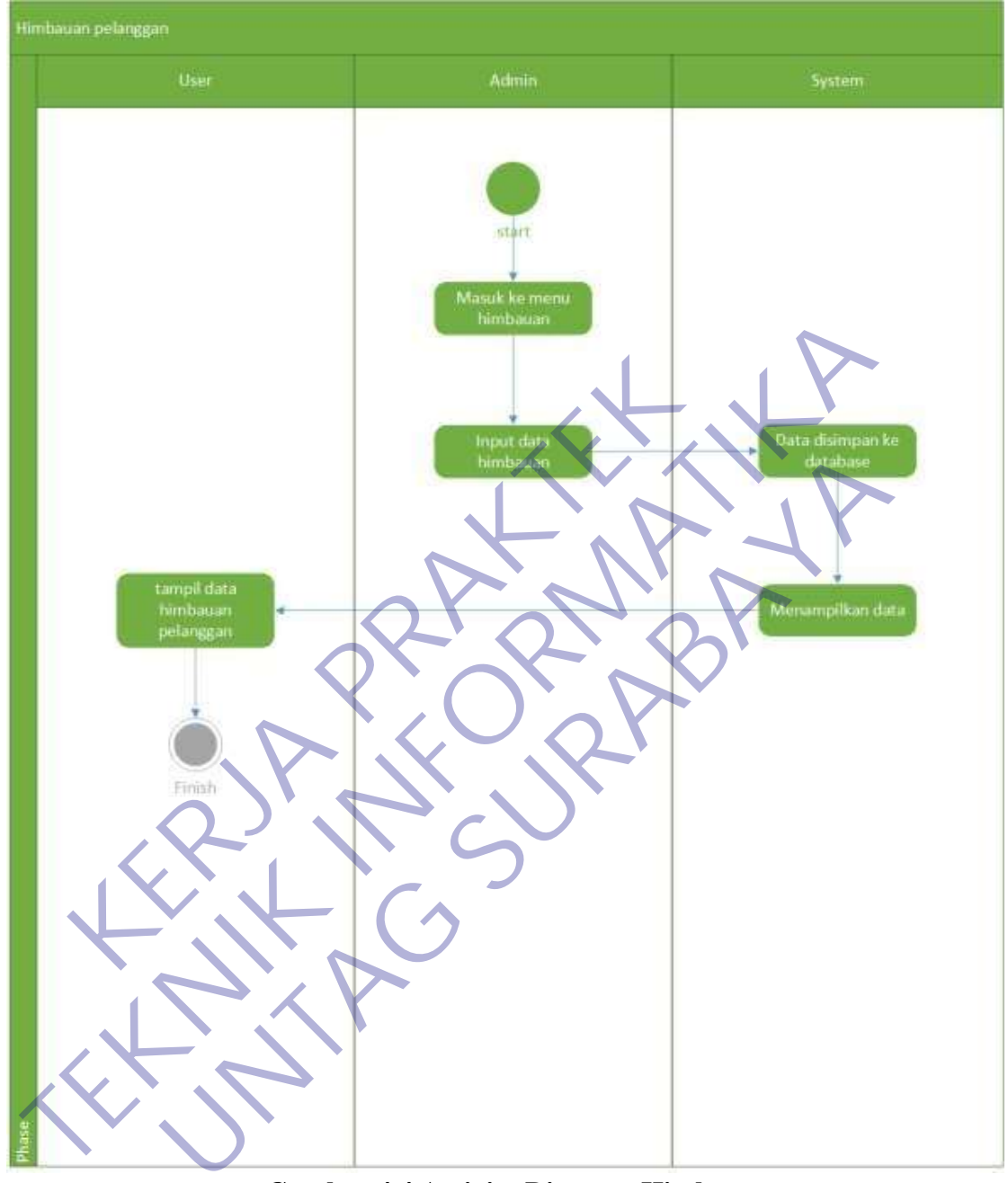

<span id="page-46-0"></span>**Gambar 4.4 Activity Diagram Himbauan**

# **d. Info Tagihan**

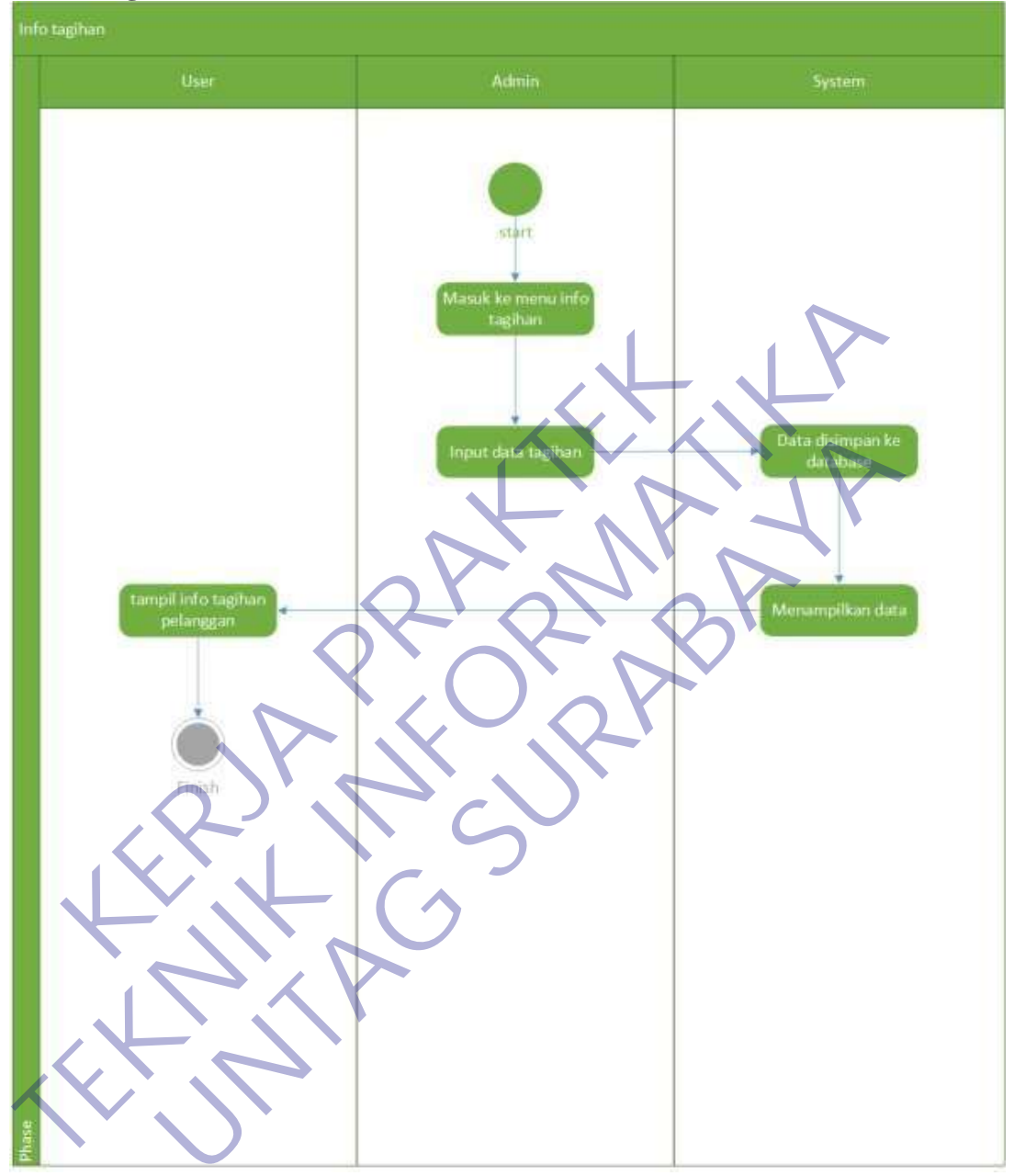

<span id="page-47-0"></span>**Gambar 4.5 Activity Diagram Tagihan**

# **e. Profil pelanggan**

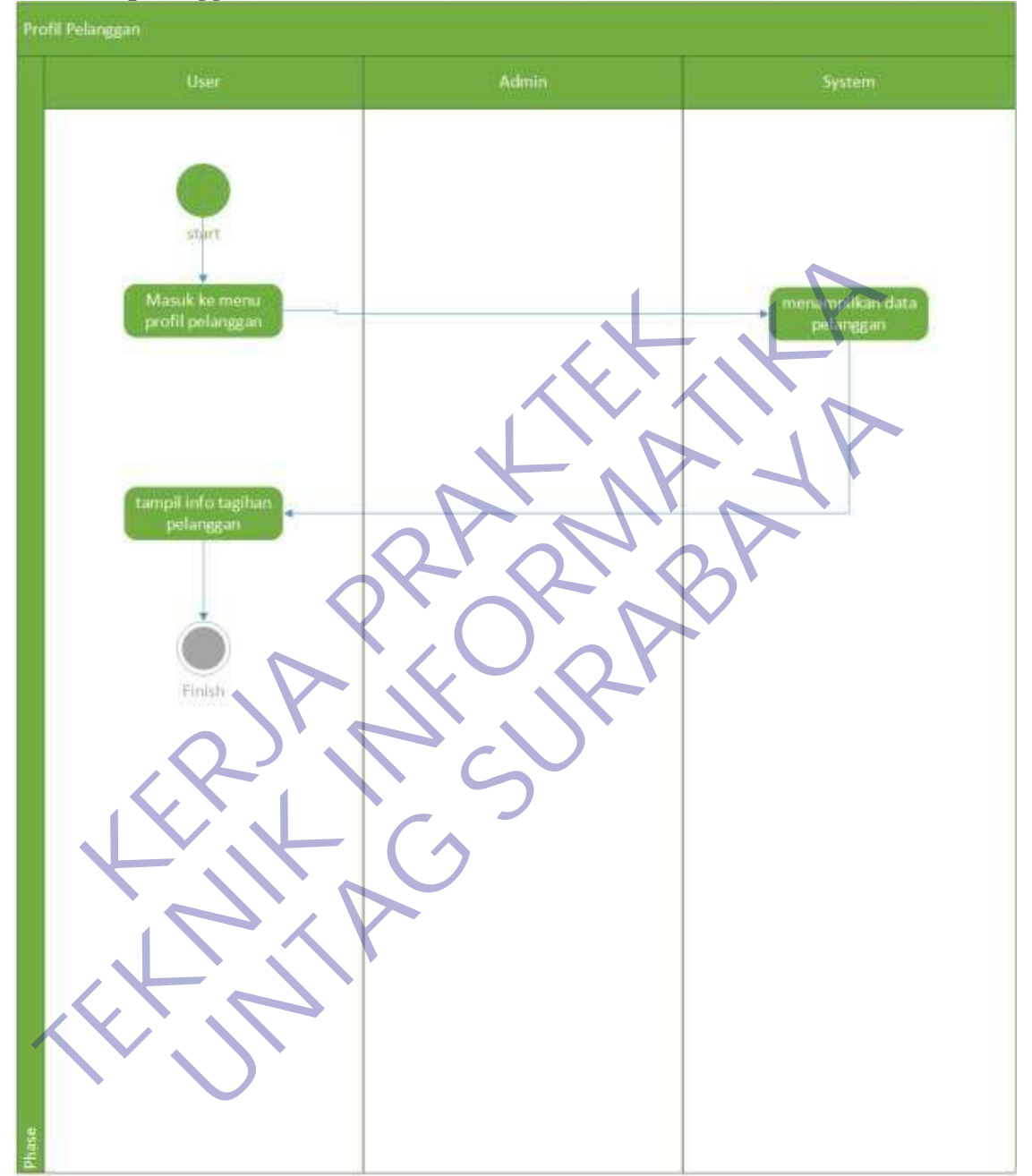

<span id="page-48-0"></span>**Gambar 4.6 Activity Diagram Profil Pelanggan**

# **f. Logout**

<span id="page-49-0"></span>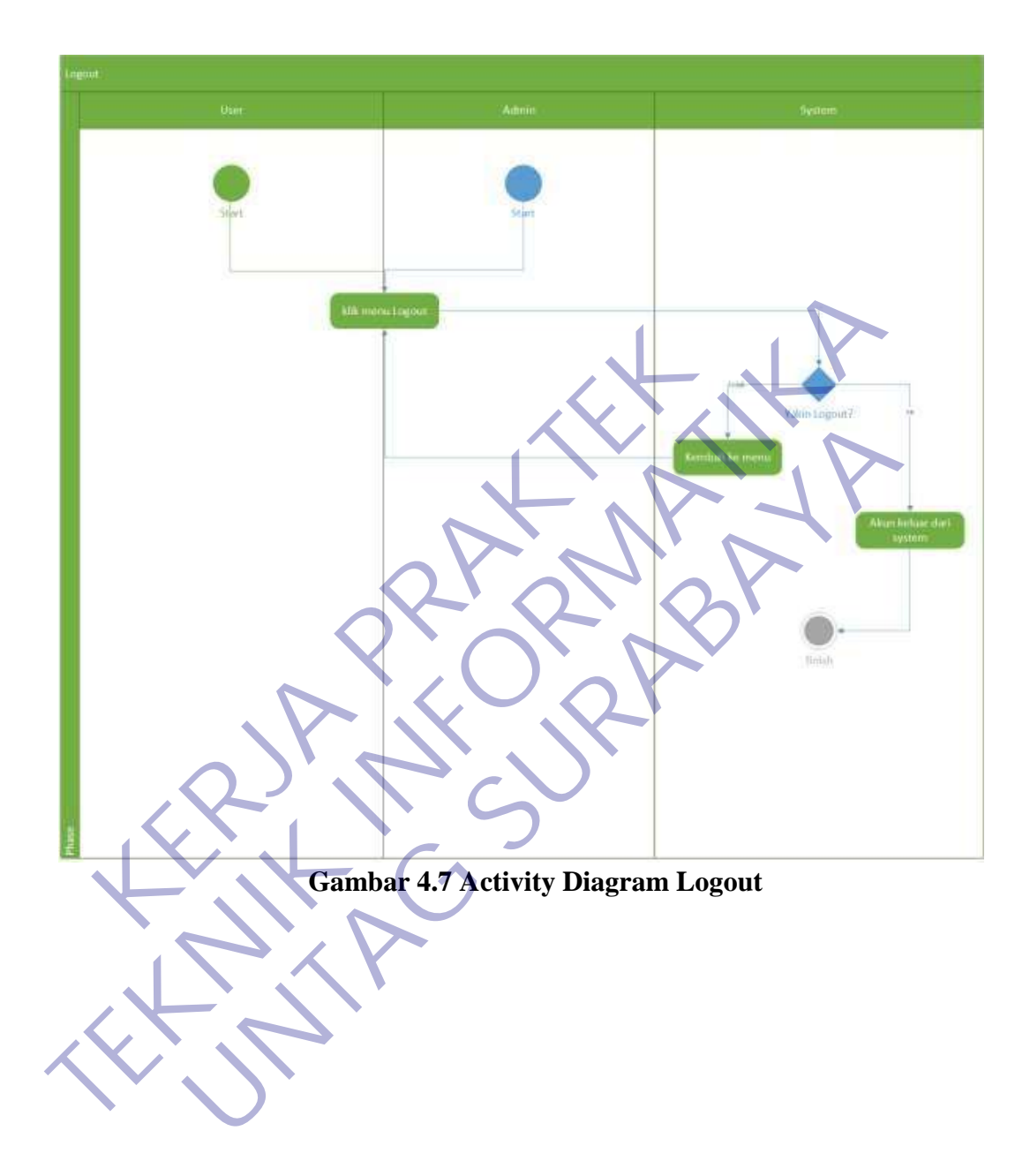

# **4.3 Rancangan Basis Data**

<span id="page-50-0"></span>Dalam tahap ini merancang sebuah tabel yang digunakan untuk membuat perangkat lunak. A. Struktur Tabel Login

<span id="page-50-1"></span>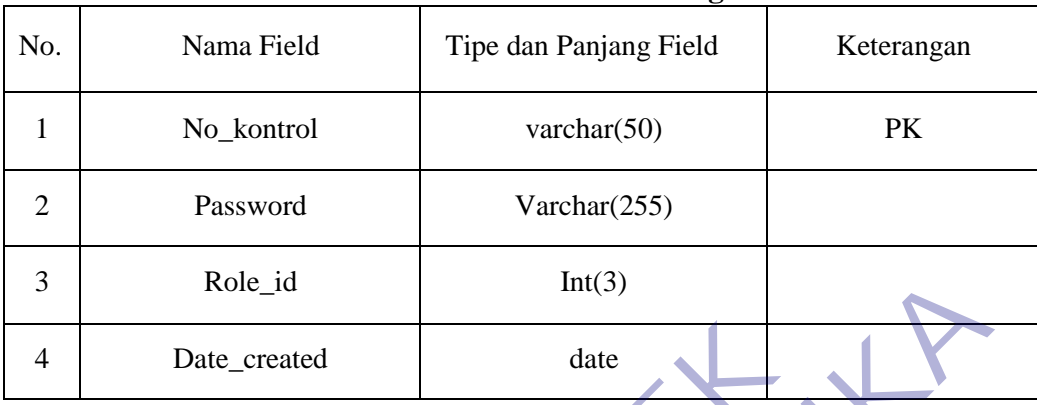

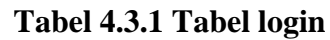

#### <span id="page-50-2"></span>B. Struktur Tabel Himbauan

# **Tabel 4.3.2 Tabel Himbauan**

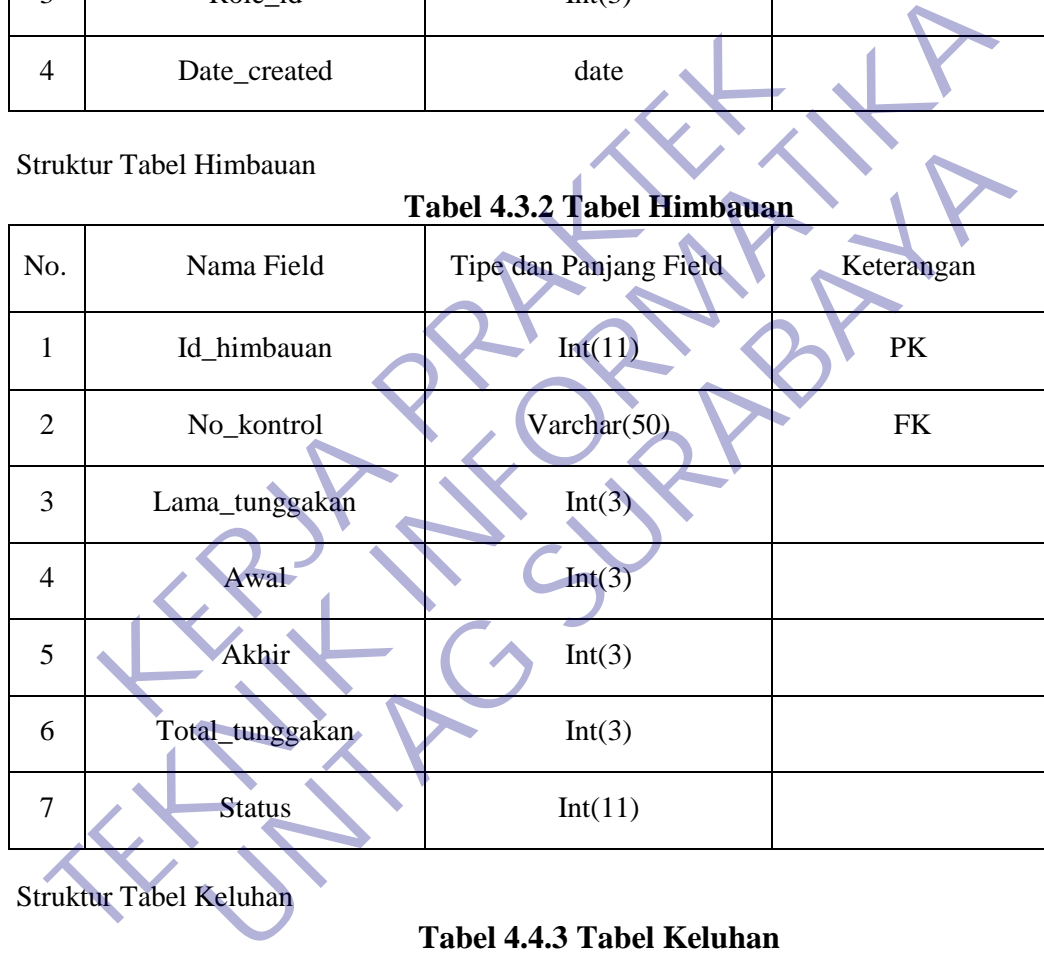

<span id="page-50-3"></span>C. Struktur Tabel Keluhan

# **Tabel 4.4.3 Tabel Keluhan**

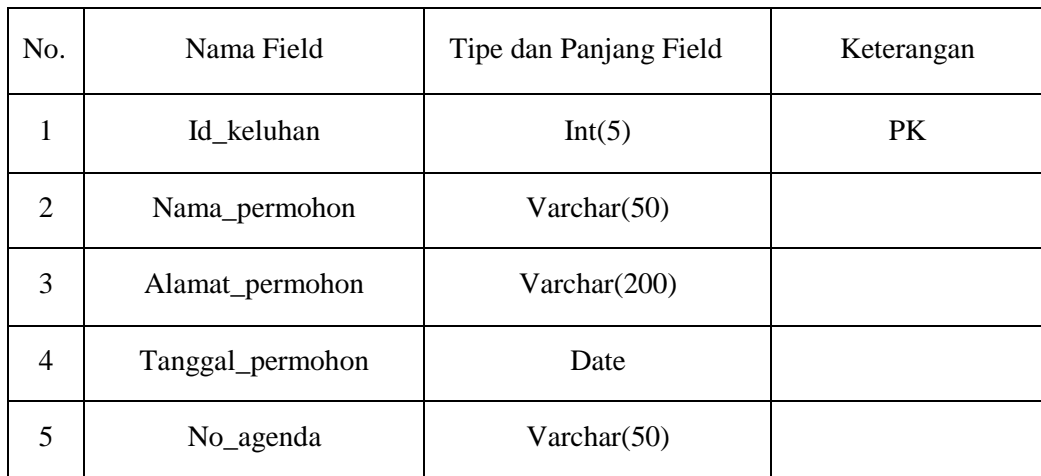

| 6              | Kecepatan_internet              | Varchar(20)                        |            |
|----------------|---------------------------------|------------------------------------|------------|
| $\tau$         | Paket_internet                  | Varchar(50)                        |            |
| 8              | Seri_meter                      | Varchar(50)                        |            |
| 9              | Tgl_pengaduan                   | Date                               |            |
| 10             | Tgl_pk                          | Date                               |            |
| 11             | Tgl_meter                       | Date                               |            |
| 12             | Tgl_pasang                      | Date                               |            |
| 13             | Jenis_keluhan                   | Varchar(255)                       |            |
| 14             | Catatan                         | Text                               |            |
| 15             | No_kontrol                      | Varchar(50)                        | <b>FK</b>  |
| 16             | Reply_keluhan                   | Text                               |            |
|                | <b>Struktur Tabel Pelanggan</b> | <b>Tabel 4.3.4 Tabel Pelanggan</b> |            |
| No.            | Nama Field                      | Tipe dan Panjang Field             | Keterangan |
| $\mathbf{1}$   | Id_pelanggan                    | Int(4)                             | PK         |
| $\mathfrak{D}$ | No kontrol                      | Varchar(255)                       | <b>FK</b>  |

<span id="page-51-0"></span>D. Struktur Tabel Pelanggan

**Tabel 4.3.4 Tabel Pelanggan**

| 12             | Tgl_pasang                      | Date                               |            |
|----------------|---------------------------------|------------------------------------|------------|
| 13             | Jenis_keluhan                   | Varchar(255)                       |            |
| 14             | Catatan                         | Text                               |            |
| 15             | No_kontrol                      | Varchar(50)                        | <b>FK</b>  |
| 16             | Reply_keluhan                   | Text                               |            |
|                | <b>Struktur Tabel Pelanggan</b> | <b>Tabel 4.3.4 Tabel Pelanggan</b> |            |
| No.            | Nama Field                      | Tipe dan Panjang Field             | Keterangan |
| $\mathbf{1}$   | Id_pelanggan                    | Int(4)                             | PK         |
| $\overline{2}$ | No_kontrol                      | Varchar(255)                       | <b>FK</b>  |
| 3              | Name                            | Varchar(50)                        |            |
|                | Alamat                          | Varchar(255)                       |            |
| 5              | No_telepon                      | Varchar(30)                        |            |
| 6              | Aktif                           | Varchar(6)                         |            |

### <span id="page-52-1"></span>E. Struktur Tabel Tagihan

|                |                                                                                                    | тар <del>сі ч.</del> э.э тарсі та <u>д</u> шан                                      |                          |
|----------------|----------------------------------------------------------------------------------------------------|-------------------------------------------------------------------------------------|--------------------------|
| No.            | Nama Field                                                                                                    | Tipe dan Panjang Field                                                              | Keterangan               |
| $\mathbf{1}$   | Id_pelanggan                                                                                                    | Int(5)                                                                              | <b>PK</b>                |
| $\overline{2}$ | No_kontrol                                                                                                    | Varchar(50)                                                                         | FK                       |
| 3              | <b>Bulan</b>                                                                                                    | Int(2)                                                                              |                          |
| 4              | Tahun                                                                                                    | Int(6)                                                                              |                          |
| 5              | St awal                                                                                                    | Int(4)                                                                              |                          |
| 6              | St_akhir                                                                                                    | Int(4)                                                                              |                          |
| $\overline{7}$ | Pemakaian                                                                                                    | Int(4)                                                                              |                          |
| 8              | Lunas                                                                                                    | Varchar(50)                                                                         |                          |
| 9              | Aktif                                                                                                    | Varchar(50)                                                                         |                          |
| 10             | Tarif                                                                                                    | Varchar(50)                                                                         |                          |
| 11             | <b>Biaya</b>                                                                                                    | Int(5)                                                                              |                          |
|                | <b>4.4 Implementasi Database</b><br>4.4.1 Implementasi Tabel Login<br>Berikut ini hasil tabel yang diambil dari database : | Pada tabel ini no_kontrol berperan sebagai primary key. Tabel ini berisi 4 field na |                          |
|                | Type<br>Collation<br>Name                                                                                                  | Attributes Null Default Comments Extra Action                                       |                          |
|                | no_kontrol<br>varchar(50)<br>latin1_swedish_ci<br>password<br>verchar(255) latin1_swedish_ci                               | No.<br>Yes NULL                                                                     | Change O Dr<br>Change Br |
| ٦              | role id<br>int(2)                                                                                                    | Yas NULL                                                                            | Channe B Dr              |

**Tabel 4.3.5 Tabel Tagihan**

# <span id="page-52-0"></span>**4.4 Implementasi Database**

Pada tabel ini no\_kontrol berperan sebagai *primary key.* Tabel ini berisi 4 field name. Berikut ini hasil tabel yang diambil dari database :

<span id="page-52-2"></span>

|   | Name         | Type        | Collation           |    |          | Attributes Null Default Comments Extra Action |                       |         |
|---|--------------|-------------|---------------------|----|----------|-----------------------------------------------|-----------------------|---------|
|   | no kontrol   | varchar(50) | latin1_swedish_ci   | No |          |                                               | Change O Drop Primary |         |
|   | password     |             | ) latin1_swedish_ci |    | Yes NULL |                                               | Change Brop           | Primary |
| з | role_id      | int(3)      |                     |    | Yes NULL |                                               | Change Drop           | Primary |
|   | date_created | date        |                     |    | Yes NULL |                                               | Change Orop           | Primary |

**Gambar 4.7 tabel Login**

#### **4.4.2** Implementasi Tabel Himbauan

Pada tabel ini id\_himbauan berperan sebagai *primary key.* Tabel ini berisi 7 field name. Berikut ini hasil tabel yang diambil dari database :

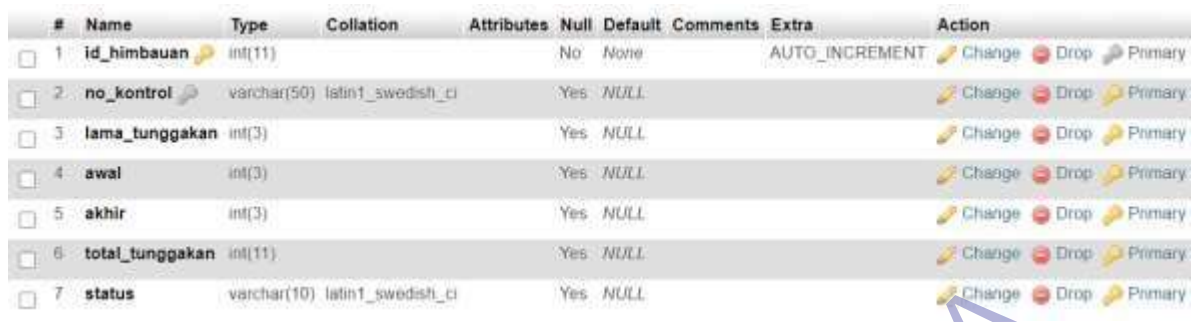

# **Gambar 4.8 tabel Himbauan**

#### **4.4.3** Implementasi Tabel Keluhan

Pada tabel ini id\_keluhan berperan sebagai *primary key.* Tabel ini berisi 16 field name. Berikut ini hasil tabel yang diambil dari database :

<span id="page-53-0"></span>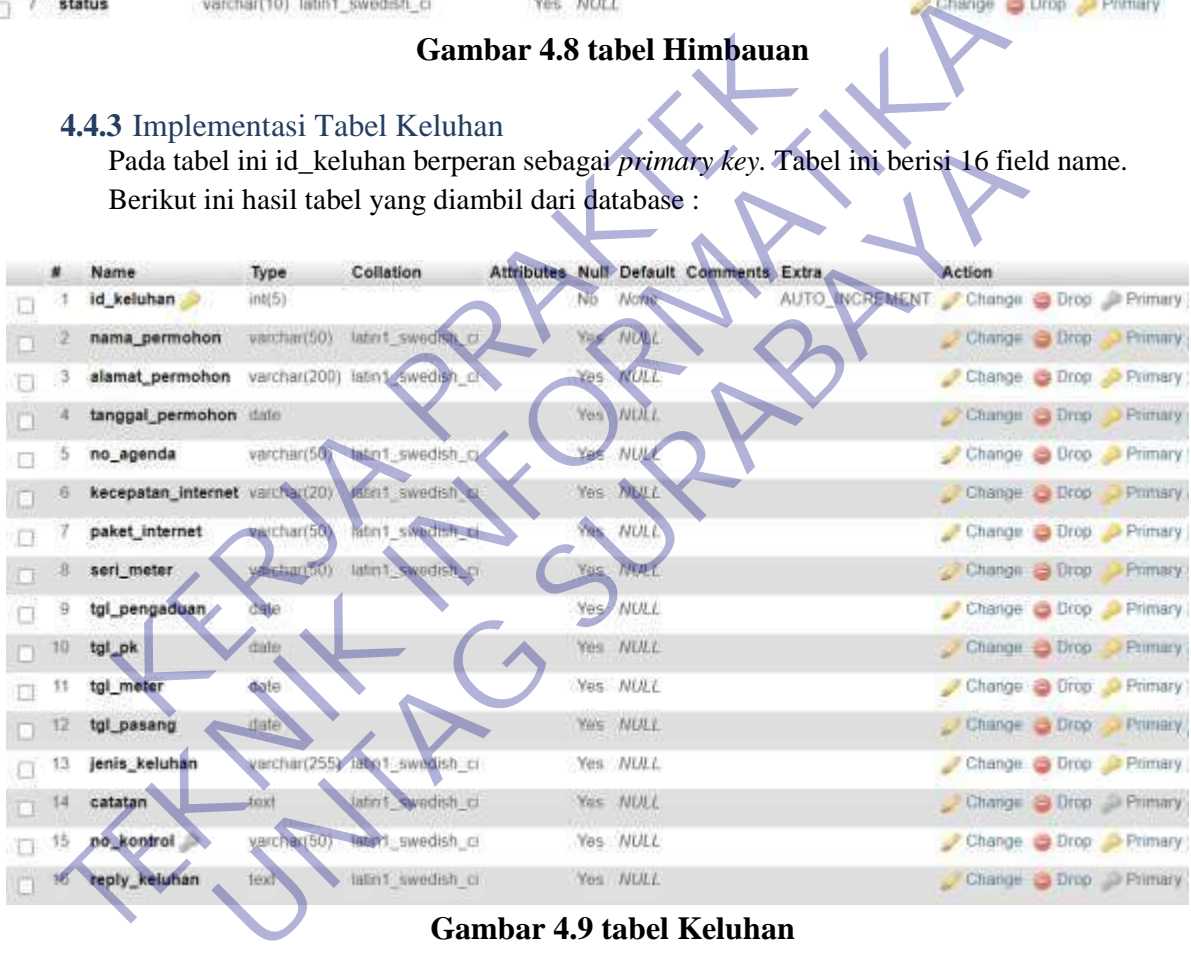

#### **Gambar 4.9 tabel Keluhan**

#### <span id="page-53-1"></span>**4.4.4** Implementasi Tabel Pelanggan

Pada tabel ini id\_pelanggan berperan sebagai *primary key.* Tabel ini berisi 6 field name. Berikut ini hasil tabel yang diambil dari database :

<span id="page-53-2"></span>

|    | <b>Name</b>  | Type        | Collation                                          |    | Attributes Null Default Comments Extra | <b>Action</b>                        |  |
|----|--------------|-------------|----------------------------------------------------|----|----------------------------------------|--------------------------------------|--|
|    | id pelanggan | int(4)      |                                                    | No | None                                   | AUTO INCREMENT Change S Drop Primary |  |
|    | no kontrol   |             | varchar(255) latin1 swedish ci                     |    | Yes: NULL                              | Change & Drop<br>Primary             |  |
|    | 3 name       | varchar(50) | latin1 swedish ci                                  |    | Yes NULL                               | Change C Drop D Primary              |  |
|    | alamat       |             | varchar(255) latin1 swedish cl                     |    | Yes NULL                               | Change - Drop<br><b>Frimary</b>      |  |
| 57 | no telepon   |             | varchar(30) latin1 swedish ci                      |    | Yes NULL                               | Change C Drop Primary                |  |
| б. | aktif        | varchar(6)  | lated Swedish CL<br><b>Solar Britain Professor</b> |    | Yes NULL                               | Change <b>Brop</b><br>Primary        |  |

**Gambar 4.10 tabel Pelanggan**

# **4.4.5** Implementasi Tabel Tagihan

Pada tabel ini id\_tagihan berperan sebagai *primary key.* Tabel ini berisi 11 field name. Berikut ini hasil tabel yang diambil dari database :

|    | <b>Name</b> | Type            | Collation                                |      |          | Attributes Null Default Comments Extra |                                      | Action                |                         |
|----|-------------|-----------------|------------------------------------------|------|----------|----------------------------------------|--------------------------------------|-----------------------|-------------------------|
|    | id_tagihan  | m(5)            |                                          | (No. | None.    |                                        | AUTO_INCREMENT Change C Drop Primary |                       |                         |
|    |             |                 | no_kontrol varchar(50) latin1_swedish_ci |      | Yes NULL |                                        |                                      | Change Drop Primar    |                         |
| 31 | bulan       | ind(2)          |                                          |      | Yes NULL |                                        |                                      | Change Drop Primary   |                         |
|    | tahun       | int(0)          |                                          |      | Yes NULL |                                        |                                      | Change C Drop Primary |                         |
|    | 5 st_awal   | int(4)          |                                          |      | Yes NULL |                                        |                                      | Change Drop Primar    |                         |
| 6. | st_akhir    | $\text{int}(4)$ |                                          |      | Yes NULL |                                        |                                      | Change Drop Primary   |                         |
| Ŧ. | pemakaian   | ini(4)          |                                          |      | Yes NULL |                                        |                                      |                       | Change Chrop Primary    |
| 8  | lunas       |                 | varchar(10) latin1_swedish_ci            |      | Yes NULL |                                        |                                      |                       | Change - Drop - Primary |
|    | 9 aktif     |                 | varchar(10) latin1_swedish_ci            |      | Yes NULL |                                        |                                      |                       | Change Brop Primary     |
| 10 | tarif       |                 | varchar(4) latin1_swedish_ci             |      | Yes NULL |                                        |                                      |                       | Change C Drop Primary   |
| 11 | biaya       | int(5)          |                                          |      | Yes NULL |                                        |                                      |                       | Change Drop Primar      |
|    |             |                 |                                          |      |          |                                        |                                      |                       |                         |
|    |             |                 |                                          |      |          |                                        |                                      |                       |                         |
|    |             |                 |                                          |      |          |                                        |                                      |                       |                         |
|    |             |                 |                                          |      |          |                                        |                                      |                       |                         |
|    |             |                 |                                          |      |          |                                        |                                      |                       |                         |
|    |             |                 |                                          |      |          |                                        |                                      |                       |                         |
|    |             |                 |                                          |      |          |                                        |                                      |                       |                         |

<span id="page-54-0"></span>**Gambar 4.1 abel Tagihan** 

# **BAB 5 KESIMPULAN DAN SARAN**

#### <span id="page-55-1"></span><span id="page-55-0"></span>**5.1 Kesimpulan**

Berdasarkan tahapan yang telah dilakukan dalam pelaksanaan kerja praktek ini, kesimpulan yang dapat diperoleh antara lain :

- A. Penggunaan metode kuesioner dan benchmark dapat membantu mendapatkan deskripsi dengan jelas kebutuhan web portal yang dirancang dalam kegiatan kerja praktek ini, karena mengurangi gap (kesenjangan) pengetahuan antara end user dan designer.
- B. Keberlangsungan aktivitas iterasi dalam perancangan web portal dipengaruhi oleh gap (kesenjangan) pengetahuan dan waktu berdiskusi dengan stakeholder untuk mendapatkan user requirement, sehingga diperlukan durasi yang lebih lama dalam penyelesaian dari yang direncanakan. B. Keberlangsungan aktivitas iterasi dalam perance dipengaruhi oleh gap (kesenjangan) pengetahuan dan dengan stakeholder untuk mendapatkan user req<br>diperlukan durasi yang lebih lama dalam penyedirencanakan.<br>**Saran** Dengan (kesenjangan) pengetahuan antara end user dan designer.<br>
B. Keberlangsungan aktivitas iterasi dalam perancangan web por dipengaruhi oleh gap (kesenjangan) pengetahuan dan waktu berdisku dengan statkoholer untuk mendapakkan

#### <span id="page-55-2"></span>**5.1 Saran**

Dengan mengacu pada kesimpulan dan hasil-hasil yang telah diperoleh dalam pelaksanaan kerja praktek ini, maka saran yang dapat diberikan, yaitu :

- A. Perancangan website selain menggunakan kuesioner dan benchmark, sebaiknya ditambahkan metode lain, misalnya UCD (*User Centered Design*). Hal ini untuk mendapatkan nilai-nilai yang lebih menyeluruh dari beberapa aspek misalnya *usability*, karakteristik pengguna, lingkungan user, layanan yang diberikan dan sebagainya. maan stakeholder untuk mendapatkan user requirement, sehindralar sehindirikan durasi yang lebih lama dalam penyelesaian dari encanakan.<br>
Pencanakan.<br>
Bendakan serja praktek ini, maka saran yang dapat diberikan, yai erancan
- B. Proses perancangan perlu dilengkapi dokumentasi yang lebih lengkap dalam proses elisitasi sehingga lebih mempermudah dalam proses pengembangan website.

# **Daftar Pustaka**

- <span id="page-56-0"></span>Ariata. (2019, Juni 03). *Pengertian Query Database*. Retrieved from [https://www.](http://www.hostinger.co.id/tutorial/apa-itu-query/)hos[tinger.co.id/tutorial/apa-itu-query/](http://www.hostinger.co.id/tutorial/apa-itu-query/)
- Binus. (2019, November 13). *Mengenal Metode pembuatan sistem informasi Waterfall*. Retrieved from https://binus.ac.id/bandung/2019/11/mengenalmetode-pembuatan-sistem-informasi-waterfall/
- IndoSite. (2018, September 17). *Pengertian MySQL*. Retrieved from https://www.indosite.com/pengertian-mysql/
- Putra. (2020, februari 01). *Pengembangan Perangkat Lunak*. Retrieved from https://salamadian.com/metode-pengembangan-perangkat-lunak/
- Qword. (2020, Februari 27). *Sejarah Singkat Internet*. Retrieved from https://qwords.com/blog/sejarah-singkatinternet/#:~:text=Hingga%20tahun%201969%2C%20Departemen%20Pert ahanan,Hypertext%20dikeluarkan%20oleh%20Ted%20Nelson.&text=Seh ingga%20Vint%20Cert%20dikenal%20sebagai%20Bapak%20Internet%2 0hingga%20sekarang. ra. (2020, februari 01). *Pengembangan Perangkat L*<br>https://salamadian.com/metode-pengembangan-pera<br>ord. (2020, Februari 27). *Sejarah Singkat Inter*<br>https://qwords.com/blog/sejarah-singkat-<br>internet/#:~:text=Hingga%20tahu https://www.indosite.com/pengertian-mysql/<br>
Putra. (2020, februari 01). *Pengembangan Perangkat Lunak*<br>
(2000, februari 27). *Sejarah Singkat Lunak*<br>
(2000, Februari 27). *Sejarah Singkat Internet.* Retrieved<br>
https://qwor S://qwords.com/blog/sejarah-singkat-<br>
Extert://words.com/blog/sejarah-singkat-<br>
Here /#:~:text=Hingga%20tahun%201969%2C%20Departement<br>
han, Hypertext%20dikeluarkan%20oleh%20Ted%20Nelson.&ta<br>
(2018, September 14). Pengertia
- Qwords. (2018, September 14). *Pengertian PHP*. Retrieved from https://qwords.com/blog/pengertian-php/
- Ritonga, P. (2013, November 12). *Pengertian HTML5 dan Kelebihannya*. Retrieved from https://bangpahmi.com/pengertian-html5-dankelebihannya/
- Rosadi, I. (2015, Desember 15). *Pengertian PHP dan MySQL*. Retrieved from http://rosadiimam.blogspot.com/2015/12/pengertian-php-dan-mysql-1.html
- Safri. (2019, Maret 19). *Sejarah Perkembangan Internet*. Retrieved from https://medium.com/@hqshafri28/sejarah-dan-perkembangan-website-487ede327332
- Sora. (2015, September 24). *Pengertian UML Dan Jenis-Jenisnya Serta Contoh Diagramnya*. Retrieved from http://www.pengertianku.net/2015/09/pengertian-uml-dan-jenis-jenisnya
	- serta-contoh-diagramnya.html
- Sutiono. (2015, Desember 15). *Database Relasional*. Retrieved from https://dosenit.com/kuliah-it/database/database-relasional

<span id="page-57-0"></span>Lembar bimbingan

## **LEMBAR BIMBINGAN KERJA**

**PRAKTEK** Semester Gasal / Genap Tahun 2020/2021 Periode : ...

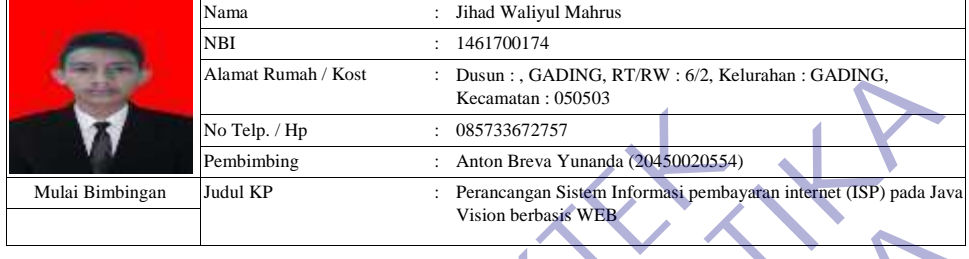

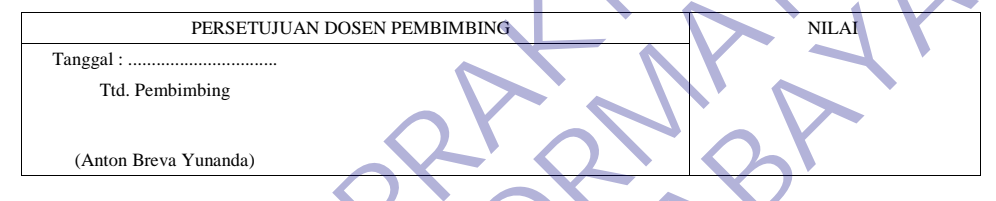

#### LEMBAR BIMBINGAN KERJA PRAKTEK

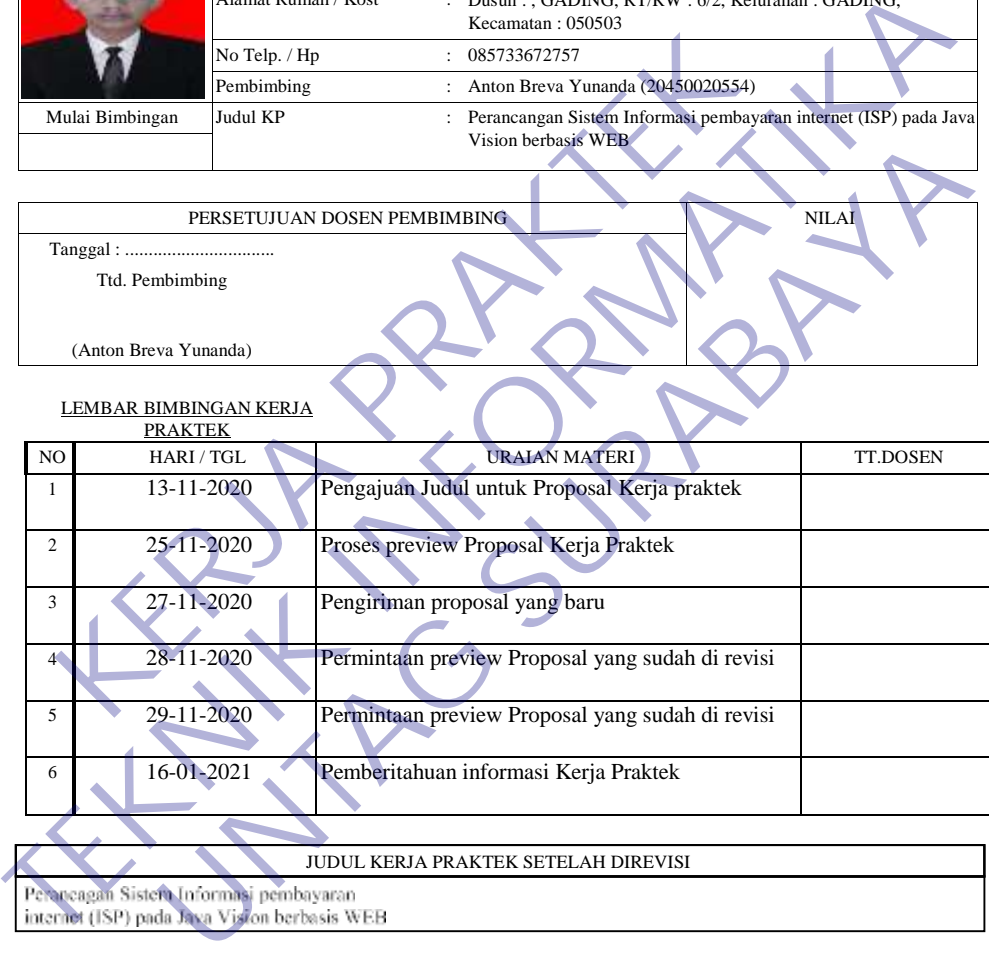

LEMBAR PENGESAHAN JUDUL KERJA PRAKTEK

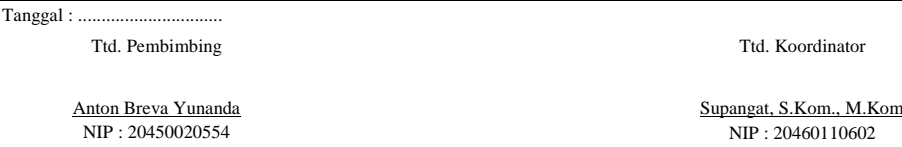

*\* Cetak dilembar buffalo kuning*

*S<u>YARAT MAJU PRESENTASI KERJA PRAKTEK.</u><br>1. Bimbingan Kerja Praktek minimal 3x<br>2. Mengumpulkan Laporan KP beserta Soft Copynya dalam bentuk CD pada saat maju Presentasi.* 

#### **CHECKLIST PROPOSAL KERJA PRAKTEK**

Semester Gasal / Genap Tahun 20.../20... Periode : ...

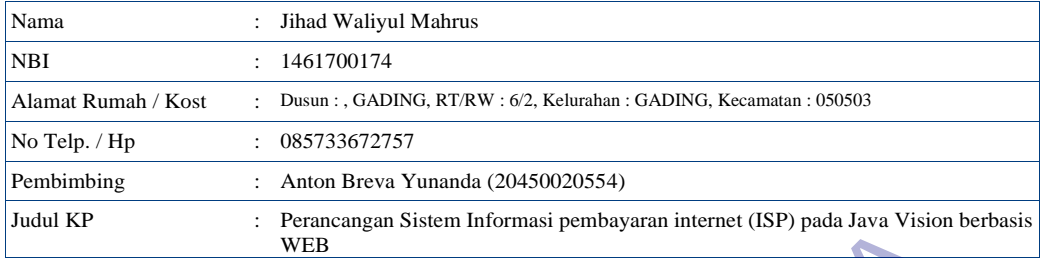

Dosen Pembimbing wajib memberikan check ( $\sqrt{}$ ) untuk tiap point yang telah dipenuhi

#### **Ketentuan umum yang harus dipenuhi**

- ❒ Mahasiswa telah lulus mata kuliah minimal 72 sks
- ❒ Mahasiswa mempunyai IPK minimal 2.50
- ❒ Mahasiswa sudah mencantumkan mata kuliah Kerja Praktek dalam KRS
- ❒ Kerja Praktek sudah sesuai dengan bidang ilmu pada program studi Teknik Informatika
- ❒ Mahasiswa sudah melakukan pembayaran untuk mengikuti mata kuliah Kerja Praktek pada periode saat ini

#### **Sistematika Penulisan Laporan**

- ❒ Font yang digunakan adalah Times New Roman dengan ukuran 12
- ❒ Jarak baris pada laporan KP adalah 1.5 spasi
- ❒ Ukuran kertas yang digunakan adalah A4 dengan minimal 50 halaman
- ❒ Ukuran margin yang digunakan sudah sesuai aturan, yaitu right, top, bottom adalah 3 cm, dan left 4cm
- ❒ Halaman Sampul sampai Daftar Isi diberi nomor halaman dengan huruf: i, ii, iii, …. dst dan diletakkan pada sudut kanan bawah
- ❒ Halaman Pendahuluan sampai Daftar Pustaka diberi nomor halaman dengan angka arab: 1, 2, 3, …dst yang diletakkan pada sudut kanan atas, kecuali untuk halaman yang mengandung judul bab diletakkan pada tengah halaman bawah Sen Pembimbing wajib memberikan check ( $\sqrt{ }$ ) untuk tiap point yang telah diper<br> **KERJA PRAKER PRAKTER PRAKTER PRAKTER PRAKTER PRAKTER PRAKTER PRAKER SERJA PRAKER SERJA PRAKER SERJA PRAKTER SERJA PRAKTER KERJA PRAKTER KER TEKNIK INFORMATIKA** Etal utus hala stuari umiminal 25 Mesia di Alexia (25 Mesia di Alexia di Alexia di Alexia di Alexia di Alexia di Alexia di Alexia di Alexia di Alexia di Alexia di Alexia di Alexia di Alexia di Alexia di Alexia di Alexia di

Surabaya, 17 januari 2021

Koordinator KP Dosen Pembimbing

Supangat, S.Kom., M.Kom NIP : 20460110602

Mengetahui,

Anton Breva Yunanda NIP : 20450020554

<span id="page-59-0"></span>Foto Kegiatan

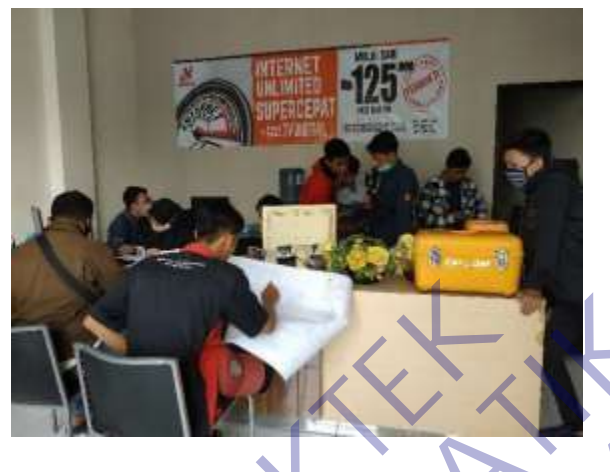

"Rapat Pembangunan jaringan baru"

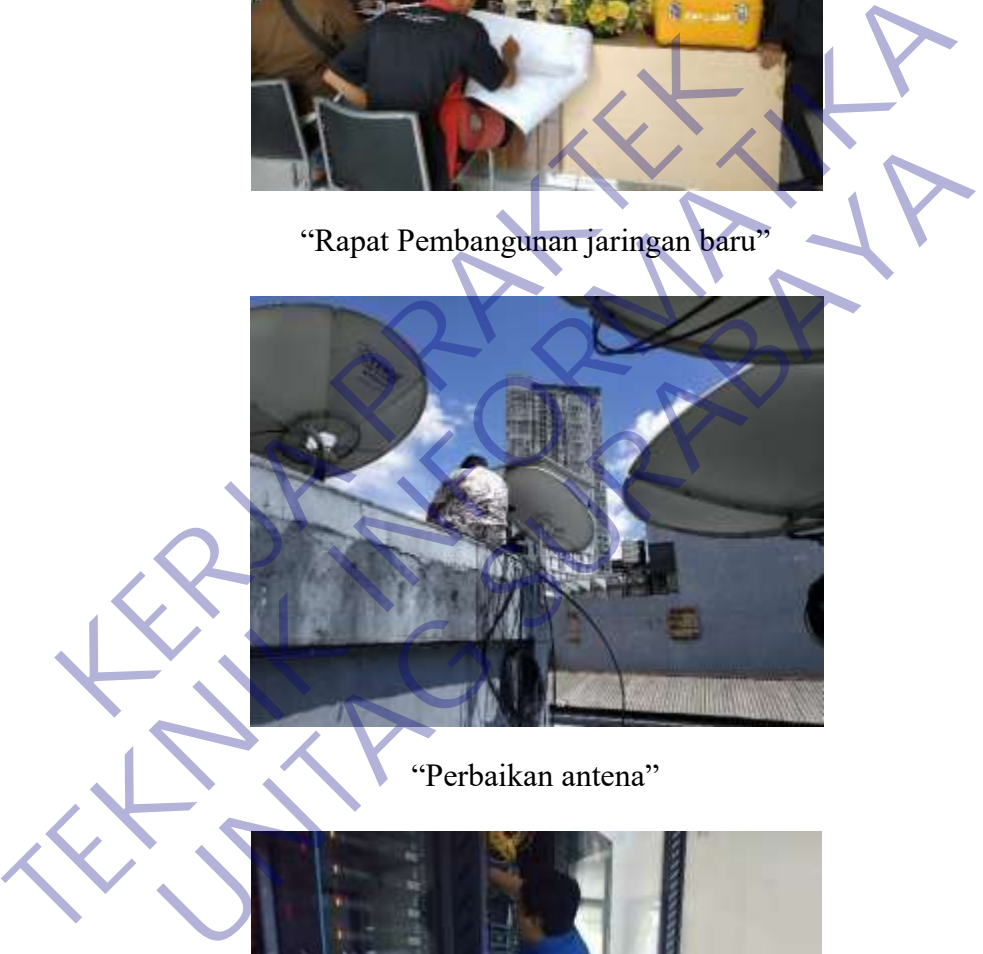

"Perbaikan antena"

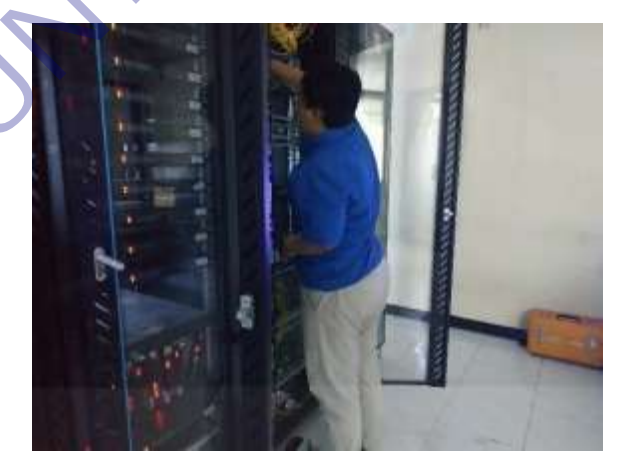

"Pemasangan alat baru ODP pada server"

<span id="page-60-0"></span>Surat Balasan Dari Java Vision Surabaya

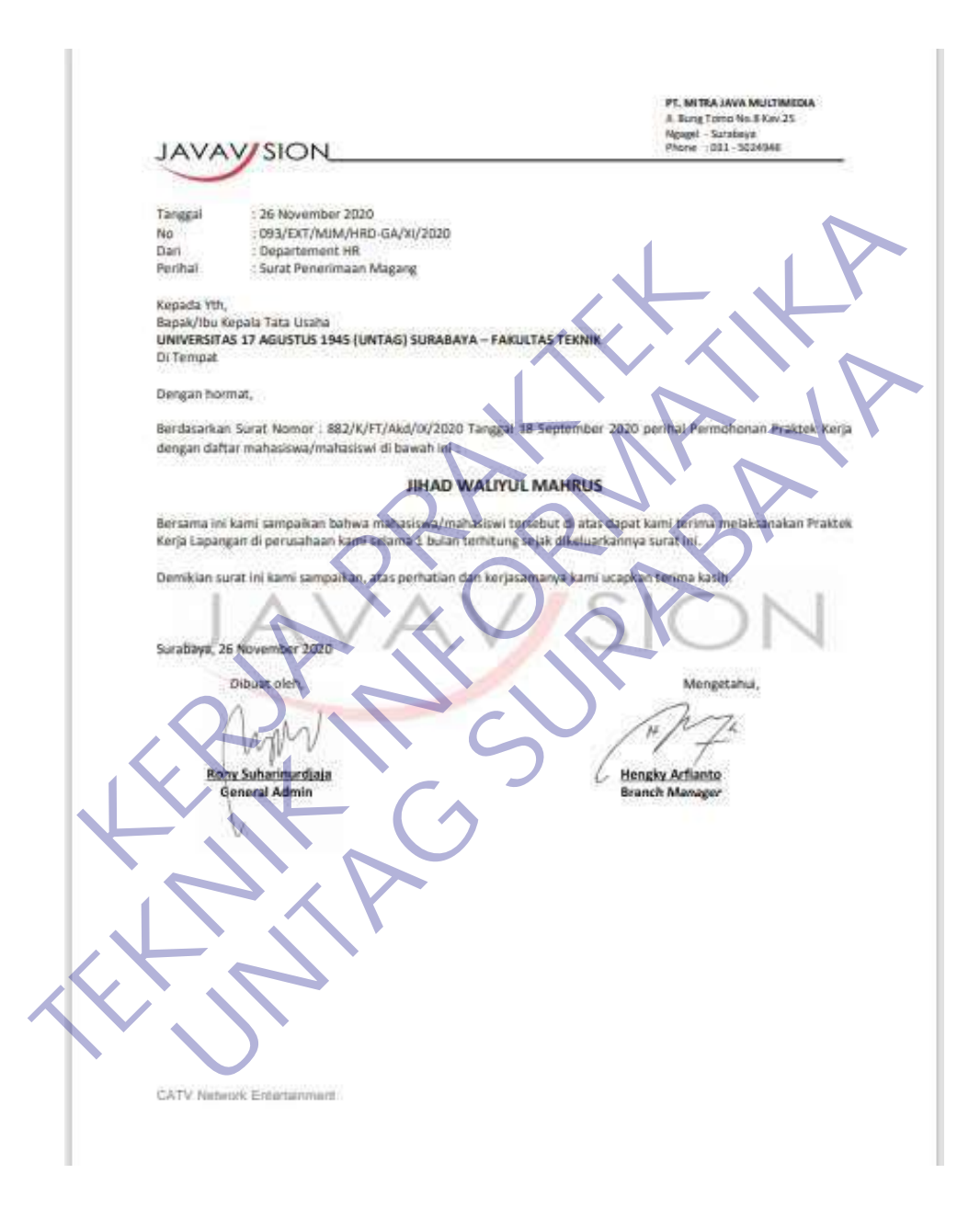

Qusioner

<span id="page-61-0"></span>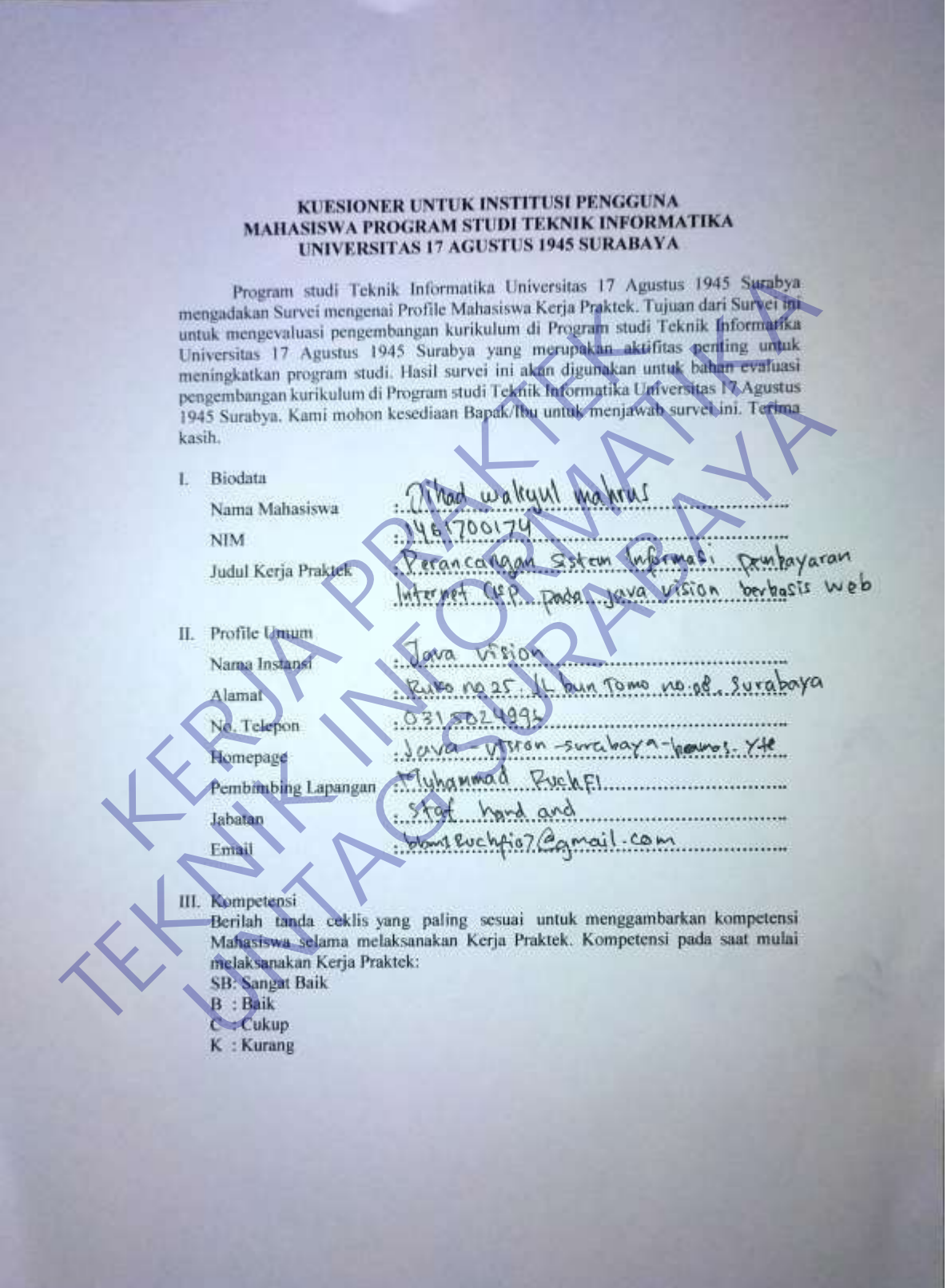

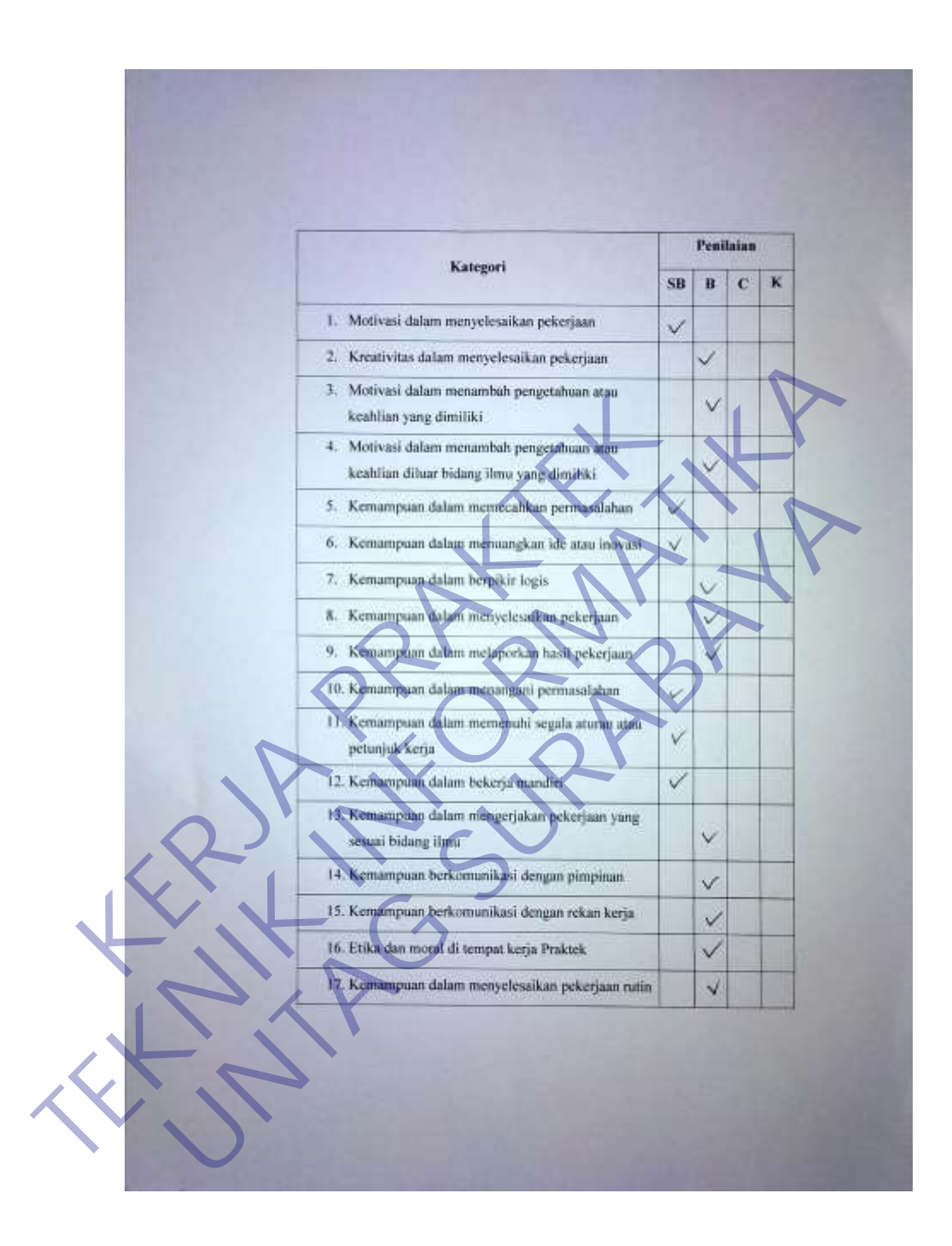

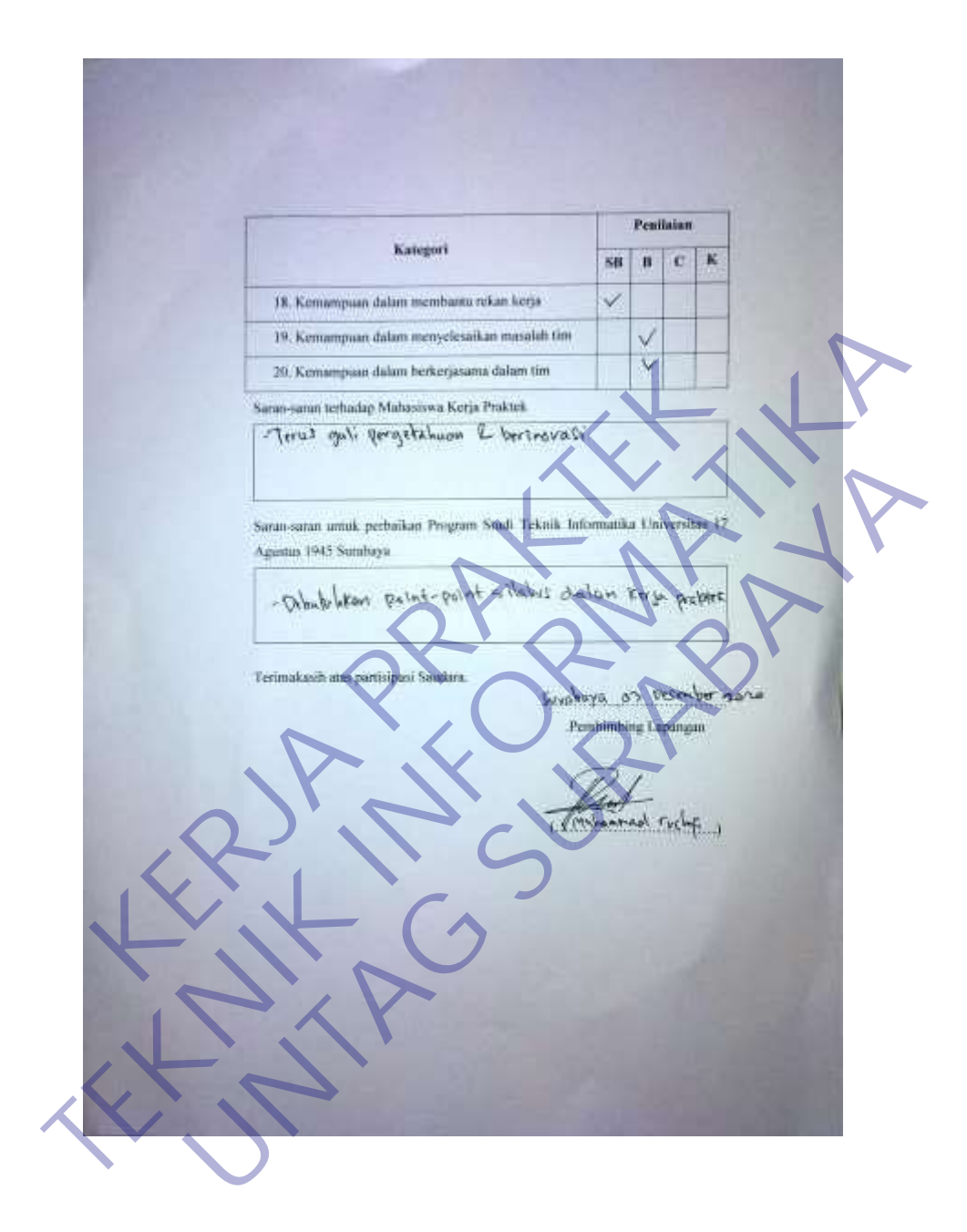

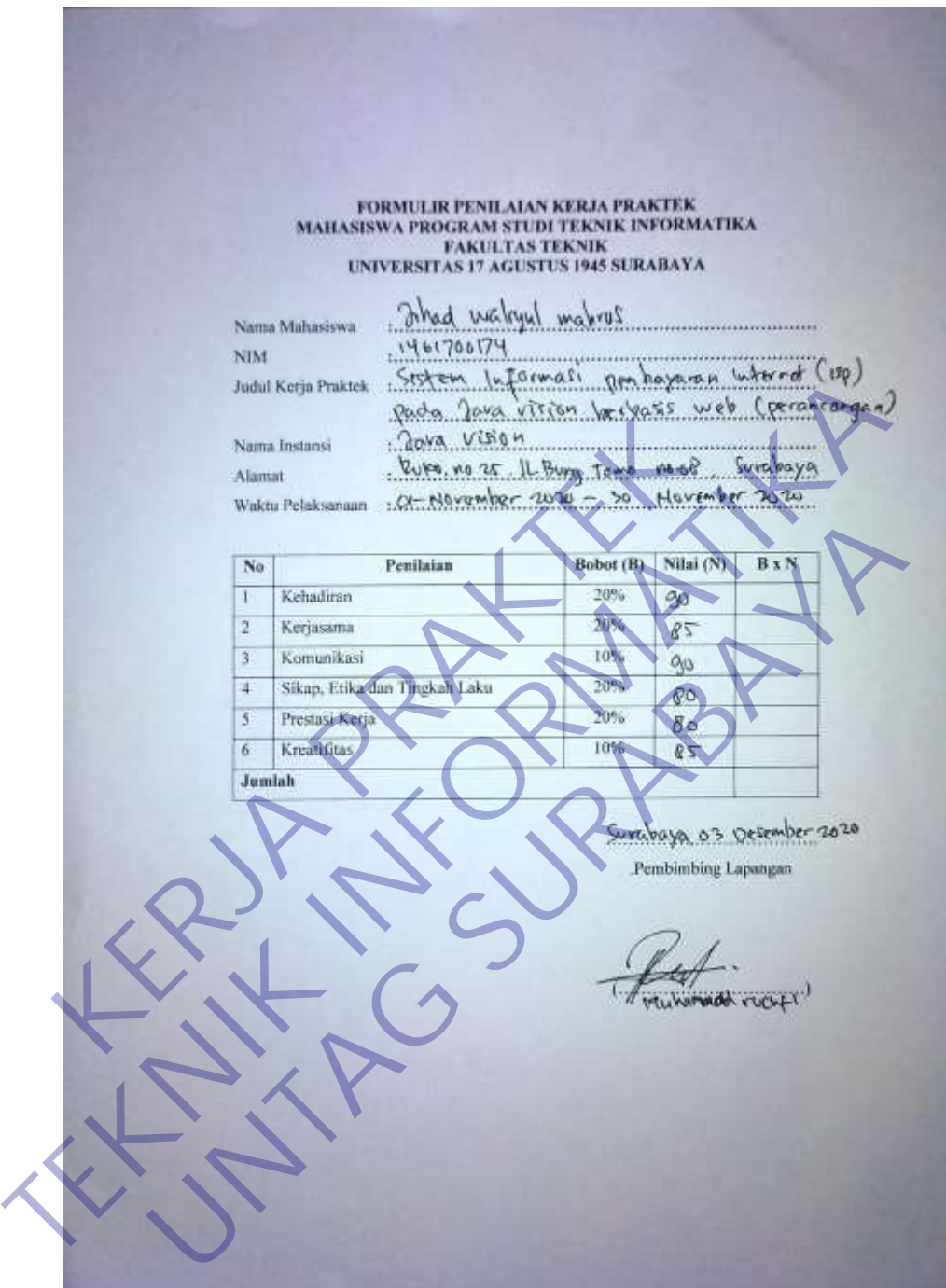

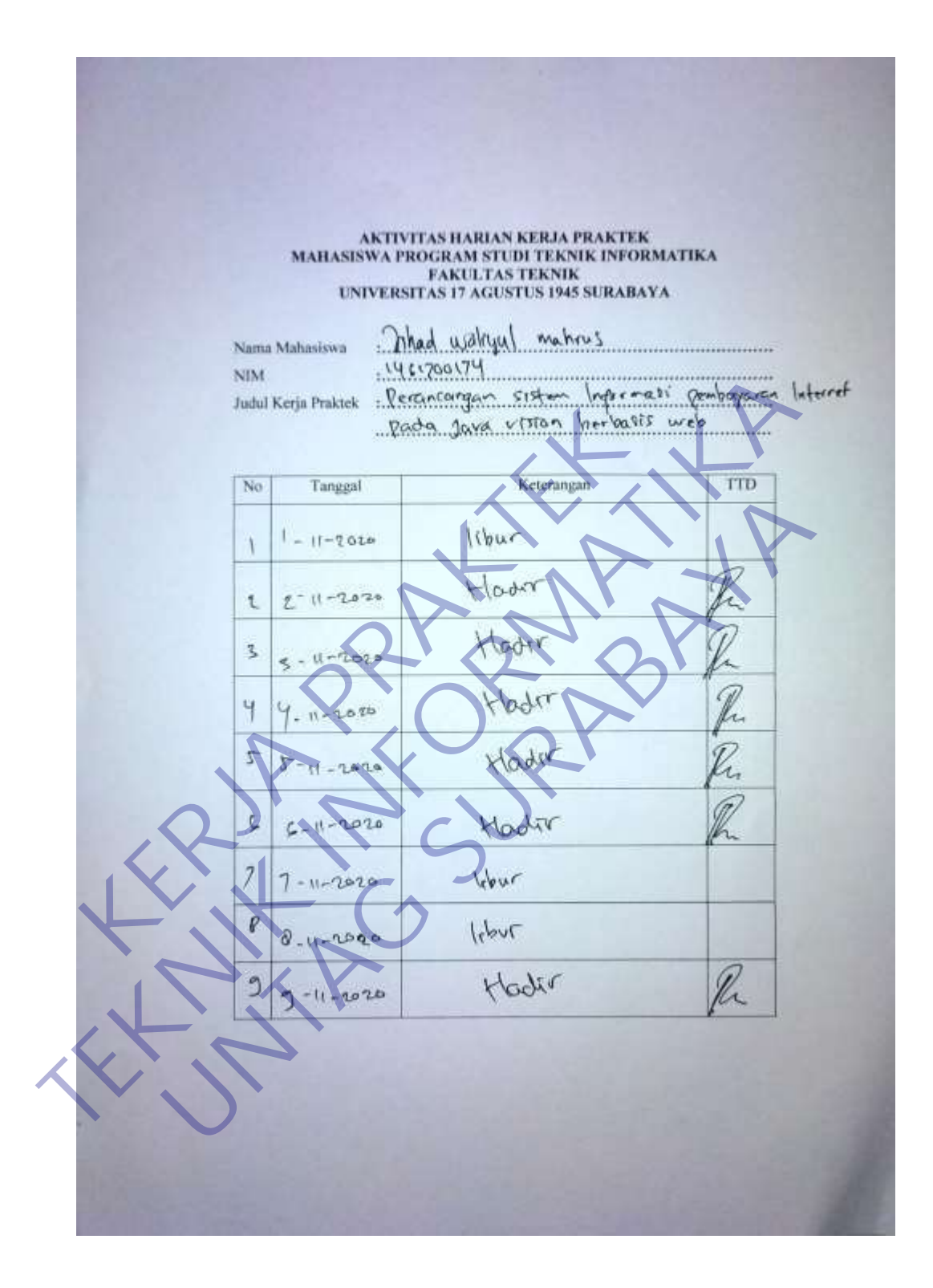

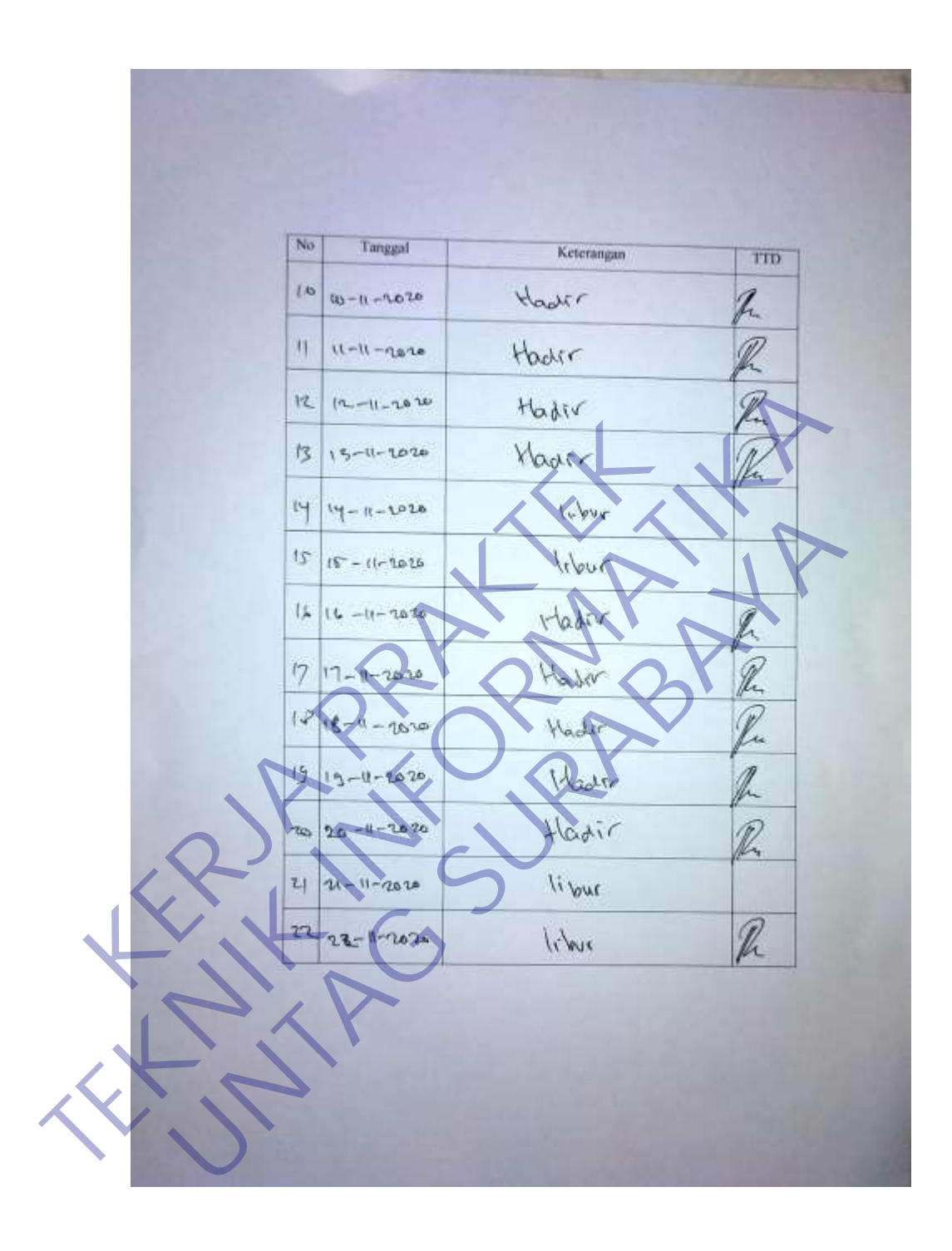

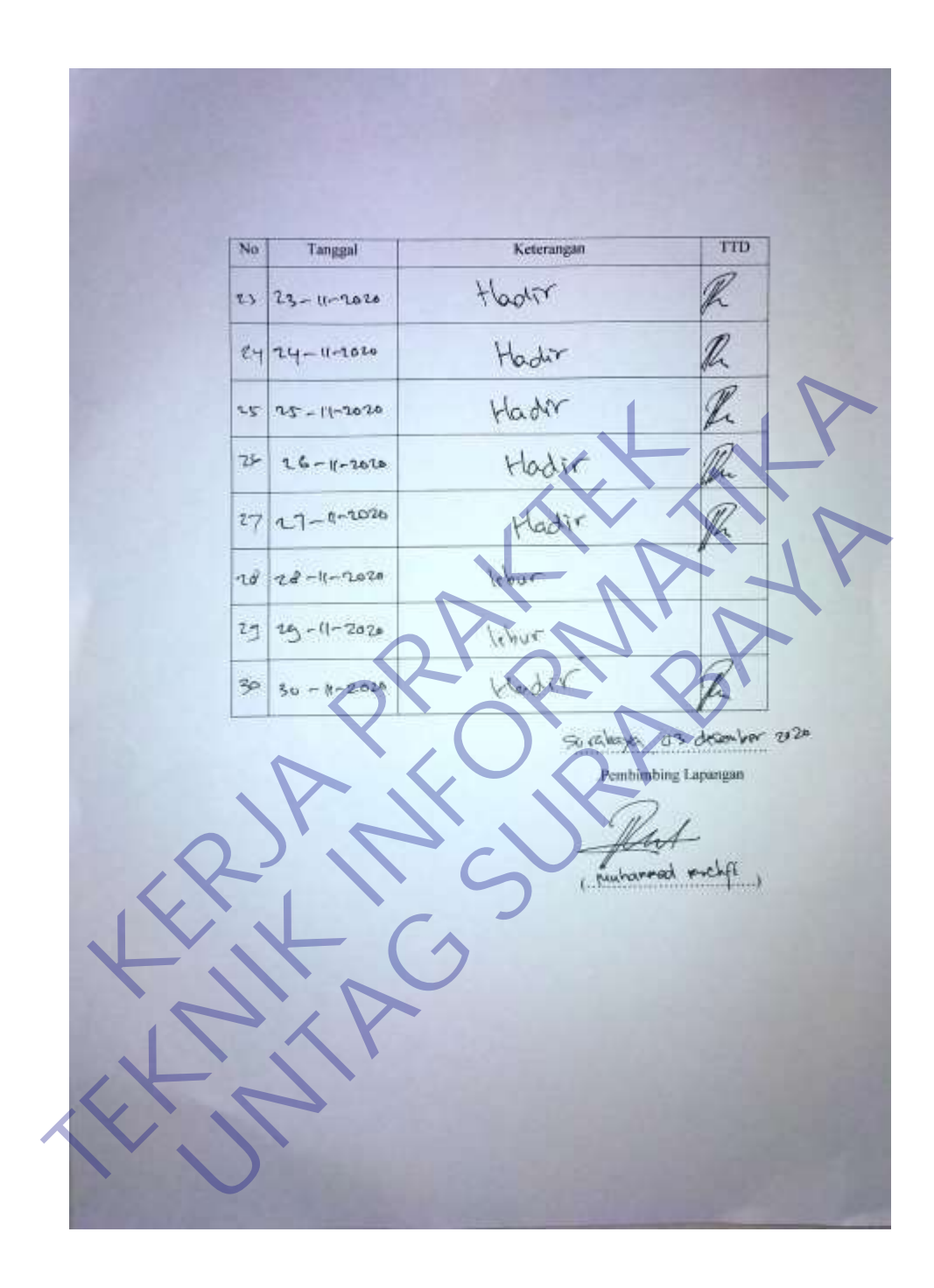